# **UNIVERSIDADE DO VALE DO RIO DOS SINOS - UNISINOS UNIDADE ACADÊMICA DE GRADUAÇÃO CURSO DE ENGENHARIA MECÂNICA**

**HÉLIDA HELENA DE SOUZA**

**ANÁLISE E OTIMIZAÇÃO NUMÉRICA DOS PARÂMETROS DO VOLANTE DE UM CAVALO MECÂNICO PARA CONFORTO E SEGURANÇA DO MOTORISTA EM DINÂMICA VERTICAL**

> **São Leopoldo 2018**

HÉLIDA HELENA DE SOUZA

# **ANÁLISE E OTIMIZAÇÃO NUMÉRICA DOS PARÂMETROS DO VOLANTE DE UM CAVALO MECÂNICO PARA CONFORTO E SEGURANÇA DO MOTORISTA EM DINÂMICA VERTICAL**

Trabalho de Conclusão de Curso apresentado como requisito parcial para obtenção do título de Bacharel em Engenharia Mecânica, pelo Curso de Engenharia Mecânica da Universidade do Vale do Rio dos Sinos - UNISINOS

Orientador: Prof. Dr. Luís Roberto Centeno Drehmer

Aos meus pais.

#### **AGRADECIMENTOS**

Agradeço a minha família, Fabricio, Lisete e José de Souza, pelo grande incentivo aos estudos desde o princípio de minha vida escolar e compreensão em relação aos momentos de ausência, devido à dedicação necessária para a realização deste trabalho.

Ao meu namorado e colega, Matheus Brito Daltoé, pelo incentivo, auxílio, paciência, e participação em todas as etapas desse trabalho (da concepção da ideia a análise dos resultados).

Aos professores Rodrigo Marques de Figueiredo e Leonel Augusto Calliari, pela grande disponibilidade e apoio nas áreas de Eletrônica e Metrologia. E ao meu professor orientador Luís Roberto Centeno Drehmer, pela atenção, incentivo e comprometimento para com o sucesso desse trabalho.

#### **RESUMO**

Este trabalho aborda a otimização de parâmetros do volante do sistema de direção de um cavalo mecânico, com o objetivo de reduzir as vibrações no mesmo, para aumentar o conforto e a segurança do motorista. Para isso, uma coleta de dados dos efeitos de exposição prolongada a vibrações em diferentes velocidades é realizada em campo, e, subsequentemente, a otimização dos parâmetros é feita por meio do algoritmo heurístico genético com o intuito de orientar um projeto de melhoria a posteriori. Utiliza-se nesta coleta de dados, um acelerômetro, o qual atende os parâmetros de medição descritos na NHO 10 (2013), norma essa que estabelece critérios e procedimentos para avaliação da exposição ocupacional a vibrações em mãos e braços tendo como principal foco a prevenção de doenças ocupacionais, de queda de produtividade, e auxílio na redução dos riscos de acidentes. A utilização da NHO 10 (2013), como guia para o processo de medição, se deve ao fato de ela ser a norma de referência utilizada para a elaboração do anexo VII (destinado a vibrações) da Norma Regulamentadora 15 – Atividades e Operações Insalubres (NR 15, 2014), vigente no Brasil. Um modelo analítico e numérico de dez graus de liberdade (10-GDL) é desenvolvido para servir de base ao processo de otimização por algoritmos genéticos. Neste modelo numérico, os dados experimentais medidos em campo são inseridos como fonte de excitação do sistema, e a otimização fornece, matematicamente, os valores das variáveis de projeto de um possível volante a ser projetado em trabalhos futuros. Os resultados obtidos indicam uma melhoria de 63% para reduzir os efeitos da aceleração vertical RMS transmitida ao punho do motorista.

**Palavras-chave:** Vibrações. Volante de direção. Otimização. Conforto e segurança. Cavalo mecânico.

## **LISTA DE FIGURAS**

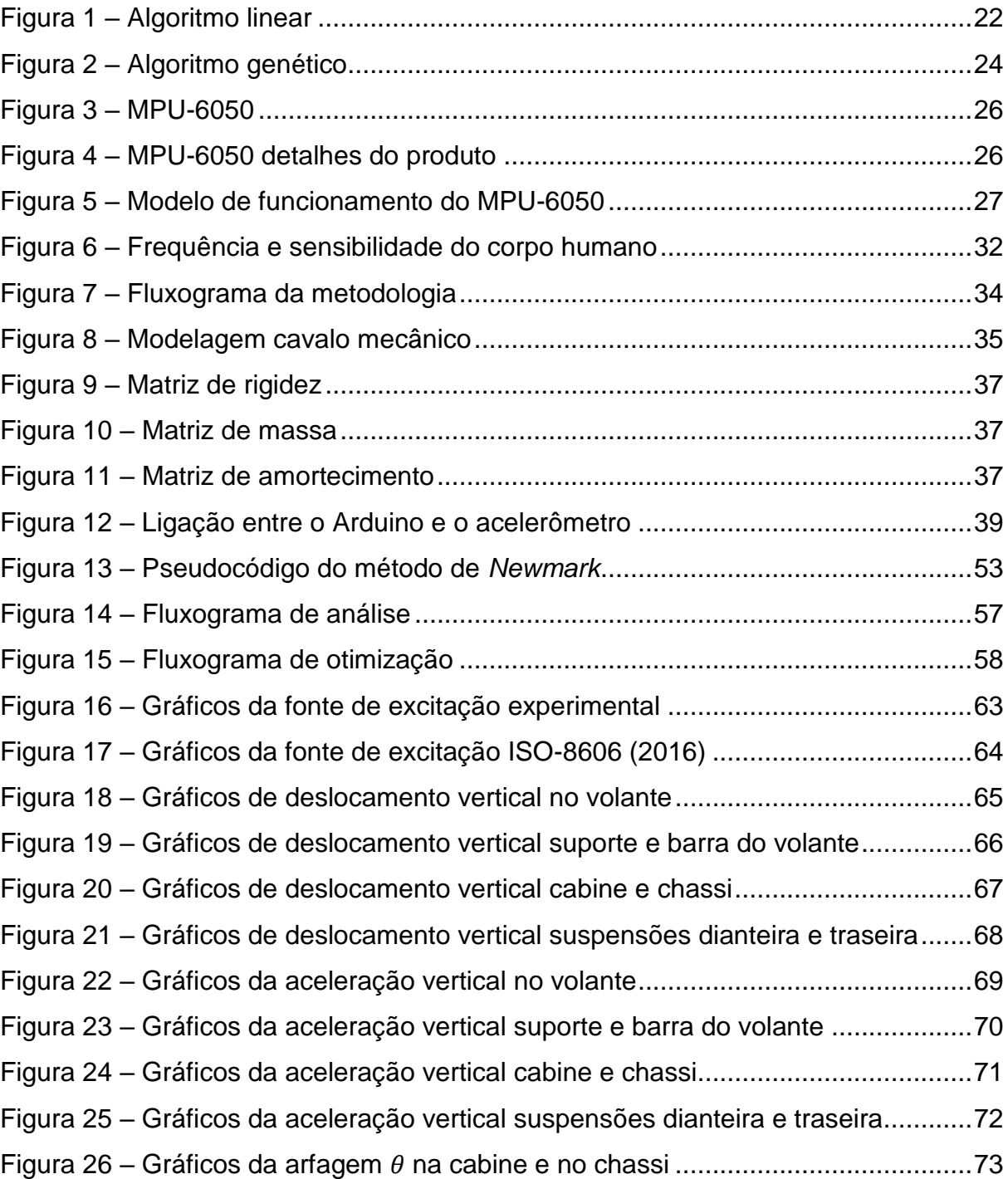

# **LISTA DE FOTOGRAFIAS**

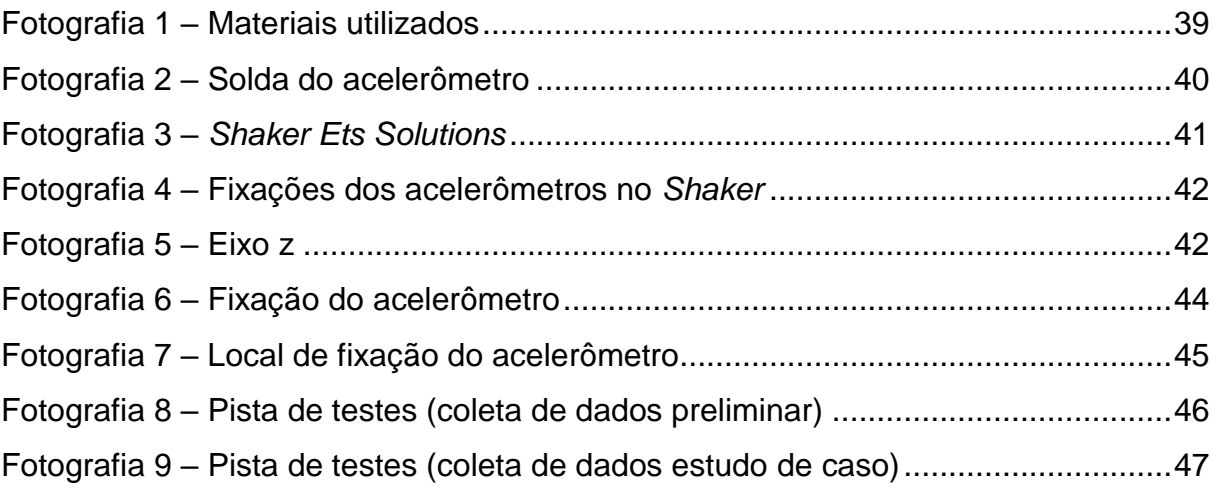

# **LISTA DE GRÁFICOS**

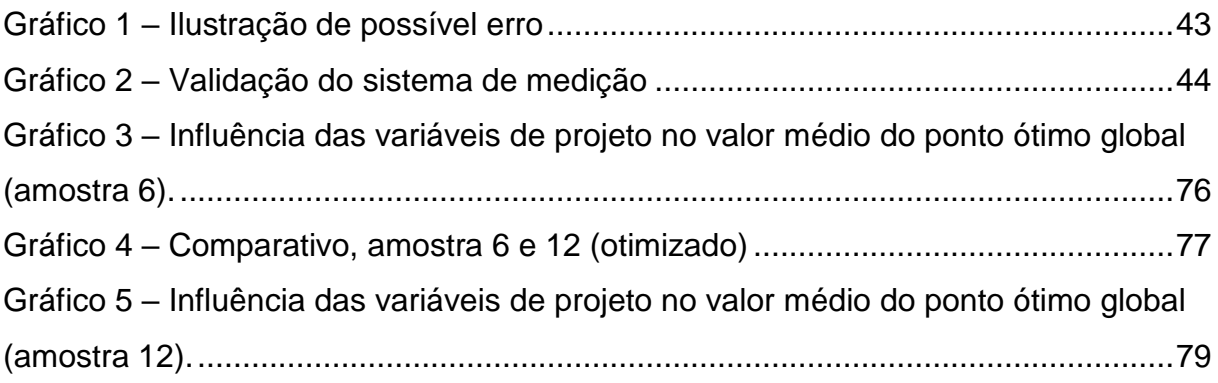

## **LISTA DE QUADROS**

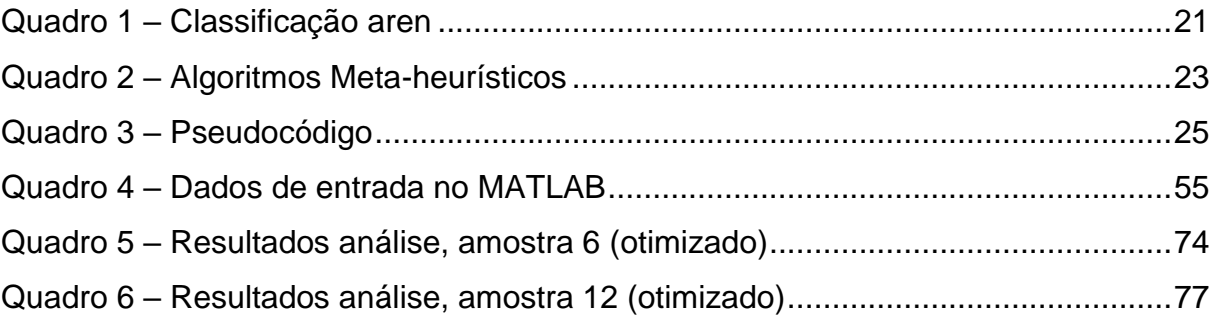

## **LISTA DE TABELAS**

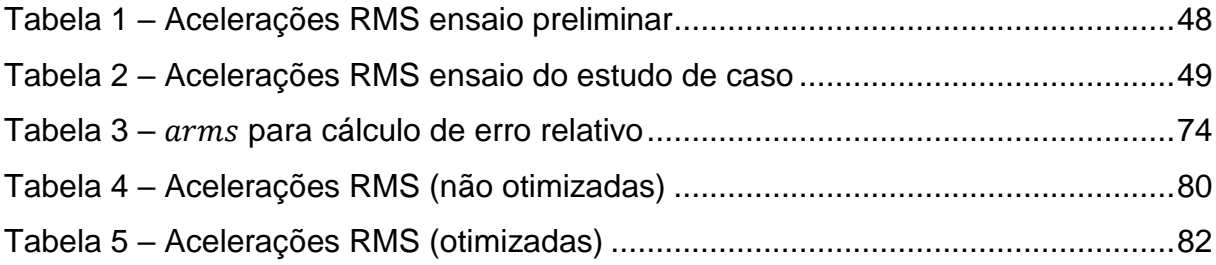

# **LISTA DE SIMBOLOS**

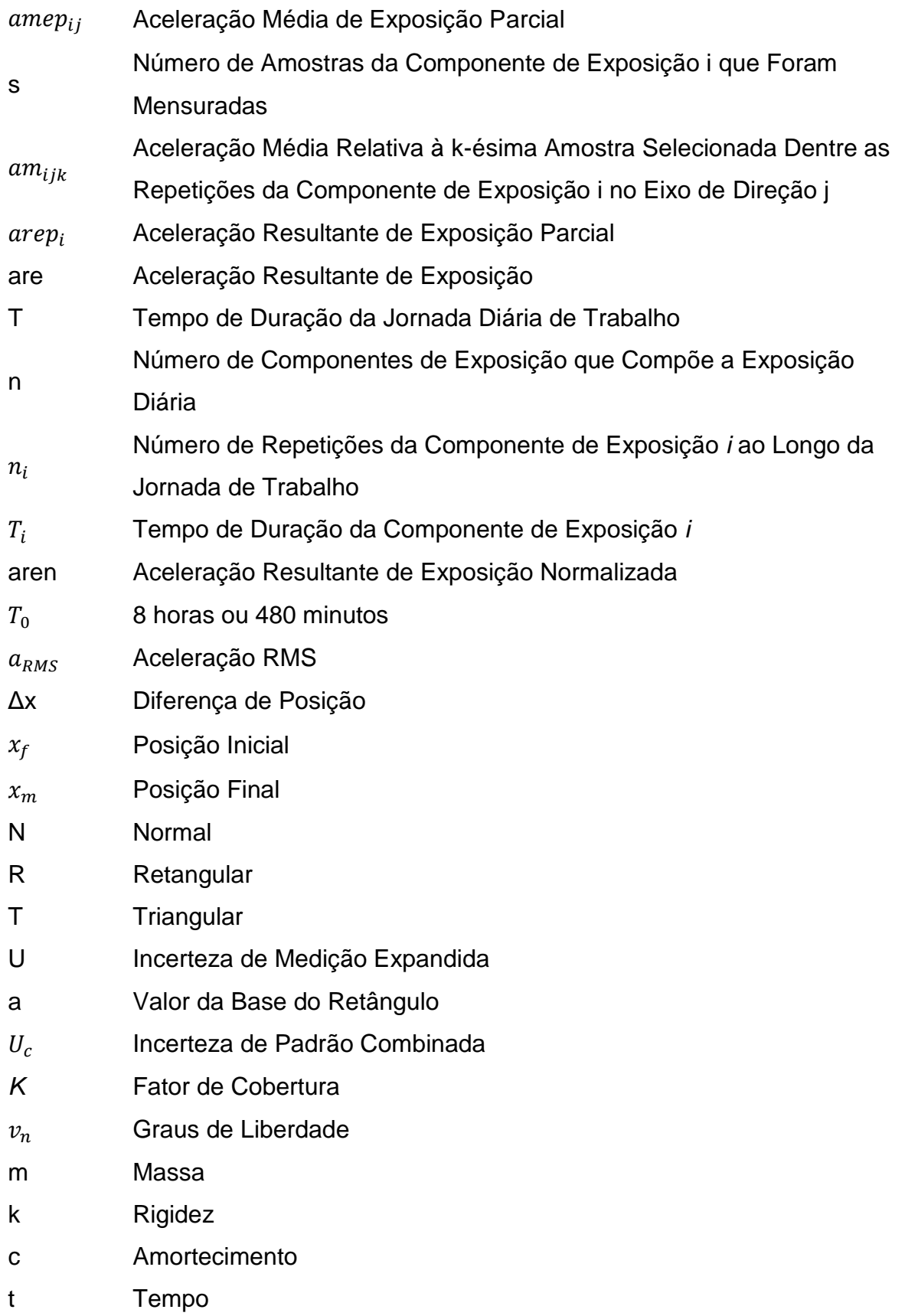

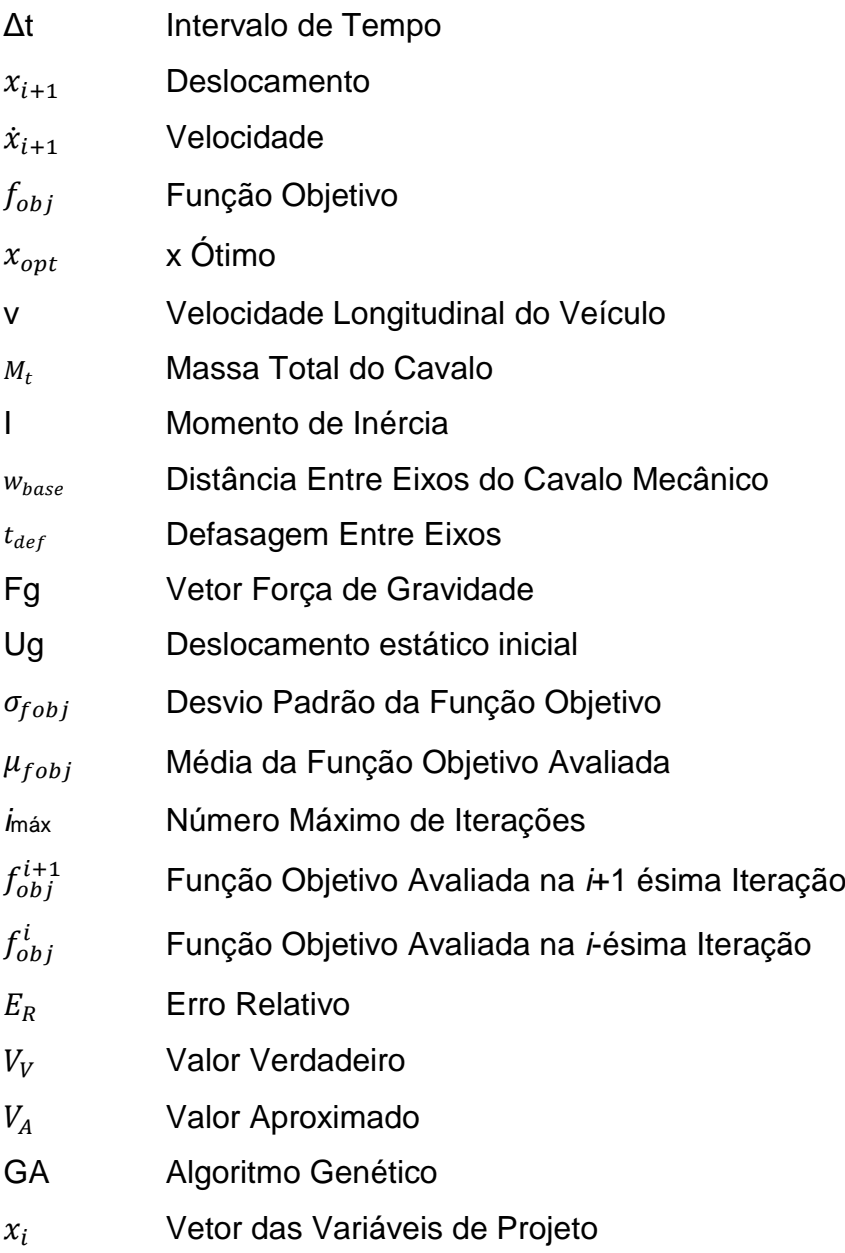

# **LISTA DE SIGLAS**

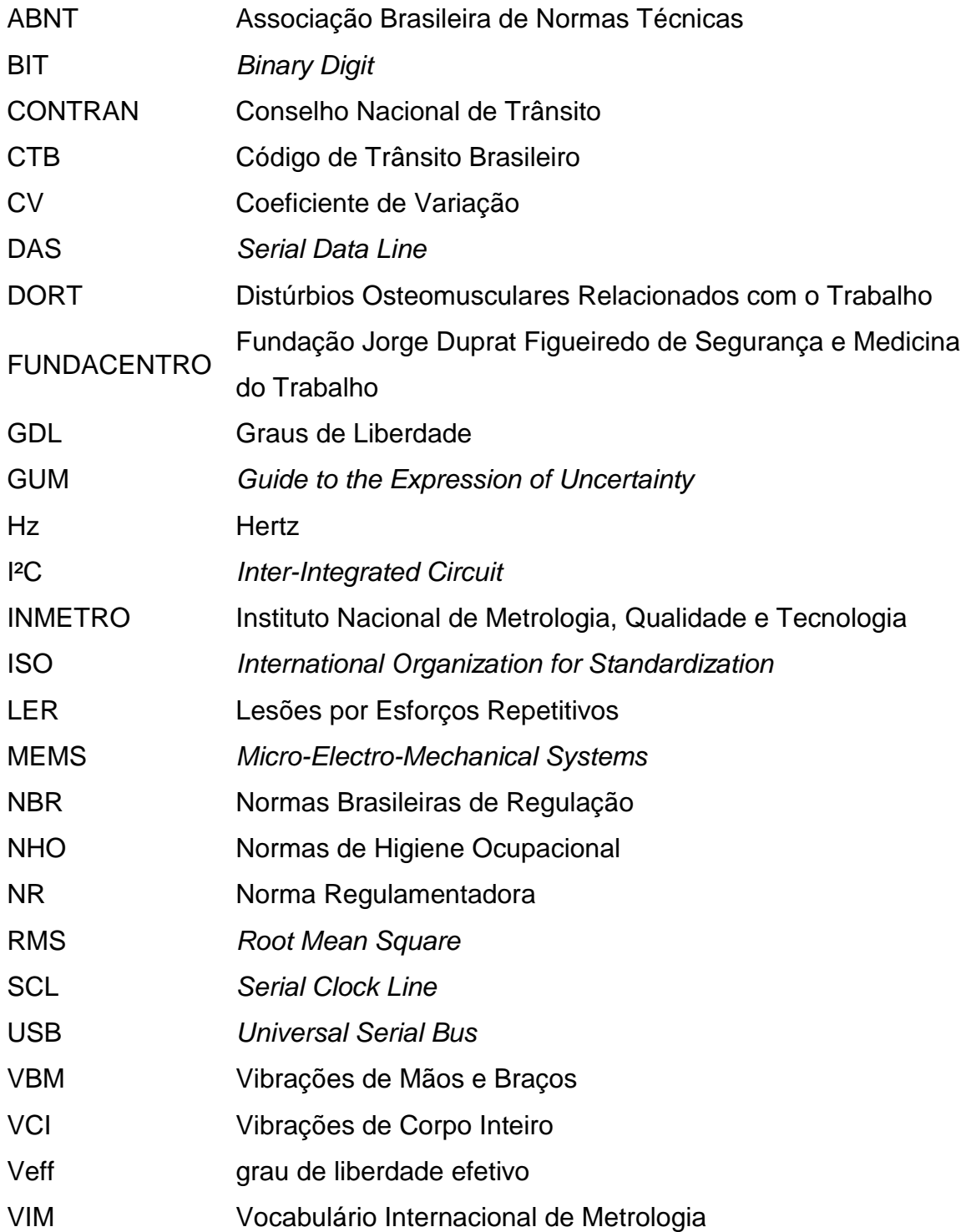

# **SUMÁRIO**

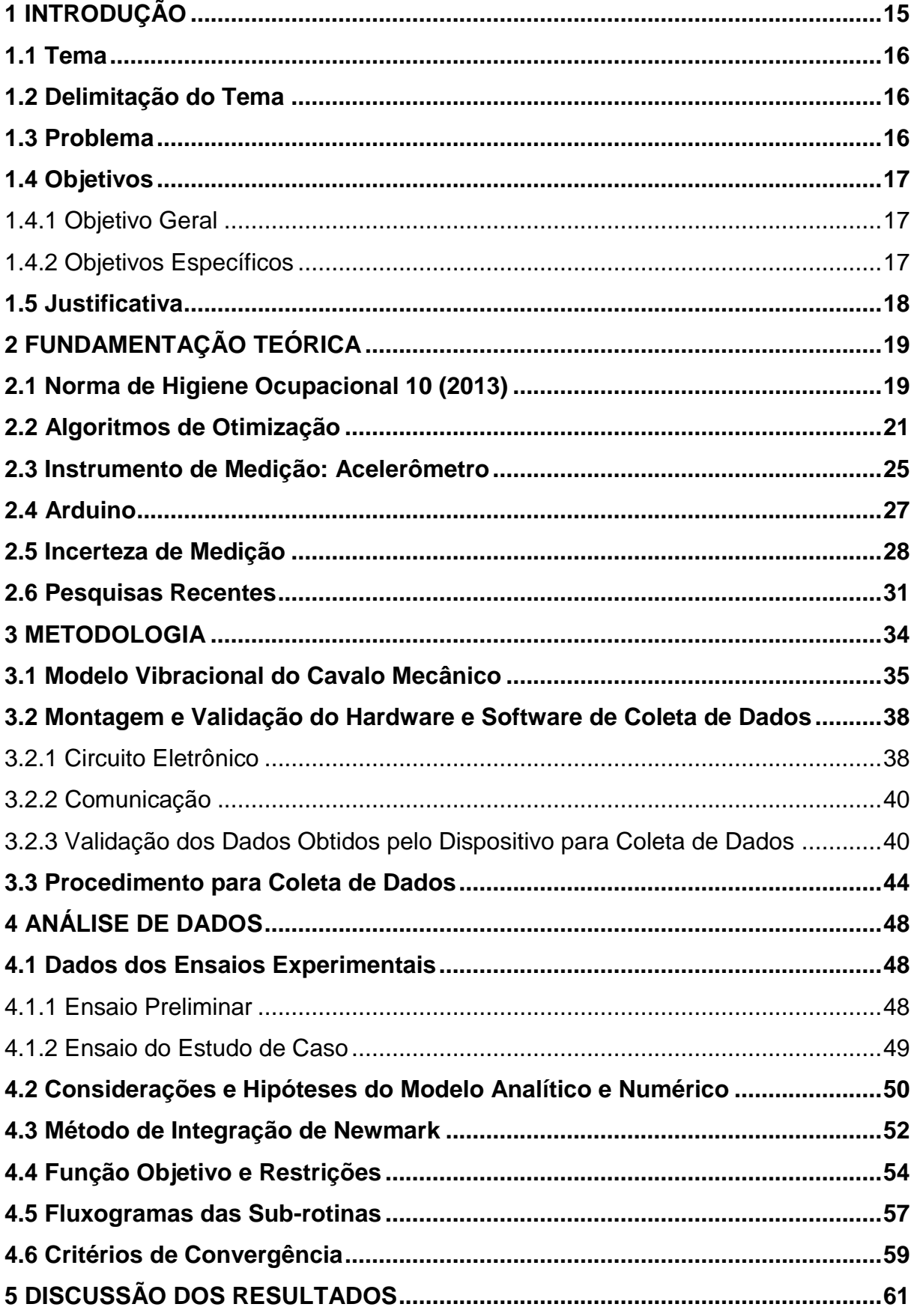

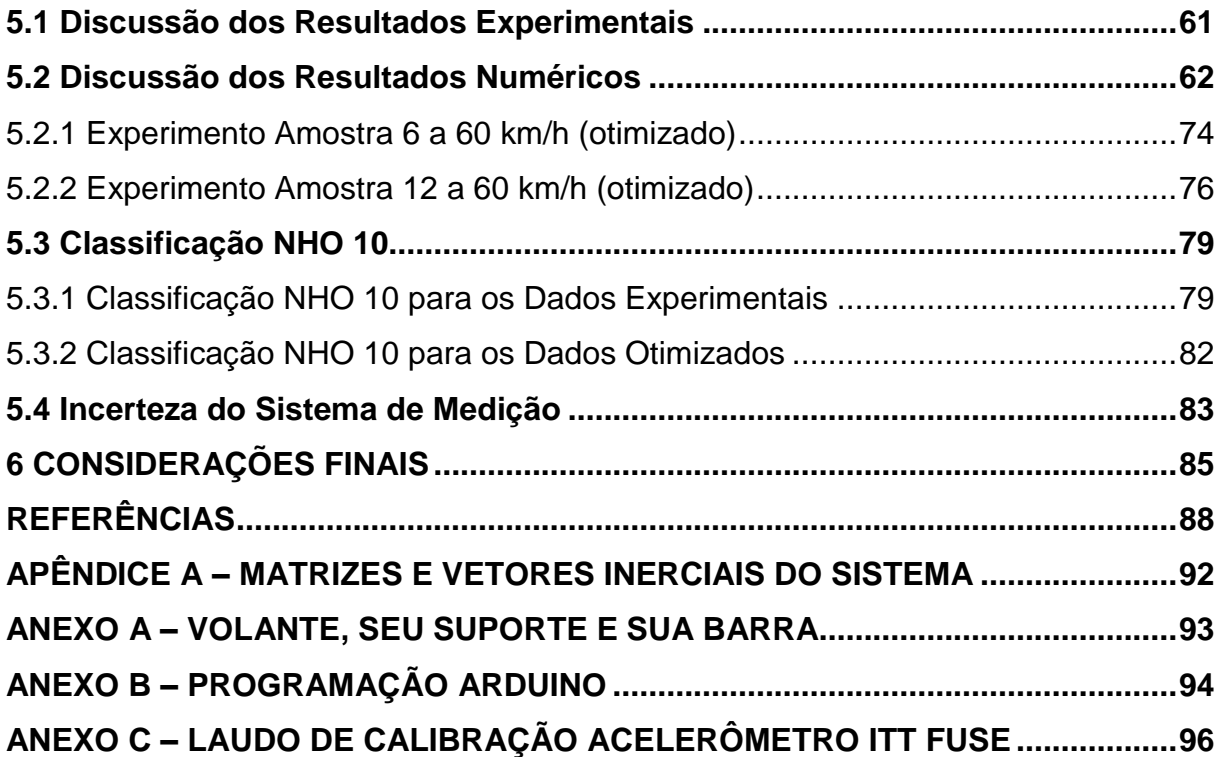

#### <span id="page-15-0"></span>**1 INTRODUÇÃO**

O volante de um veículo possui a importante função de permitir o controle da direção de deslocamento do veículo em termos de dirigibilidade e manobrabilidade, compondo um dos itens que está relacionado ao conforto e à segurança do motorista. Entende-se, nesse contexto, que monitorar os efeitos da vibração no controle da direção é um dos principais pontos relacionados à segurança e que pode ser fruto de estudos de vibrações em termos de dinâmica vertical no volante do motorista.

Os efeitos nocivos da exposição prolongada à vibração podem contribuir para prejudicar a saúde e segurança dos motoristas devido à vibração excessiva. A causa das vibrações transmitidas aos motoristas geralmente é objeto de estudo analisando somente as suspensões e os assentos, itens esses com maior número de estudos e otimizações, em detrimento de outros sistemas do veículo como, por exemplo, o sistema de direção. Vibrações transmitidas pelos volantes também podem ser estudadas a ponto de melhorar as condições de trabalho dos motoristas, que já enfrentam outros grandes desafios no seu dia a dia, tais como jornadas exaustivas e más condições das estradas.

As exposições prolongadas a vibrações no ser humano, especialmente no punho, estão associadas a doenças ocupacionais do trabalho, conhecidas como Lesões por Esforços Repetitivos (LER) e Distúrbios Osteomusculares Relacionados com o Trabalho (DORT). No Brasil em agosto de 2014, as Normas Regulamentadoras do Ministério do Trabalho e Emprego números 9 e 15 foram revisadas, e no anexo VIII da NR-15 foram introduzidos valores de limite de tolerância, de nível de ação e de dose de vibração resultante para a exposição ocupacional às Vibrações de Mãos e Braços (VBM) e Vibrações de Corpo Inteiro (VCI). Essa revisão, teve como base as normas de higiene ocupacional Avaliação da Exposição Ocupacional a Vibração de Corpo Inteiro (NHO 09) e Avaliação da Exposição Ocupacional a Vibração em Mãos e Braços (NH0 10), ambas de 2013.

Este trabalho traz o estudo da dinâmica vertical de um veículo pesado em que avalia o comportamento da vibração transmitida ao volante em relação às acelerações, aos deslocamentos durante as excitações verticais e à influência das diferentes velocidades de tráfego e do perfil de pista aleatório. Através de um modelo em que serão especificados os graus de liberdade e empregando uma otimização com o intuito de obter parâmetros de rigidezes ótimos de projeto do volante, e suporte e barra ligados a ele. Dessa forma a aceleração vertical calculada pelo valor quadrático médio (RMS) para o motorista deverá ser minimizada.

A coleta das acelerações verticais do volante se dá pelo ensaio experimental, e a diferença entre os valores eficazes das acelerações medidas com os valores eficazes das acelerações do modelo numérico resulta no erro relativo. Os ensaios experimentais serão realizados a diferentes velocidades, abrangendo as faixas de velocidades permitidas, contidas na resolução 396 do Conselho Nacional de Trânsito (CONTRAN).

#### <span id="page-16-0"></span>**1.1 Tema**

O presente trabalho aborda a otimização dos parâmetros do volante de direção de um cavalo mecânico, com o objetivo de determinar quais seriam os parâmetros ótimos de rigidezes do volante, e suporte e barra ligados a ele, capazes de reduzir as vibrações no mesmo e, por consequência, aumentar o conforto e a segurança do motorista. Para isso, uma coleta de dados dos efeitos de exposição prolongada a vibrações em diferentes velocidades é realizada e, subsequentemente, a otimização dos parâmetros é feita por meio do algoritmo heurístico genético.

#### <span id="page-16-1"></span>**1.2 Delimitação do Tema**

O trabalho planeja estudar a influência das rigidezes do volante, e suporte e barra ligados a ele, na vibração transmitida para o punho do motorista pelo volante original de um cavalo mecânico Scania 124G 360. Para isso, delimita-se um trajeto reto de 100 metros, em uma pista asfáltica, a velocidade constante de 60 km/h.

#### <span id="page-16-2"></span>**1.3 Problema**

A crescente demanda em termos de produtividade nos meios de transporte ocasiona um aumento na exposição prolongada e repetida à vibração do motorista. Essa exposição acentuada pode provocar uma queda na produtividade e também colocar a saúde do motorista em risco. Com intuito de melhorar as condições de trabalho relacionadas a essas questões, melhorias nas regiões onde há transmissão de vibrações podem ser realizadas.

O volante, nesse sentido, possui a importante função de permitir que o motorista controle a direção de deslocamento do veículo em termos de dirigibilidade, compondo um dos itens que está relacionado ao conforto e à segurança. As vibrações transmitidas pelo volante podem acarretar doenças ocupacionais conhecidas como Lesões por Esforços Repetitivos (LER) e Distúrbios Osteomusculares Relacionados ao Trabalho (DORT), que são prejudiciais à saúde do motorista.

Adicionalmente à questão da saúde, reside a problemática em que há uma preferência em otimizar a suspensão e o acento do veículo, deixando o volante em segunda opção. Este trabalho dedica-se ao estudo parâmetros ótimos de rigidezes do volante, e suporte e barra ligados a ele, como uma alternativa viável para atenuar os problemas decorrentes da exposição prolongada e repetida de vibrações, a qual o motorista está sujeito.

#### <span id="page-17-0"></span>**1.4 Objetivos**

#### <span id="page-17-1"></span>1.4.1 Objetivo Geral

O objetivo geral deste trabalho é verificar a aceleração transmitida em um volante de um cavalo mecânico, e verificar a influência das rigidezes do volante, e suporte e barra ligados a ele, a fim de obter uma minimização dessa aceleração. Garante-se assim, conforto e segurança ao motorista em termos de dirigibilidade em um perfil de pista aleatório definido.

#### <span id="page-17-2"></span>1.4.2 Objetivos Específicos

Os objetivos específicos deste trabalho se desdobram nas seguintes alíneas:

- a) desenvolver um modelo analítico e numérico que represente o caso avaliado;
- b) desenvolver uma metodologia para realização da calibração e coleta de dados da aceleração vertical transmitida ao punho do motorista;
- c) desenvolver um sistema de medição para coleta de dados;
- d) calibrar o sistema de medição desenvolvido;
- e) trafegar em diferentes velocidades constantes (40 km/h, 60 km/h e 80 km/h) em um trajeto linear conhecido com o intuito de verificar experimentalmente qual destas velocidades consiste no pior caso a ser otimizado;
- f) coletar os dados para inserir no modelo numérico como fonte de excitação (considerar pior caso);
- g) otimizar, numericamente, por meio de um algoritmo heurístico genético, os valores de rigidezes do volante, e suporte e barra ligados a ele, para garantir conforto e segurança;
- h) realizar uma análise de sensibilidade para identificar quais variáveis de projeto mais influenciaram na obtenção do resultado ótimo do processo de otimização.

#### <span id="page-18-0"></span>**1.5 Justificativa**

A justificativa deste trabalho dá-se a partir da necessidade de ter um projeto futuro de um volante mais adequado ao condutor em relação a transmissão de acelerações, item esse muitas vezes negligenciado no projeto de um veículo em detrimento, por exemplo, ao assento do motorista e à suspensão. Faz-se necessário estudar as vibrações transmitidas pelo volante, pois dependendo da amplitude e frequência das mesmas, elas podem gerar desconforto e, em casos mais extremos, podem acarretar doenças ocupacionais relacionadas aos movimentos repetitivos e conhecidas como Lesões por Esforços Repetitivos (LER) e Distúrbios Osteomusculares Relacionados ao Trabalho (DORT), que são prejudiciais à saúde do motorista. Justifica-se o estudo e melhoria contínua em termos de projeto de engenharia o fato da jornada de trabalho dos motoristas ser exaustiva e, em parte, comprometedora a saúde humana a médio e longo prazo.

#### <span id="page-19-0"></span>**2 FUNDAMENTAÇÃO TEÓRICA**

Este capítulo e subseções destina-se a revisão bibliográfica pertinente. Os temas constituintes ao referente projeto de trabalho de conclusão são discriminados e fundamentados conforme a literatura, com os principais desenvolvimentos deste trabalho: normas relacionadas à saúde e segurança; otimização heurística; acelerômetro; Arduino; incerteza de medição; estudos recentes da arte a cerca de volantes de direção de veículos e análises de vibrações.

#### <span id="page-19-1"></span>**2.1 Norma de Higiene Ocupacional 10 (2013)**

No caso de estudo em questão, o interesse dos efeitos da vibração está em mãos e braços, e as normas comumente utilizadas em trabalhos com este viés são as ISO 5349-1 e 5349-2. Outras normas, como a ISO 2631-1 e a ISO 10819, tratam, respectivamente, a vibração de corpo inteiro e a medição e transmissibilidade de luvas nas palmas das mãos, e são importantes para orientar estudos na área de saúde humana e efeitos nocivos de vibração. (ISO, 2001, 1997, 2013).

No presente trabalho, entretanto, adota-se a Norma de Higiene Ocupacional 10 – Avaliação da exposição ocupacional em mãos e braços (NHO 10, 2013), regida pela instituição brasileira FUNDACENTRO. Esta norma brasileira referencia também as normas ISO 5349-1 e 2 e ISO 8041 para compor suas orientações no que diz respeito à exposição de vibrações em mãos e braços. A importância da NHO 10 (2013) é ser constituinte para formar a base do Anexo VIII da Norma Regulamentadora 15 – Atividades e Operações Insalubres (NR 15, 2014). Este anexo, do ano de 2014, é atualmente utilizado dentro do território brasileiro para avaliação de atividades e operações insalubres referentes a vibrações. (ISO, 2001; ISO, 2017).

A NHO 10 orienta as diretrizes gerais para avaliar a exposição a vibrações em mãos e braços, tendo como principal foco a prevenção e o controle dos riscos à saúde. Ela apresenta símbolos, definições, abreviaturas e correlações matemáticas para quantificar e orientar a medição de uma variável quantitativa (aceleração) que representa um estado subjetivo do objeto medido (conforto e segurança). Por isso, ela disponibiliza um critério de tomada de decisão em relação à adoção de medidas preventivas e corretivas com base em dados quantitativos. (BRASIL, 2013).

As equações necessárias utilizadas na NHO 10 (2013) são as que se seguem:

$$
amep_{ij} = \frac{1}{s} \sum_{k=1}^{s} am_{ijk} \tag{1}
$$

$$
arep_i = \sqrt{amep_{ix}^2 + amep_{iy}^2 + amep_{iz}^2}
$$
 (2)

$$
are = \sqrt{\frac{1}{T} \sum_{i=1}^{m} n_i \, are \, p_i^2 T_i} \tag{3}
$$

$$
aren = are \sqrt{\frac{T}{T_0}}
$$
\n<sup>(4)</sup>

#### onde:

[-];

 = aceleração média de exposição parcial, sendo *j* igual a *x, y* ou *z* [m/s²]; s = número de amostras da componente de exposição *i* que foram mensuradas

 $am_{iik}$  = aceleração média relativa à k-ésima amostra selecionada dentre as repetições da componente de exposição *i* no eixo de direção *j* [m/s²];

 $arep_i =$  aceleração resultante de exposição parcial  $[m/s^2]$ ;

are = aceleração resultante de exposição [m/s²];

T = tempo de duração da jornada diária de trabalho, expresso em horas ou minutos;

m = número de componentes de exposição que compõe a exposição diária [-];

 $n_i$  = número de repetições da componente de exposição *i* ao longo da jornada de trabalho [-];

 $T_i$  = tempo de duração da componente de exposição *i* [horas ou minutos];

aren = aceleração resultante de exposição normalizada [m/s²];

 $T_0 = 8$  horas ou 480 minutos.

Após obtida a aceleração resultante de exposição normalizada (aren), é necessária uma análise do critério de julgamento para tomada de decisão, conforme o Quadro 1 abaixo. Onde valores a partir de 2,5 m/s² necessitaram de adoções de medidas, sejam estas preventivas ou corretivas, e mesmos valores menores são passíveis de melhoramentos, a não ser que o valor seja, ou tenda a zero.

20

<span id="page-21-0"></span>

| Aren (m/s <sup>2</sup> ) | Consideração técnica         | Atuação recomendada                                                                    |  |  |
|--------------------------|------------------------------|----------------------------------------------------------------------------------------|--|--|
| 0a2,5                    | Aceitável                    | No mínimo,<br>manutenção<br>da<br>condição existente                                   |  |  |
| $> 2,5$ a $< 3,5$        | Acima do nível de ação       | No mínimo, adoção de medidas<br>preventivas                                            |  |  |
| 3,5a5,0                  | Região de incerteza          | Adoção de medidas preventivas e<br>corretivas visando a redução da<br>exposição diária |  |  |
| Acima de 5,0             | Acima do limite de exposição | imediata das<br>Adoção<br>medidas<br>corretivas                                        |  |  |

Quadro 1 – Classificação aren

Fonte: Brasil (2013, p. 40).

#### <span id="page-21-1"></span>**2.2 Algoritmos de Otimização**

Algoritmos são instruções finitas e bem definidas, realizadas em um tempo finito, mecânica ou eletronicamente, para realizar a execução de uma tarefa. Neste trabalho, determinam-se as características e as variáveis de projeto do volante capazes de minimizar a função objetivo (aceleração vertical RMS no volante). Por meio de ferramentas matemáticas e de modelos analíticos, pode-se expressar o sistema avaliado no trabalho na forma de uma função matemática e, então, utilizar métodos numéricos organizados na forma de rotinas (ou algoritmos) para atingir o mínimo dessa função. A este processo dá-se o nome de otimização.

As funções e instruções são desenvolvidas no ambiente MATLAB, a fim de encontrar a solução ótima para uma função pré-definida. Essa função objetivo é resultante da modelagem em parâmetros concentrados do problema aqui abordado, e diferentes algoritmos disponíveis na base de dados e nos pacotes do MATLAB podem ser utilizados e customizados, dentre eles, o algoritmo genético.

Os algoritmos de otimização se dividem em dois grandes grupos, algoritmos lineares e meta heurísticos. Na utilização de algoritmos lineares é necessário indicar o sentido pelo qual a função irá começar a ser resolvida na busca pelo resultado desejado, os sentidos de início estão exemplificados pelas setas com numeração de 1 a 4 da Figura 1. O inconveniente de utilizar esse tipo de algoritmo em funções com diversos picos (como as obtidas nesse trabalho), é que ele pode parar a busca e a partir das primeiras inversões de sentido da função, acreditando ter encontrado a solução e dessa forma não percorrer a função até o final, podendo assim não encontrar o valor ótimo (mínimo ou máximo da função). Na Figura 1, pode-se observar

<span id="page-22-0"></span>a exemplificação de uma função, resolvida através de um algoritmo linear, que iniciou a execução de suas instruções através do sentido da seta 1, e dessa forma, acabou não encontrando o valor ótimo de  $a_{RMS}$ .

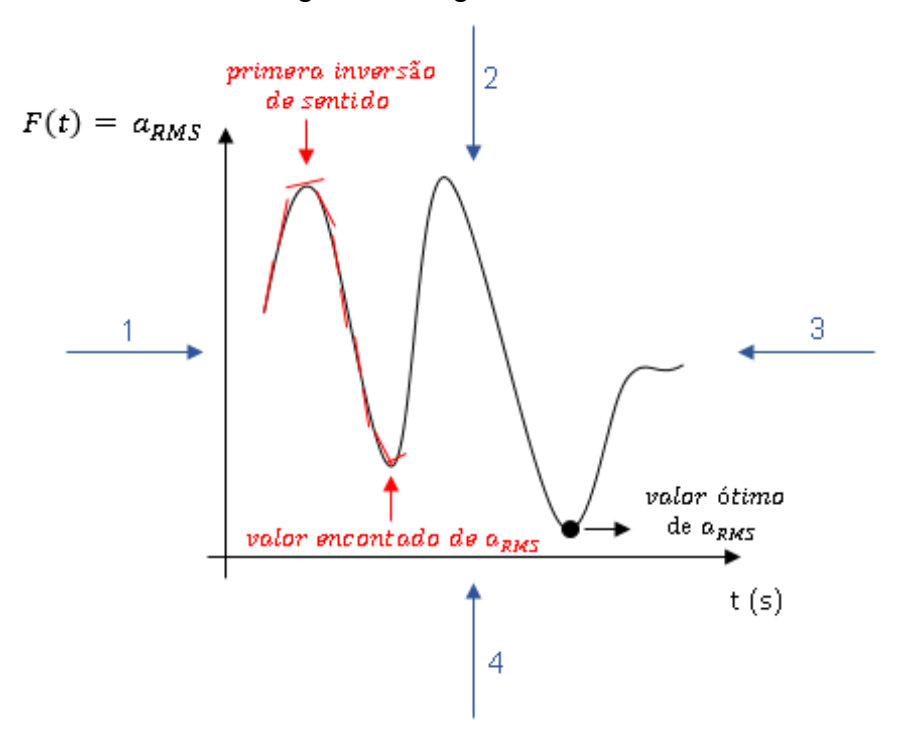

Figura 1 – Algoritmo linear

Fonte: Elaborada pela autora.

O motivo de adotar um algoritmo meta-heurístico reside no fato de que ele permite explorar o subespaço de soluções, sem depender do gradiente da função objetivo, e, com isso, evitar mínimos (ou máximos) locais. A procura do mínimo (ou máximo) global se deve à característica própria dos heurísticos em avaliar a função objetivo por meio de seus agentes de procura (no caso dos genéticos, os indivíduos e a sua geração; no caso da nuvem de partículas, por exemplo, as partículas em si). Conforme Blum e Roli (2003), "As meta-heurísticas combinam métodos heurísticos básicos em arquiteturas de alto nível com o objetivo de promover a eficiência e eficácia na exploração do espaço de busca".

De acordo com Goldbarg, M., Goldbarg, E. e Luna (2015, p. 74):

Uma heurística é uma técnica computacional aproximativa que visa alcançar uma solução avaliada como aceitável para um dado problema que pode ser representado em um computador, utilizando um esforço computacional considerado razoável, sendo capaz de garantir, em determinadas condições, a viabilidade ou a otimalidade da solução encontrada.

Segue abaixo, o Quadro 2, com os principais algoritmos meta-heurísticos classificados pela estratégia de busca utilizada:

<span id="page-23-0"></span>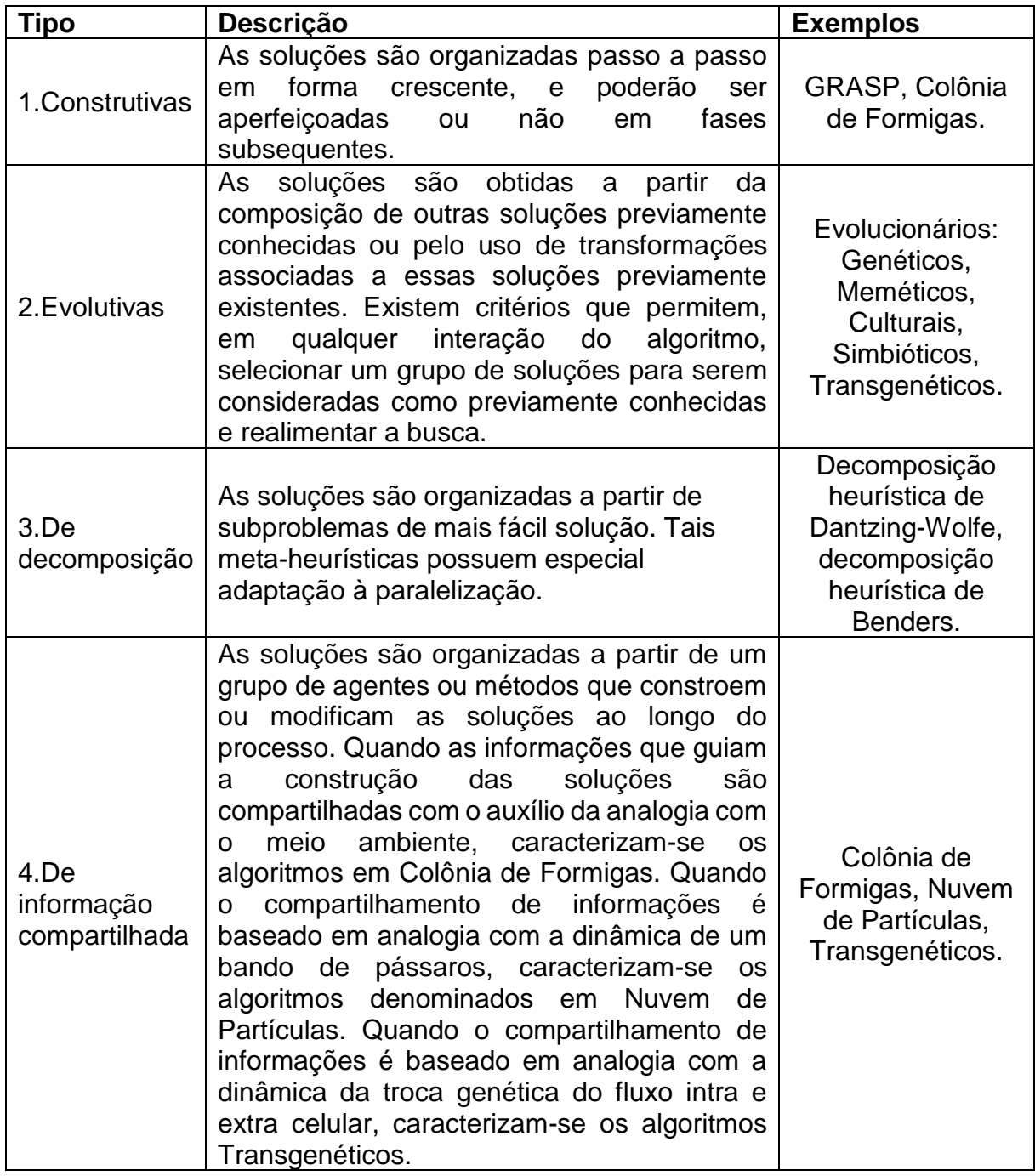

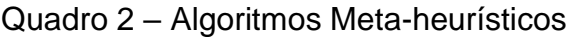

Fonte: Goldbarg, M., Goldbarg, E. e Luna (2015, p. 76)

Neste trabalho, utilizam-se algoritmos evolucionários genéticos, que utilizam os conceitos de seleção natural/evolução das espécies. De acordo com Lucas (2002, p. 4), "A própria evolução das espécies pode ser vista como um processo de otimização: ao longo do tempo, os seres vivos se tornam cada vez mais adaptados a um meio ambiente em constante mudança".

Esse tipo de algoritmo foi escolhido, por não realizar a busca apenas *por um lado* da função (como demostrado na Figura 1, que ocorre nas funções lineares), por ser adequado ao objeto de estudo desse trabalho, ter bastante referencial teórico e também por estar disponível na base de dados do MATLAB. Abaixo na Figura 2 se exemplifica o mecanismo de busca do algoritmo genético, neste tipo de algoritmo é criada uma população, ocorre a *cruza* de dois cromossomos, que geram *filhos* que irão compor uma nova geração, que deve ter *genes* (características) mais adequados para entender o objetivo especificado na instrução, que está relacionado a função criada para modelar o problema.

<span id="page-24-0"></span>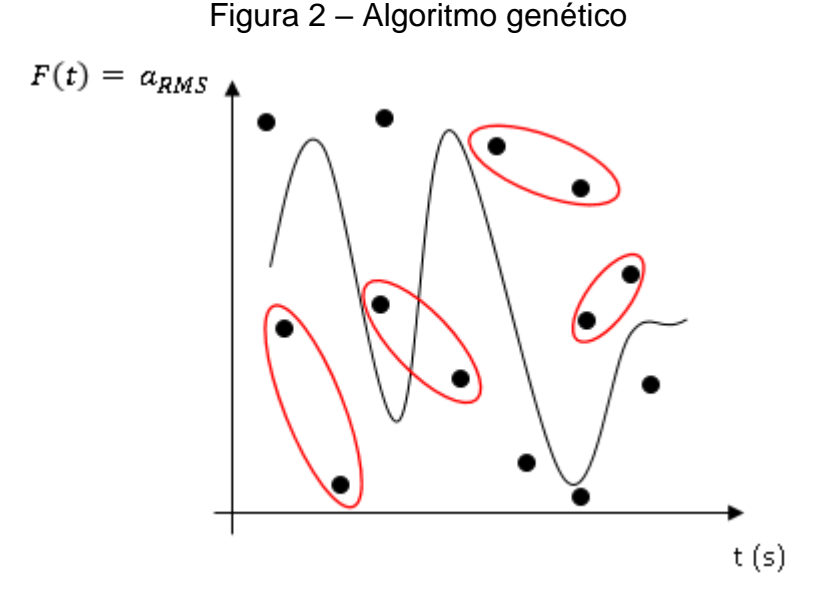

Fonte: Elaborada pela autora.

No Quadro 3, segue uma representação das instruções de ações criadas para os algoritmos genéticos realizarem a busca na função. Esta forma de descrever as instruções do MATLAB, que qualquer pessoa (leigos em mecanismos de otimização) consegue entender, é chamada de pseudocódigo.

Quadro 3 – Pseudocódigo

<span id="page-25-0"></span>**Criar** uma população inicial **Enquanto** regra de parada for falsa **Calcular** a adequação dos cromossomos **Selecionar** para reprodução **Recombinar** cromossomos **Efetuar** mutação **Renovar** a população **Fim** do **Enquanto**

Fonte: Goldbarg, M., Goldbarg, E. e Luna (2015, p. 116)

#### <span id="page-25-1"></span>**2.3 Instrumento de Medição: Acelerômetro**

A aceleração é uma grandeza física, composta pela taxa de variação da velocidade em relação ao tempo, serve para quantificar a rapidez com que a velocidade de um corpo varia em um tempo determinado. O acelerômetro é um sensor eletrônico que mede aceleração.

A tecnologia dos acelerômetros se desenvolveu muito rapidamente, devido em grande parte a suas inúmeras aplicações e sua produção em larga escala que reduziu seu custo de fabricação. Algumas de suas aplicações são: controle e manutenção preditiva de equipamentos, celulares, controle de vídeo games, sistemas de segurança e conforto principalmente no setor automotivo (*airbags*),...

Existem diferentes tamanhos e tecnologias para acelerômetros. As principais tecnologias de funcionamento utilizadas são piezoelétricos, piezorresistivos e capacitivos, e ultimamente esses acelerômetros podem ser fabricados através de microeletrônica sendo estes denominados M*icroelectromechanical System* (MEMS). (BALBINOT, 2011).

Neste trabalho, utiliza-se o dispositivo MPU-6050 do tipo capacitivo e MEMS, que integra em si um acelerômetro tri axial, e um giroscópio tri axial, além de um processador capaz de detectar a temperatura ambiente. Esta escolha se deu devido a este dispositivo ser de pequenas dimensões (4mm x 4mm x 0.9mm), pequena massa em relação ao volante (20 gramas) atendendo aos requisitos da NHO 10 (2013), devido a sua disponibilidade pois é um componente de fácil acesso no mercado (muitos acelerômetros precisam ser importados), devido a facilidade de uso já que por ser muito utilizado por *hobbystas* existem muitos exemplos de uso e <span id="page-26-0"></span>também por ser um dispositivo com uma boa relação custo e benefício, já que possui uma resolução muito boa (de 16 bits), frente ao custo (aproximadamente R\$ 25,00). Segue abaixo, nas Figuras 3 e 4, alguns dados técnicos do dispositivo MPU-6050.

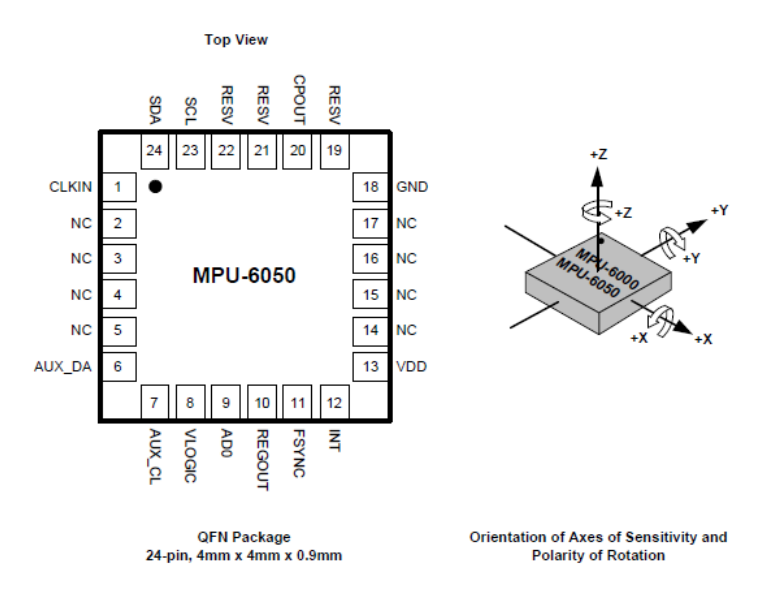

Figura 3 – MPU-6050

Fonte: InvenSense (2011, p. 6).

|  | Figura 4 - MPU-6050 detalhes do produto |  |  |  |
|--|-----------------------------------------|--|--|--|
|--|-----------------------------------------|--|--|--|

<span id="page-26-1"></span>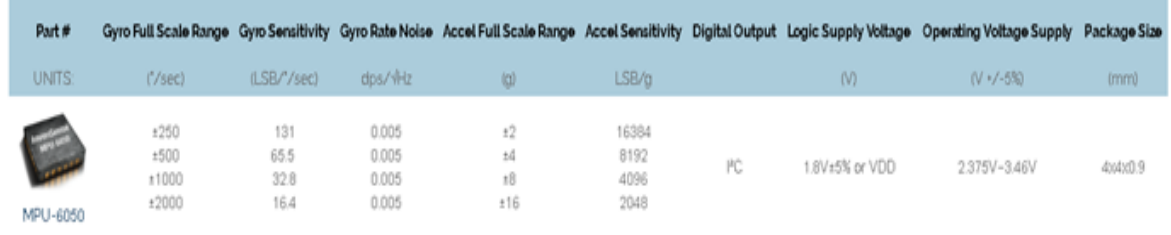

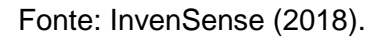

Os dispositivos com a tecnologia MEMS integram elementos mecânicos, sensores, atuadores e dispositivos eletrônicos em micromáquinas realmente muito pequenas, sendo em neste caso as maiores dimensões dadas pela placa a qual este (MPU-6050) está fixado. A principal vantagem é a não interferência no processo de medição, ou seja, aproximar as condições de medição das condições reais de trabalho.

O princípio básico de operação dos acelerômetros é baseado no sistema massa-mola, obedecendo a Lei de Hooke. O sistema consiste em uma massa que é conectada a uma fixação de referência através de uma mola com coeficiente elástico, conforme ilustrado na Figura 5.

Devido a inércia, o movimento da massa não é igual ao da referência, assim, sendo possível usar essa diferença de posição ( $\Delta x = x_f - x_m$ ) para medir a aceleração destes acelerômetros, ou seja, são basicamente um sistema massa, mola e amortecedor em uma escala nano.

Sendo o acelerômetro utilizado do tipo capacitivo, nele há uma massa móvel que fica localizada entre duas placas paralelas formando assim dois capacitores, mostrados na Figura 5. A aceleração então é medida a partir da capacitância entre as placas que varia com a posição da massa móvel.

<span id="page-27-0"></span>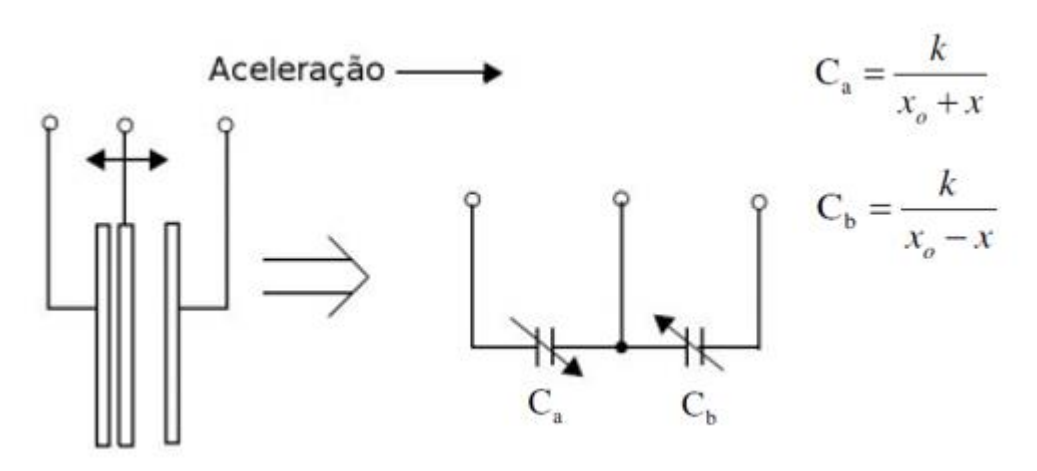

Figura 5 – Modelo de funcionamento do MPU-6050

Fonte: Freescale (2008, p. 4).

#### <span id="page-27-1"></span>**2.4 Arduino**

O Arduino é uma plataforma de *hardware open source*, de fácil utilização, ideal para a criação de dispositivos que permitam interação com o ambiente (SOUZA *et al*, 2011). Esta plataforma foi criada em 2005, com a intenção de ser uma alternativa barata, funcional e fácil de programar, sendo acessível a estudantes e projetistas amadores. É ideal para desenvolvimento de *softwares*, pois possui uma estrutura básica de *hardware*, que pode ser personalizada para as mais diversas aplicações. A estrutura básica de *hardware* é composta por um microcontrolador, circuitos de entrada/saída, pode ser facilmente conectada à um computador através de um cabo

USB (*Universal Serial Bus*) e programada através de um ambiente de desenvolvimento integrado (e gratuito) utilizando uma linguagem baseada em C/C++.

A alimentação da placa do Arduino geralmente é provida por um cabo USB conectado a um *notebook* ou *desktop*, porém pode ser também alimentado por fonte externa, isso lhe confere versatilidade na aquisição de dados por meio de sua plataforma. Conforme já comentado, sua criação privilegiou a facilidade em seu uso e a não necessidade de um vasto conhecimento prévio de eletrônica e programação. Utiliza-se Arduino nesse trabalho, pela necessidade de registrar os dados obtidos pelo acelerômetro, por ser um dispositivo de fácil operação e de baixo custo (aproximadamente R\$ 90,00).

Além dos motivos citados no parágrafo anterior, através de uma rápida pesquisa é possível verificar sua larga utilização em artigos acadêmicos para obtenção de dados referente a vibrações, inclusive sendo este utilizado em conjunto com o acelerômetro escolhido (MPU-6050) em trabalhos anteriores como visto na Revista InterAtividade, no artigo Sistema para monitoramento de vibrações utilizando Arduino (INTERATIVIDADE, 2014).

#### <span id="page-28-0"></span>**2.5 Incerteza de Medição**

Para a realização da coleta de dados experimentais desse trabalho um sistema de medição (acelerômetro e Arduino) foi desenvolvido, sendo necessário então, verificar a incerteza do mesmo. Os cálculos de incerteza são realizados utilizando como base o guia GUM (*Guide to the Expression of Uncertainty in Measurement*, em inglês - Guia para a Expressão da Incerteza de Medição, em português) de 2008.

O GUM (2008), é um guia internacional que define regras para avaliar e expressar incertezas em medição, ele foi desenvolvido em conjunto por sete diferentes organizações internacionais, e no Brasil foi traduzido e publicado pelo Instituto Nacional de Metrologia, Qualidade e Tecnologia (INMETRO), devido a ciência deste instituto de sua responsabilidade como difusor da cultura metrológica no Brasil. Com este mesmo propósito o INMETRO também fez a tradução e publicação do VIM 2012 (Vocabulário Internacional de Metrologia), que complementa, através da definição do vocabulário, os objetivos do GUM.

Na sequência, são apresentados os conceitos do GUM (2008) e do VIM (2012) que nortearam o cálculo da incerteza do sistema de medição utilizado neste trabalho. Segue, o conceito de incerteza e tipos de incerteza, segundo o VIM (2012):

Incerteza de medição

Parâmetro não negativo que caracteriza a dispersão dos valores atribuídos a um mensurando, com base nas informações utilizadas.

NOTA 1 A incerteza de medição inclui componentes provenientes de efeitos sistemáticos, tais como componentes associadas a correções e a valores atribuídos a padrões, assim como a incerteza definicional. Algumas vezes, não são corrigidos efeitos sistemáticos estimados mas, em vez disso, são incorporadas componentes de incerteza de medição associadas.

NOTA 2 O parâmetro pode ser, por exemplo, um desvio-padrão denominado incerteza padrão (ou um de seus múltiplos) ou a metade da amplitude dum intervalo tendo uma probabilidade de abrangência determinada.

NOTA 3 A incerteza de medição geralmente engloba muitas componentes. Algumas delas podem ser estimadas por uma avaliação do Tipo A da incerteza de medição, a partir da distribuição estatística dos valores provenientes de séries de medições e podem ser caracterizadas por desviospadrão. As outras componentes, as quais podem ser estimadas por uma avaliação do Tipo B da incerteza de medição, podem também ser caracterizadas por desvios-padrão estimados a partir de funções de densidade de probabilidade baseadas na experiência ou em outras informações.

NOTA 4 Geralmente para um dado conjunto de informações, subentende-se que a incerteza de medição está associada a um determinado valor atribuído ao mensurando. Uma modificação deste valor resulta numa modificação da incerteza associada.

A quantificação de uma fonte de incerteza se baseia na fixação de um valor e a determinação da distribuição a qual se aplica este valor, sendo as distribuições mais comuns: Normal (N), Retangular (R) e Triangular (T). Neste trabalho, através do histograma gerado a partir dos dados experimentais, verificou-se que se este caso se enquadra em uma distribuição de probabilidades retangular (R), que expressa para cada valor em um intervalo a mesma probabilidade.

Existem diversas incertezas no sistema de medição, que devem ser identificadas e calculadas de acordo com seu tipo. Para o cálculo do desvio padrão dos dados experimentais analisados, devido ao fato anteriormente citado que os dados analisados neste trabalho apresentam distribuição de probabilidade retangular, utiliza-se a equação abaixo:

$$
u(x_i) = \frac{a}{\sqrt{3}}\tag{5}
$$

Onde *a* é o valor da base do retângulo obtido no histograma dividido por dois, já que segundo GUM (2008) a base do retângulo equivale a *2a*. O histograma é um gráfico de barras, que nas abscissas distribui as classes e nas ordenadas os valores absolutos e serve para indicar a forma de distribuição da população de resultados (aplicável para incertezas do tipo A).

Para esse caso, distribuição de probabilidades retangular (R), o desvio padrão devido à incerteza da resolução do instrumento de medição utilizado, é obtido através da aplicação da fórmula abaixo:

$$
U_{resolução} = \frac{\left(\frac{resolução}{2}\right)}{\sqrt{3}}
$$
(6)

Sendo a resolução de um instrumento o menor valor representativo em que pode ser feita a leitura. Um conceito básico, porém também utilizado neste trabalho é a média aritmética, que é descrita no GUM (2008) como a soma de valores, dividida pelo número de valores.

A incerteza de padrão combinada ( $U_c$ ) é o resultado da combinação da incerteza de todas as fontes identificadas. Para estimar a incerteza combinada ( $U_c$ ) de *n* fontes de incerteza (definidas e registradas no cálculo de incerteza), estatisticamente independentes (não correlacionadas) utiliza-se a equação abaixo:

$$
U_c = \sqrt{u_1^2 + u_2^2 + u_3^2 + \dots + u_n^2}
$$
 (7)

Já que o quadrado da hipotenusa é igual a soma do quadrado dos catetos, considerando que navega-se num espaço *n* dimensional. Neste cálculo, considera-se apenas um desvio padrão na incerteza de cada variável. Para obter-se a incerteza expandida (U), multiplica-se a incerteza combinada ( $U_c$ ) por um número *K*, chamado fator de cobertura.

$$
U = U_c . K \tag{8}
$$

Este *K*, chamado de coeficiente de expansão ou fator de cobertura de coeficiente de abrangência, serve para aumentar o valor da incerteza combinada  $U_c$ . Para isso ele considera um coeficiente de confiança (95% no caso deste trabalho) e o

número de grau de liberdade efetivo (Veff), o valor de *K* é obtido na tabela da distribuição *t-Student* (que relaciona essas duas grandezas). O INMETRO obriga a publicação da incerteza expandida (U) e do coeficiente de expansão (*K*) nos certificados de calibração.

O grau de liberdade efetivo (Veff) relaciona o peso da incerteza de cada *n* variável  $(u_n)$  com seus graus de liberdade  $(v_n)$  e a incerteza combinada  $(U_c)$ , sendo obtido pela equação de Welch-Satterthwaite, que simplificada resulta em:

$$
Veff = \frac{U_c^4}{\Sigma \frac{u_n^4}{v_n}}
$$
 (9)

As incertezas tipo A (estatísticas) possuem grau de liberdade igual ao número de amostras consideradas, já as incertezas tipo B por possuírem grau de liberdade infinito, pois são normalmente continua (não amostradas), acabam não sendo consideradas no cálculo do grau de liberdade efetivo (Veff), devido ao fato de que o número de graus de liberdade é o denominador da incerteza de cada variável na equação de Welch-Satterthwaite.

Por fim, com a utilização de todos os conceitos descritos acima, a incerteza expandida (U) é encontrada. Essa incerteza é a representação do intervalo dentro do qual, para uma probabilidade de 95%, espera-se encontrar a componente aleatória dos erros de um processo de medição, portanto mais ou menos dois desvios padrões.

#### <span id="page-31-0"></span>**2.6 Pesquisas Recentes**

Esta seção destina-se ao estudo recente da arte a cerca de volantes de direção em veículos para fins de contextualização e imersão do assunto abordado neste trabalho. Os trabalhos aqui expostos evidenciam as normas, os limites de frequência sensíveis ao punho humano e as considerações hipóteses e métodos utilizados para compreender e extrair resultados do fenômeno da vibração transmitida pelo volante.

O estudo de Çankaya, Koyuncu e Balaban (2016), tem a finalidade de realizar estudo na vibração do volante de tratores para cumprir os requisitos da ISO 5349 (2001), tendo como alvo a diminuição da magnitude da vibração. O mesmo serve como base para esse trabalho, no que diz respeito definição da faixa de frequência normalmente encontrada nas acelerações em volantes, sendo nesse estudo os picos

de aceleração na faixa de 8 a 20 Hz. Ainda sobre este estudo, o dado de que a frequência máxima de corte escolhida foi de 100 Hz com a justificativa de que acima desse limite a energia absorvida no sinal diminui e porque além disso, a sensibilidade do corpo humano diminui com o aumento da frequência, conforme o gráfico de ponderação de frequência em relação a sensibilidade do corpo humana representado na Figura 6. Neste trabalho a otimização realizada é numérica e executada através de um software de elementos finitos.

<span id="page-32-0"></span>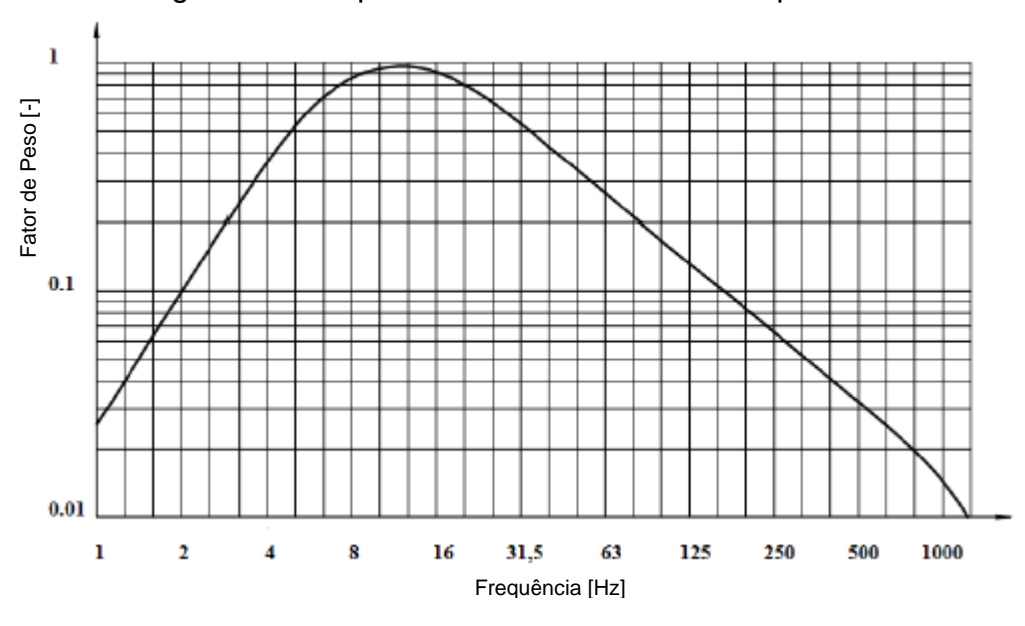

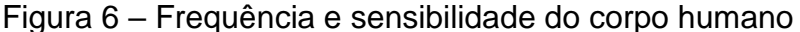

Fonte: NHO 10 (2013, p. 18)

O artigo de Xinfang, Yi e Chang'na (2015) também trabalha na mesma linha do citado anteriormente, análise e otimização das acelerações transmitidas em volante, porém analisando o volante de empilhadeiras, através de coleta de dados experimentais e otimização numérica por elementos finitos. Neste trabalho a frequência de excitação da aceleração encontrada foi em torno de 27,6 Hz.

Szczotka (2011) traz um exemplo de um trabalho puramente matemático, sem dados experimentais para calibração. A parte interessante deste trabalho é que ele utiliza estratégias evolutivas para aquisição dos dados de otimização, mesmo tipo de estratégia usada neste estudo, porém por um método diferente (Runge-Kutta de quarta ordem) e também através de um programa diferente, sendo o programa desenvolvido e objeto de estudo do artigo de Szczotka (2011).

Şendur, Kurtdere e Akaylar (2016), apresenta uma análise das acelerações transmitidas através do volante de um caminhão pesado, integrando nesse estudo análises numéricas, analíticas e experimentais, obtendo através de simulação numérica uma otimização de parâmetros que proporciona uma redução de 40% das vibrações transmitidas através do volante do motorista. Neste trabalho, as vibrações excessivas são encontradas em torno de 27 Hz.

Campos e Souza (2014) têm como proposta de projeto analisar as tensões no chassi de veículos pesados que são provocadas ao passar por uma descontinuidade da pista, como lombadas. Os autores utilizam o MATLAB para realizar os cálculos e as simulações numéricas de deslocamentos, apresentando resultados e discussões que fomentam o presente trabalho de conclusão no que diz respeito à modelagem numérica e à simulação computacional.

O trabalho de Forsberg e Mӧller (2015), é uma tese que investiga os níveis de ruído na cabine devido a direção hidráulica em um caminhão. Apesar de o assunto não ter relação direta com o objetivo deste trabalho, o mesmo se mostra interessante pois nos permite conhecer um trabalho realizado na Universidade de Chalmers, que possui recursos diversos para teste experimentais e obtenção de dados precisos, tendo a possibilidade de reproduzir partes do funcionamento do caminhão em bancada permitindo a medição das grandezas de interesse.

Já o trabalho de Aziz, Nuawi e Mohd Nor (2014), é focado na criação de um programa/método para análise estatística adequada, previsão e monitorização de acelerações em volantes e geração de gráficos para interpretação de resultados. Para isso, utiliza a coleta de dados em caminhões do exército da Malásia, e tem como um dos objetivos identificar se as acelerações encontradas no volante estão de acordo com o os requisitos da ISO 5349-1 (2011).

A leitura dos trabalhos acima citados contribui para este trabalho como fonte de dados técnicos, estimativa da faixa de frequência de vibração deste e inspiração para a criação das metodologias deste trabalho. Adicionalmente, os trabalhos aqui sumarizados permitem reforçar a importância do tema e do objeto de estudo na área de engenharia mecânica nos últimos anos.

#### <span id="page-34-1"></span>**3 METODOLOGIA**

<span id="page-34-0"></span>A metodologia desenvolvida no presente trabalho consiste em mensurar a magnitude das acelerações transmitidas ao motorista através do volante do cavalo mecânico Scania modelo 124G 360, e a influência de alguns parâmetros de projeto desse volante nos valores dessas acelerações. Isso é possível por meio de ensaios experimentais e análise numérica. Abaixo, na Figura 7, um fluxograma que apresenta os principais passos da metodologia desenvolvida nesse trabalho:

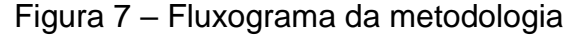

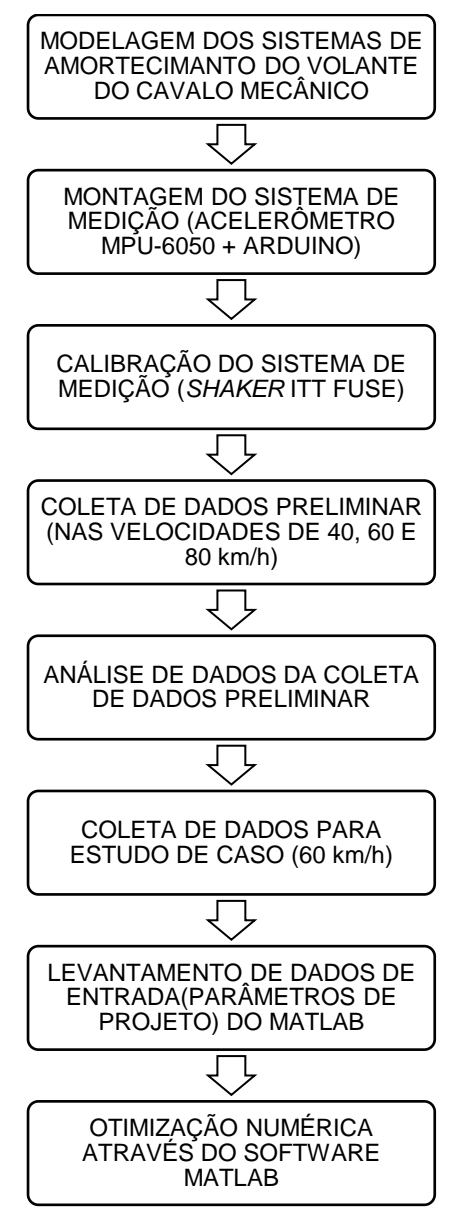

Fonte: Elaborada pela autora.

A seguir serão detalhadas as etapas da metodologia, conforme a sequência de trabalho apresentada no fluxograma da Figura 7.

#### <span id="page-35-1"></span>**3.1 Modelo Vibracional do Cavalo Mecânico**

O cavalo mecânico objeto de estudo desse trabalho é um Scania 124G 360. O modelo vibracional referente à dinâmica vertical do conjunto sistema de direção e veículo a ser estudado baseia-se naquele proposto por Prashanth, Patro e Maram (2015) para o caso simplificado da condição quasi-estático do veículo (as deflexões estáticas são atendidas antes do veículo entrar em movimento).

É um modelo de sistema de direção acoplado à cabine em um modelo de um cavalo mecânico em dinâmica vertical no plano, avaliando os efeitos de arfagem da carroceria (chassi, theta5) e da cabine (theta4) nas vibrações transmitidas pelo volante, totalizando 10-GDL. No Anexo A deste trabalho, consta uma imagem mostra em um desenho técnico, o volante, seu suporte e sua barra. Na Figura 8, segue a modelagem do cavalo mecânico:

<span id="page-35-0"></span>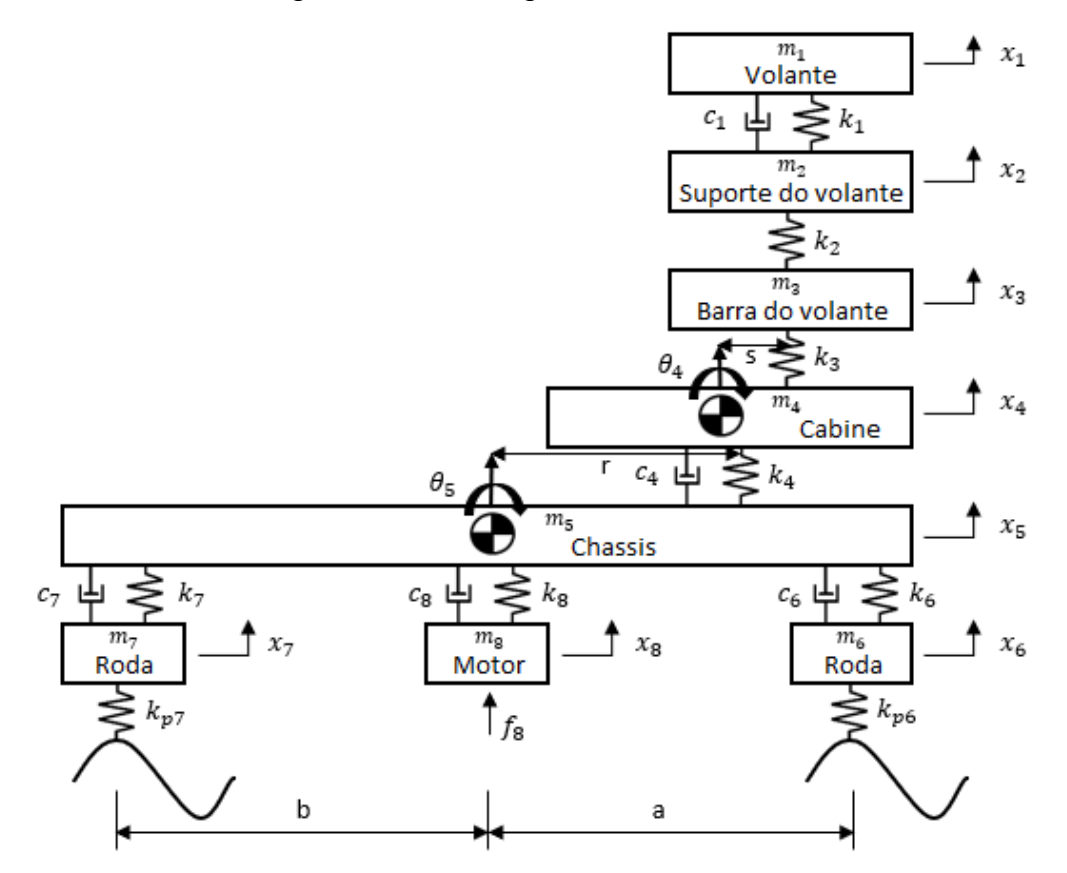

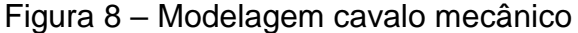

Fonte: Elaborada pela autora.
As equações pertinentes ao modelo estudado são as que se seguem:

$$
m_1\ddot{x}_1 + k_1(x_1 - x_2) + c_1(\dot{x}_1 - \dot{x}_2) = 0 \tag{10}
$$

$$
m_2\ddot{x_2} + k_1(x_2 - x_1) + c_1(\dot{x_2} - \dot{x_1}) + k_2(x_2 - x_3) = 0 \tag{11}
$$

$$
m_3\ddot{x_3} + k_2(x_3 - x_2) + k_3(x_3 - (x_4 - s\theta_4)) = 0 \tag{12}
$$

$$
m_4\ddot{x}_4 + k_3((x_4 - s\theta_4) - x_3) + k_4(x_4 - (x_5 - r\theta_5)) + c_4(\dot{x}_4 - (\dot{x}_5 - r\theta_5)) = 0
$$
\n(13)

$$
m_5\ddot{x}_5 + k_4((x_5 - r\theta_5) - x_4) + c_4((\dot{x}_5 - r\dot{\theta}_5) - \dot{x}_4) + k_6((x_5 - a\theta_5) - x_6) +
$$
  

$$
c_6((\dot{x}_5 - a\dot{\theta}_5) - \dot{x}_6) + k_7((x_5 + b\theta_5) - x_7) + c_7((\dot{x}_5 - b\dot{\theta}_5) - \dot{x}_7) + k_8(x_5 - x_8) + c_8(\dot{x}_5 - \dot{x}_8) = 0
$$
 (14)

$$
m_6\ddot{x}_6 + k_6(x_6 - (x_5 - a\theta_5)) + c_6(\dot{x}_6 - (\dot{x}_5 - a\dot{\theta}_5)) + k_{p6}(x_6 - \zeta_6) = 0 \tag{15}
$$

$$
m_7\ddot{x}_7 + k_7(x_7 - (x_5 + b\theta_5)) + c_7(\dot{x}_7 - (\dot{x}_5 + b\dot{\theta}_5)) + k_{p7}(x_7 - \zeta_7) = 0 \tag{16}
$$

$$
m_8\ddot{x}_8 + k_8(x_8 - x_5) + c_8(\dot{x}_8 - \dot{x}_5) = f_8 \tag{17}
$$

$$
I_4 \ddot{\theta}_4 - s[k_3((x_4 - s\theta_4) - x_3)] = 0 \tag{18}
$$

$$
I_5\ddot{\theta}_5 - r[k_4((x_5 - r\theta_5) - x_4) + c_4((x_5 - r\dot{\theta}_5) - x_4)] - a[k_6((x_5 - a\theta_5) - x_6) + c_6((x_5 - a\dot{\theta}_5) - x_6)] + b[k_7((x_5 + b\theta_5) - x_7) + c_7((x_5 - b\dot{\theta}_5) - x_7)] = 0
$$
(19)

As matrizes de amortecimento, massa e rigidez, pertinentes ao equacionamento acima são:

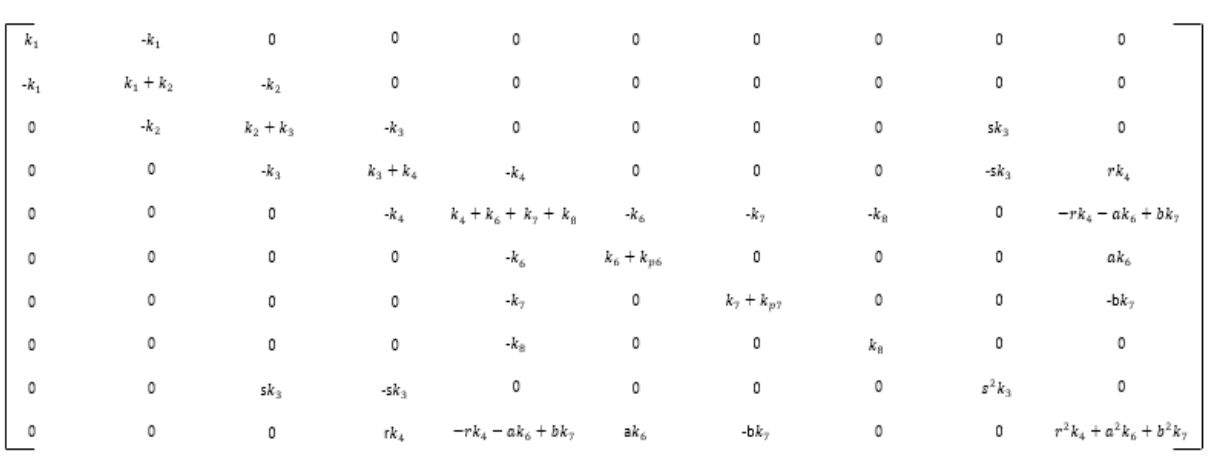

## Figura 9 – Matriz de rigidez

# Fonte: Elaborada pela autora.

# Figura 10 – Matriz de massa

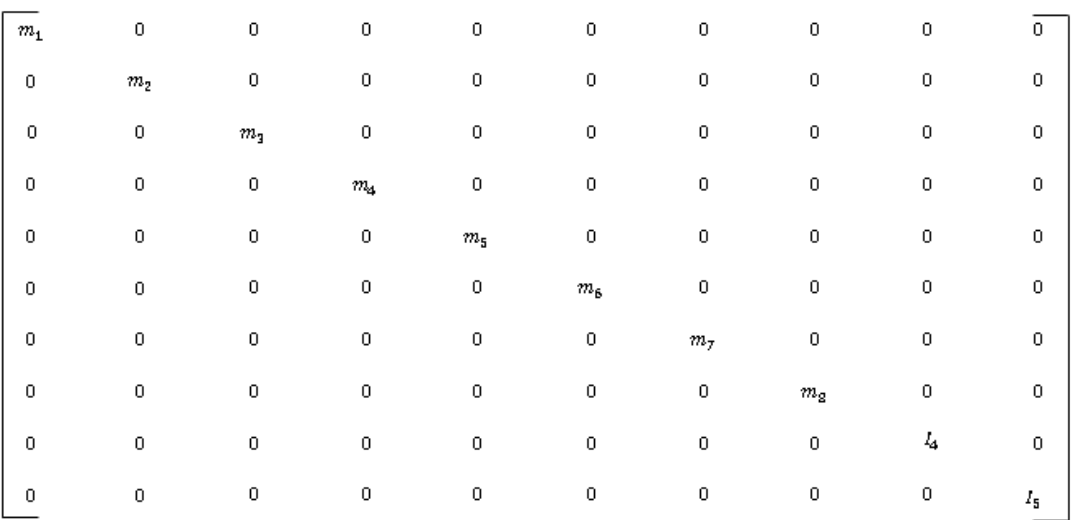

## Fonte: Elaborada pela autora.

# Figura 11 – Matriz de amortecimento

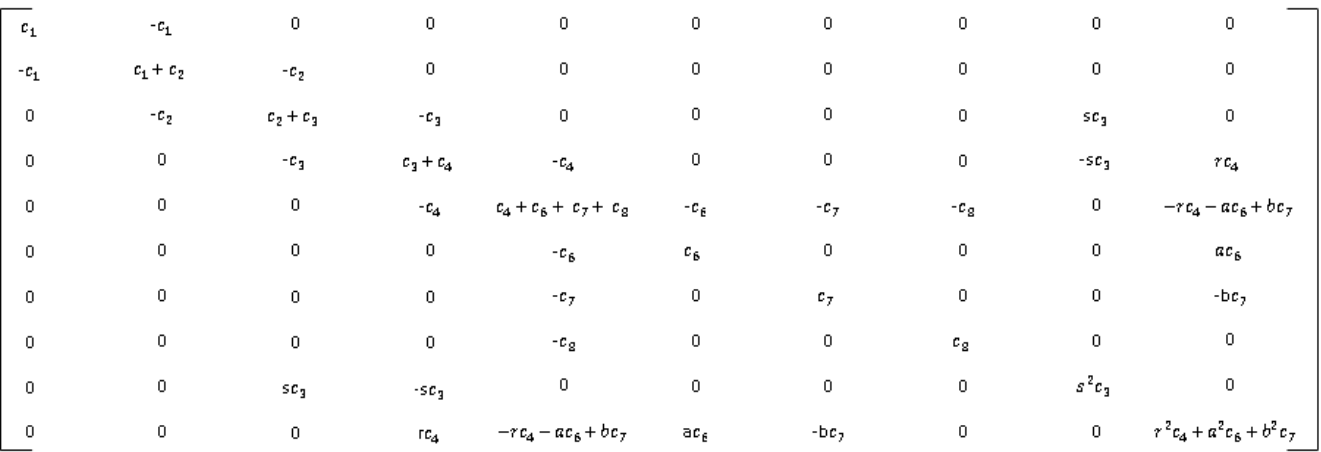

Fonte: Elaborada pela autora.

#### **3.2 Montagem e Validação do Hardware e Software de Coleta de Dados**

Nesta seção é detalhado o processo de montagem do dispositivo de coleta de dados, a interação entre os dispositivos utilizados e validação dos resultados obtidos com o mesmo. Primeiramente é apresentada a montagem do *kit* de desenvolvimento Arduino Uno e do acelerômetro MPU-6050, mostrando seu circuito eletrônico. Em seguida, é apresentada a forma com que os dados são adquiridos e o código que torna estes dados interpretáveis. Essa metodologia se encerra com a validação dos resultados obtidos, a partir do uso do sistema para coleta de dados construído.

#### 3.2.1 Circuito Eletrônico

A montagem de um circuito eletrônico pode ser feita de várias maneiras, tais como: por meio de uma *protoboard*, montagem em placas que possibilitem a criação de trilhas de cobre pelo método de corrosão, montagem em placas com furação padrão e criação de trilhas a partir da soldagem utilizando um liga de estanho e chumbo, ou ligação do acelerômetro ao microcontrolador realizada por fios diretamente soldados em suas placas.

Como a plataforma Arduino Uno possui conectores de maneira a facilitar a conexão por meio de pinos, o método de conexão que se mostrou mais indicado foi a soldagem de fios diretamente na placa do acelerômetro e na ponta oposta do fio, a soldagem de pinos necessários para a conexão com o Arduino. Esta montagem foi de fácil e rápida realização, e adequada devido à baixa possibilidade de desconexão durante o processo de medição, já que apenas os pinos da plataforma Arduino (que ficam distante da fonte de vibração) não foram soldados.

Na Figura 12 é mostrada a ligação entre a plataforma Arduino e o acelerômetro MPU-6050. Como o MPU-6050 utiliza a interface I²C (*Inter-Integrated Circuit* do inglês Circuito Inter-integrado) para se comunicar, a conexão é bem simples e envolve apenas os pinos de entrada analógica, A4 (DAS – *Serial Data Line*) e A5(SCL – *Serial Clock Line*) do Arduino Uno, além das entradas VCC (alimentação) e GND (aterramento) do MPU-6050, que são conectadas ao 5V (também podendo ser alimentada com 3,3V) e GND do Arduino, respetivamente. A conexão com o microcontrolador, do notebook utilizado, ao Arduino se dá por meio de um cabo USB (*Universal Serial Bus*). Por meio deste cabo os dados coletados são enviados ao

microcontrolador (onde os dados são armazenados em blocos de notas) e também é feita a alimentação da plataforma Arduino.

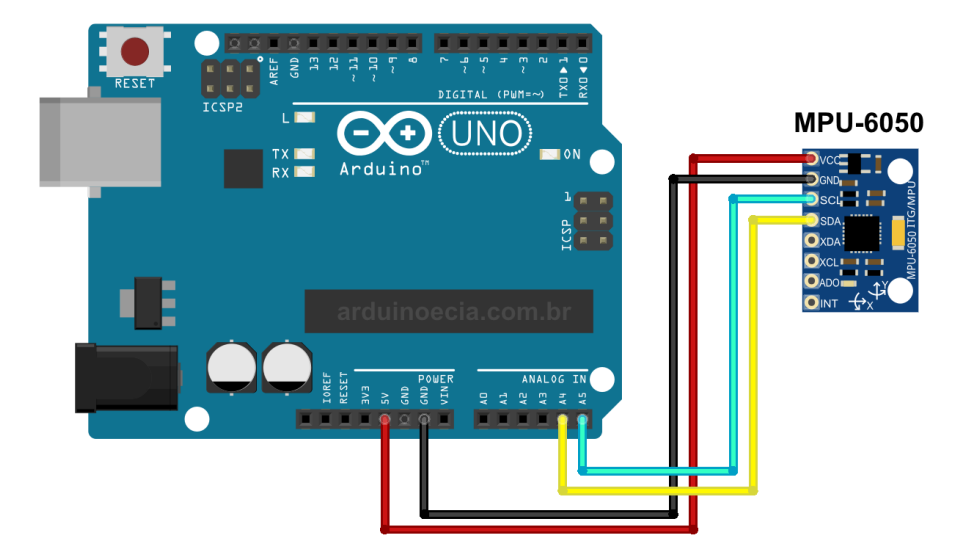

Figura 12 – Ligação entre o Arduino e o acelerômetro

Na Fotografia 1, são apresentados os materiais utilizados para a montagem do sistema de coleta de dados. O alicate de corte, utilizado para retirar a capa plástica de proteção dos fios. O soldador e fio de cobre, utilizados para a execução da solda.

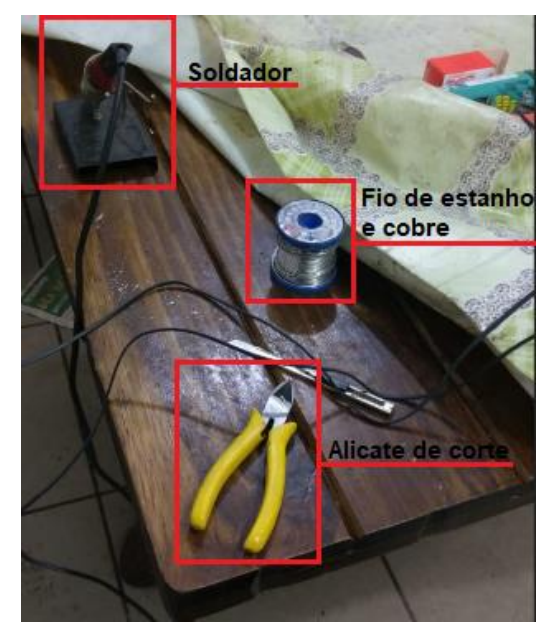

Fotografia 1 – Materiais utilizados

Fonte: Registrada pela autora.

Fonte: Acelerômetro... (2015).

Na Fotografia 2, pode-se ver a solda realizada no acelerômetro MPU-6050, e a montagem final desta conexão, que recebeu a proteção de um isolador termo retrátil.

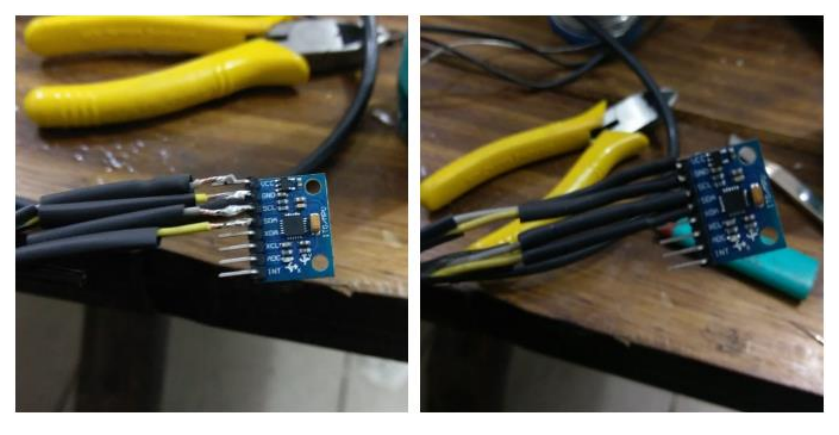

Fotografia 2 – Solda do acelerômetro

Fonte: Registrada pela autora.

# 3.2.2 Comunicação

Como o dispositivo I²C utilizado (MPU-6050) é destinado a leitura da aceleração, e não o foco de estudo deste trabalho, utiliza-se um código (*sketch*) fornecido na plataforma de código aberto GitHub, já pronto para utilização do Arduino em conjunto com o MPU-6050. (VROMANOV89, 2016).

Deste código foi retirada apenas a parte destinada à leitura de dados do giroscópio presente no sensor, a qual não interessa aquisição de dados para avaliação realizada neste trabalho. O código utilizado está no Anexo B deste trabalho, e sua parametrização permite coletar um dado a cada 0,1 segundos.

# 3.2.3 Validação dos Dados Obtidos pelo Dispositivo para Coleta de Dados

Duas validações do sistema de coleta de dados são realizadas, com os seguintes objetivos:

- a) garantir que o sistema é capaz de medir os valores verdadeiros de aceleração na aceleração e frequência deste trabalho;
- b) cálculo da incerteza de medição.

Para a validação dos dados obtidos pelo dispositivo para coleta de dados utilizou-se o *Shaker* modelo MPA101-L315M do fabricante Ets Solutions, disponível no Laboratório de Testes do Instituto Tecnológico itt Fuse, situado dentro do parque tecnológico da Universidade do Vale do Rio do Sinos – UNISINOS.

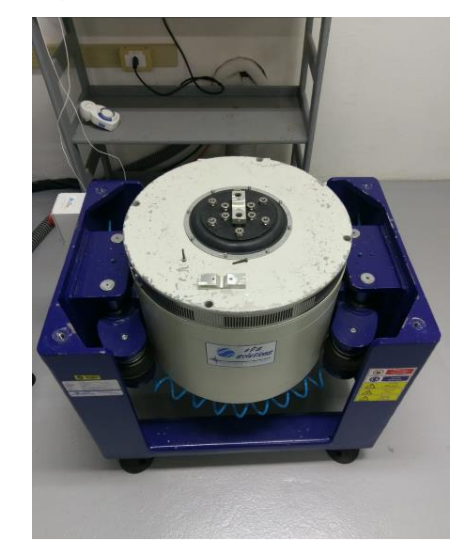

Fotografia 3 – *Shaker Ets Solutions*

Fonte: Registrada pela autora.

Para o uso do *Shaker*, o acelerômetro é fixado com fita isolante (mesmo material utilizado nos testes de coleta de dados) em uma barra de alumínio, que serve de base, a ser aparafusada no *Shaker*. Na sequência, é colado com cola instantânea um acelerômetro modelo 3035B2 da marca DYTRAN, que pertence ao itt Fuse, que está aferido e serve para validar as acelerações selecionadas para atuarem no *Shaker*.

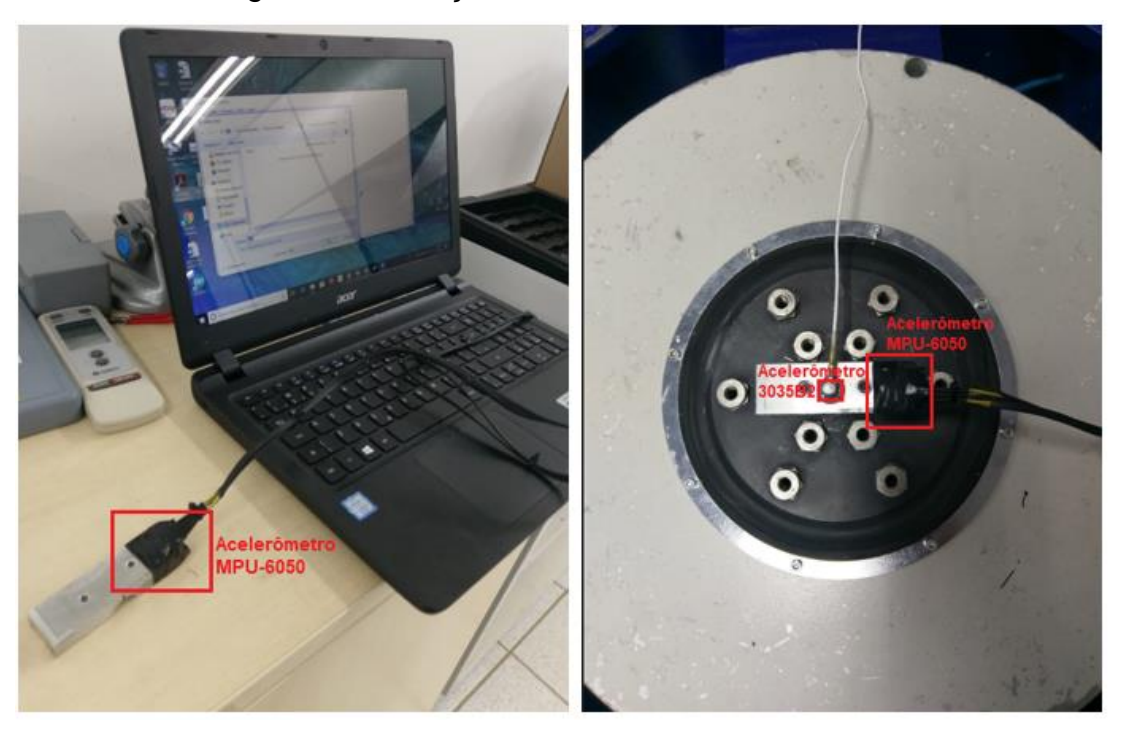

Fotografia 4 – Fixações dos acelerômetros no *Shaker*

Fonte: Registrada pela autora.

A aceleração simulada pelo *Shaker* nos testes é de 1g, pois na coleta de dados preliminar verificou-se que a aceleração máxima do volante é inferior a 2g no eixo z (1g de aceleração e ± 1g da aceleração da gravidade). O eixo z é o eixo de interesse de trabalho pois delimita-se a análise do volante em um trecho retilíneo e porque na coleta de dados preliminar, constatou-se que nas condições de teste delimitadas neste trabalho, os valores das acelerações nas demais direções mostraram-se insignificantes frente aos valores de aceleração observados no eixo z.

Fotografia 5 – Eixo z

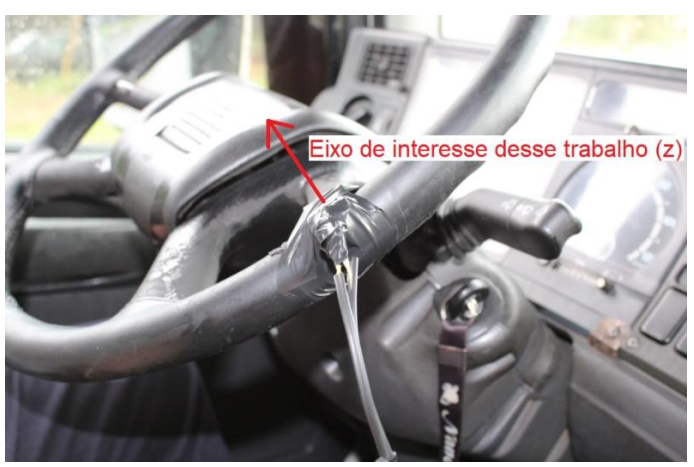

Fonte: Registrada pela autora

A frequência simulada pelo *Shaker* é de 31,5 Hz, pois conforme a revisão de literatura apresentada (seção 2.6), a frequência de vibração encontrada em volantes, é em torno de 30 Hz. O valor exato de 31,5 Hz deu-se pelo fato de essa ser uma das faixas de frequência que consta no laudo de calibração do acelerômetro do itt Fuse, Anexo C, utilizado no cálculo da incerteza de medição.

A validação do sistema de medição para garantir que ele é capaz de medir os valores verdadeiros de aceleração na aceleração e frequência deste trabalho, é necessária para evitar que ocorra o erro ilustrado no Gráfico 1, em que o valor lido pelo acelerômetro não reflete o real comportamento vibracional do sistema.

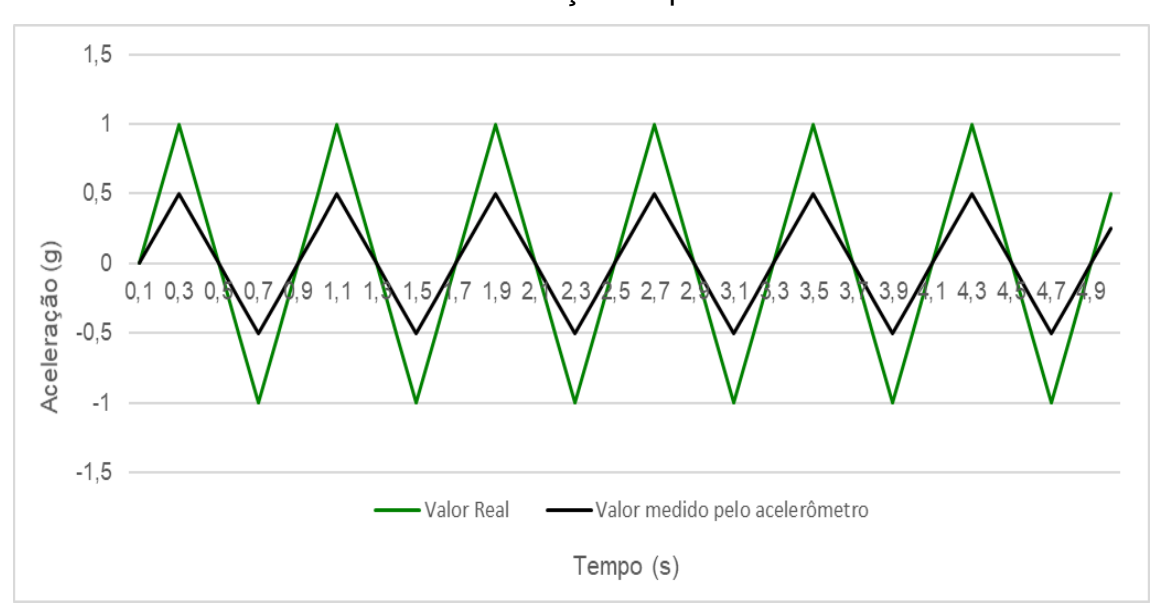

Gráfico 1 – Ilustração de possível erro

Fonte: Elaborado pela autora.

No Gráfico 2, o resultado do teste de validação em que pode-se verificar que o sistema de medição desenvolvido é capaz de medir os valores verdadeiros de aceleração. Esta mesma validação também foi feita para as frequências de 5, 8, 12.5, 20, 50 e 80 Hz (faixas presentes no laudo de calibração do acelerômetro do itt Fuse – Anexo C), conseguindo também para estas, através do sistema de medição criado, captar todos os picos de aceleração.

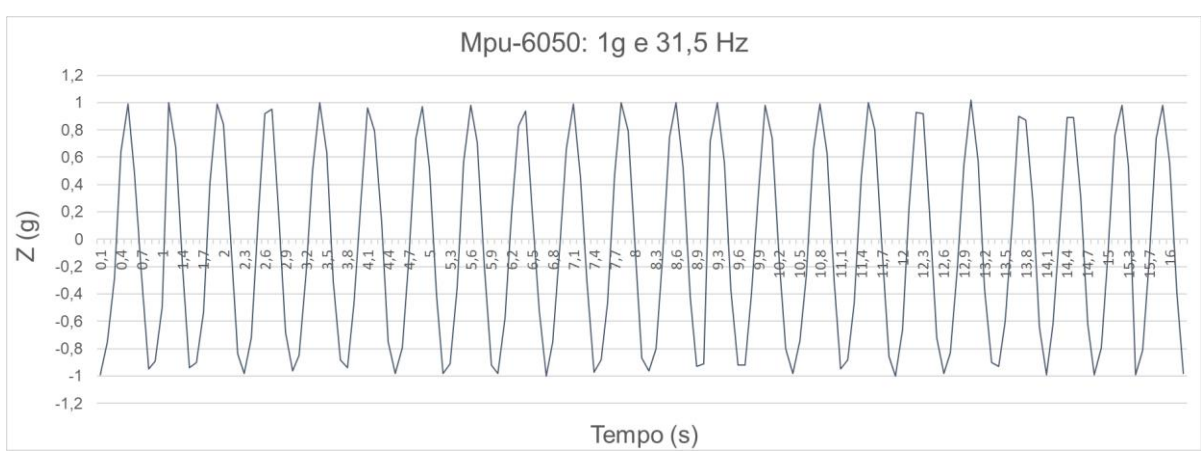

Gráfico 2 – Validação do sistema de medição

Fonte: Elaborado pela autora.

A incerteza desse sistema de medição é calculada na secção 5.4 desse trabalho, utilizando dados adquiridos nesse ensaio laboratorial realizado no itt Fuse.

### **3.3 Procedimento para Coleta de Dados**

Para realizar as medições das acelerações no volante, através de ensaios experimentais, o sensor é fixado ao volante do veículo, como visto na Fotografia 6, por meio de fita isolante. A adoção da fita isolante visa não danificar o sensor pelo fato da elasticidade da fita em comparação a outros meios de fixação, como abraçadeiras, e ao mesmo tempo ser o mais rígida possível, para minimizar os efeitos vibracionais relacionados à fixação do acelerômetro, conforme solicitado na norma NHO 10 (2013).

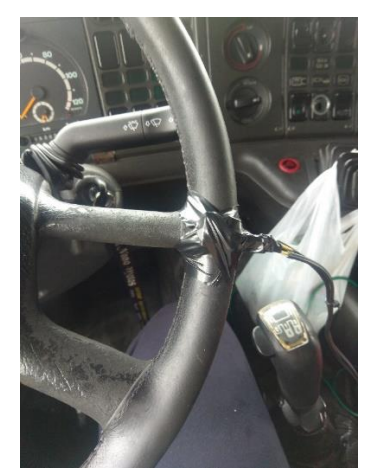

Fotografia 6 – Fixação do acelerômetro

Fonte: Registrada pela autora.

Para realização da coleta de dados experimentais existem dois pontos possíveis para a fixação do acelerômetro, sendo eles os locais de *pega* no volante de cada uma das mãos, pois segundo o Código de Trânsito Brasileiro (CTB) o condutor deve ter as duas mãos no volante ao dirigir. Segundo a NHO 10 (2013), sendo o volante simétrico e tendo o mesmo raio de distância, da fonte de excitação em ambas as mãos, espera-se ter o mesmo valor (ou com diferença irrelevante) de aceleração em ambas as mãos. Assim, é possível optar por qual das mãos usar para as medições, de forma a escolher o ponto que apresentar maior facilidade de fixação do acelerômetro e onde a fiação e a fixação causarem menor interferência na condição real de operação do veículo. Escolheu-se então fixar o acelerômetro no ponto de apoio da mão direita, devido ao fato de que o computador utilizado na coleta de dados localiza-se na parte central da cabine, conforme ilustrado na Fotografia 7.

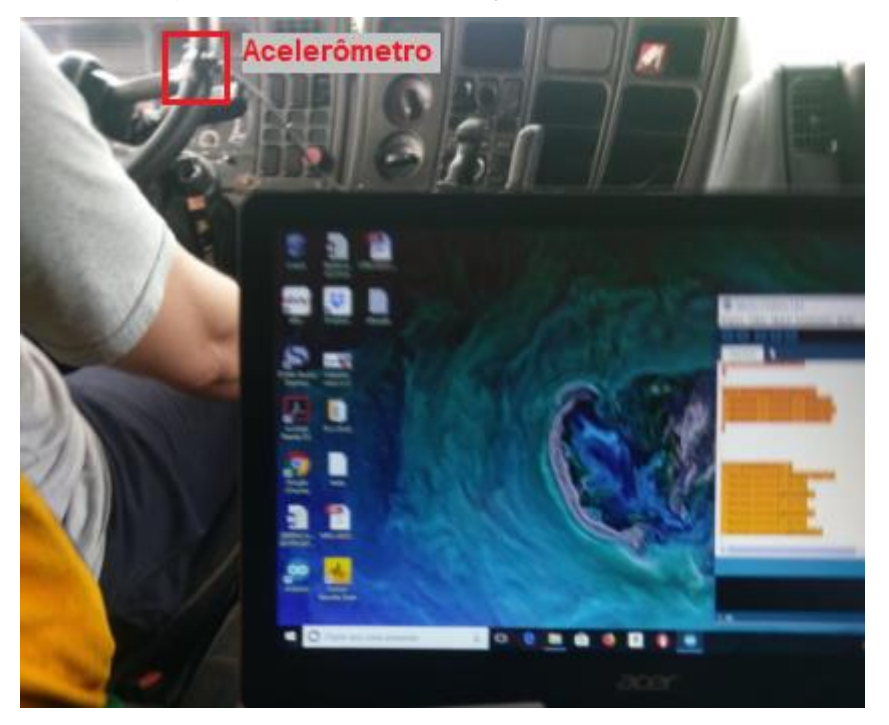

Fotografia 7 – Local de fixação do acelerômetro

Fonte: Registrada pela autora.

Antes de iniciar os testes, mede-se a aceleração no volante, depois na etapa de trabalho dos dados, essa aceleração deve ser descontada de cada um dos dados coletados. Definiu-se realizar os testes em pista asfáltica, a medição em um trecho de 100 metros a velocidade constante, mantendo uma distância fixa de 2 metros do meio fio (para obter-se um perfil de pista similar em cada uma das amostras). Um trecho de 50 metros antes da área de medição e outro também de 50 metros após área de

medição devem ser identificados e utilizados como áreas para aceleração e frenagem, trechos estes não considerados nesse estudo, pois essas condições (aceleração e frenagem) compõe uma pequena parte da rotina dos caminhoneiros. O local escolhido para a realização dos testes foi a Avenida Bonifácio Carvalho Bernardes, na cidade de Cachoeirinha-RS, ilustrada nas Fotografias 8 e 9. A escolha dessa via deu-se devido a mesma ser na cidade onde fica o cavalo mecânico utilizado, o baixo fluxo de veículos, a marcação já existente de trechos de 100 metros de distância ao longo da via, de um meio fio bem claro (recentemente pintado de branco) sendo um ponto de referência para replicar a passagem sobre o mesmo trecho de asfalto e da possibilidade de retornar o veículo para a posição inicial em marcha ré após cada passagem. Este último item é de suma importância, visto que para uma manobra de retorno seria necessário o total esterçamento do volante, o que implicaria em ter que desmontar a fixação do MPU-6050 do volante a cada amostra.

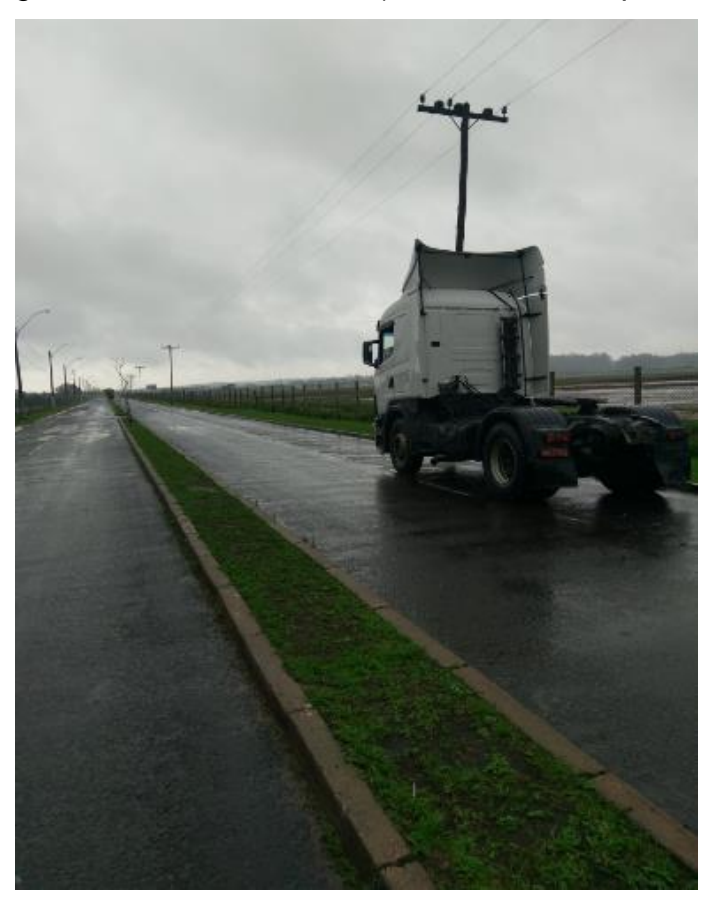

Fotografia 8 – Pista de testes (coleta de dados preliminar)

Fonte: Registrada pela autora.

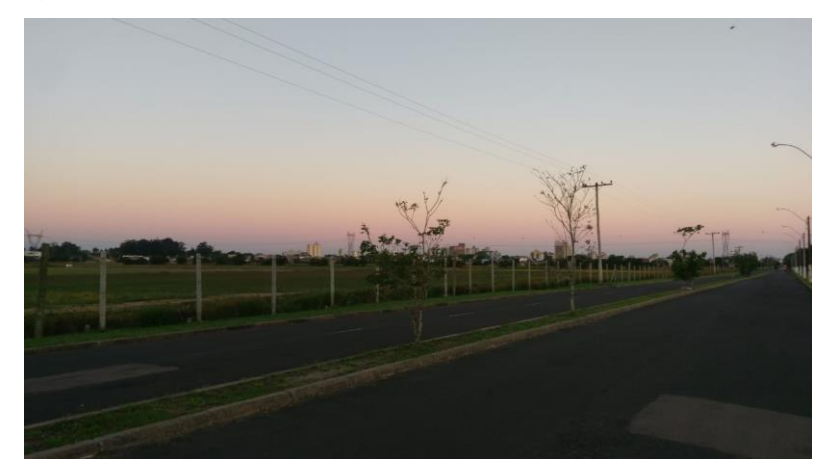

Fotografia 9 – Pista de testes (coleta de dados estudo de caso)

Fonte: Registrada pela autora.

Duas coletas de dados são realizadas. A primeira coleta de dados realizada é denominada *preliminar* e contém 30 amostras, compostas por 10 repetições em cada uma das velocidades em que a vibração será analisada (40, 60 e 80 km/h) abrangendo as faixas de velocidades permitidas, contidas na resolução 396 do Conselho Nacional de Trânsito (CONTRAN). Essa coleta serve para definir em qual das velocidades as maiores acelerações são encontradas e qual é a faixa de amplitude das acelerações máximas transmitidas pelo volante.

A segunda coleta de dados é denominada *do estudo de caso* e é realizada nas mesmas condições da coleta de dados preliminar, porém com duas diferenças: é realizada apenas na velocidade em que se obteve as maiores acelerações na coleta de dados preliminar e supõe-se o uso de 23 amostras (para um erro relativo amostral pequeno, menor do que 2,5%). Os dados obtidos na coleta de dados do estudo de caso são os analisados e estudados neste trabalho, a coleta de dados preliminar é apenas uma preparação para a coleta de dados do estudo de caso.

### **4 ANÁLISE DE DADOS**

Neste capítulo são apresentados os tópicos relacionados aos ensaios experimentais, preliminar e do estudo de caso. E, também as condições e formas de funcionamento (programação) do *software* MATLAB, para que o modelo matemático reproduza as condições do ensaio experimental e posteriormente busque a otimização de parâmetros de projeto do volante, que minimize a aceleração vertical RMS transmitida pelo mesmo.

#### **4.1 Dados dos Ensaios Experimentais**

Nesta seção são apresentados os resultados obtidos através dos ensaios experimentais, preliminar e do estudo de caso, e analisada a influência dos mesmos nos próximos passos deste trabalho.

#### 4.1.1 Ensaio Preliminar

A coleta de dados preliminar foi realizada, de acordo com a metodologia descrita na seção 3.3 deste trabalho. A aceleração no eixo z em repouso, medida antes da realização da coleta de dados preliminar, teve o valor de 1,01 g (sendo g uma unidade de medida para aceleração que equivale a 9,80665 m/s<sup>2</sup>). Posteriormente, na etapa de trabalho dos dados, essa aceleração é descontada de cada um dos dados coletados.

De acordo com a Tabela 1, verifica-se que a maior aceleração RMS, foi obtida na velocidade de 60 km/h, sendo por esse critério, essa a velocidade utilizada no estudo de caso deste trabalho.

| Velocidade do ensaio (km/h) | Média da aceleração RMS (g) |
|-----------------------------|-----------------------------|
| 40                          | 0,22                        |
| 60                          | 0.43                        |
| 80                          | 0.39                        |

Tabela 1 – Acelerações RMS ensaio preliminar

Fonte: Elaborada pela autora.

Esta coleta de dados nos fornece também, a informação de que a aceleração máxima captada não chega a 2g (aceleração do volante + aceleração da gravidade), dado esse importante para parametrização do acelerômetro que pode estar configurado para quatro diferentes acelerações máximas (2g, 4g, 8g e 16g).

### 4.1.2 Ensaio do Estudo de Caso

A coleta de dados do estudo de caso foi realizada, de acordo com a metodologia descrita na seção 3.3 deste trabalho. A aceleração no eixo z em repouso, medida antes da realização da coleta de dados preliminar, teve o valor de 1,01 g. Sendo na etapa de trabalho dos dados, essa aceleração descontada de cada um dos dados coletados.

Conforme a metodologia propõe-se a aplicação de 23 amostras coletadas na velocidade constante de 60 km/h. Isso indica que o erro amostral para um intervalo de confiança de 95% é de 2,315% com base no desvio padrão amostral dos dados da Tabela 2, a seguir:

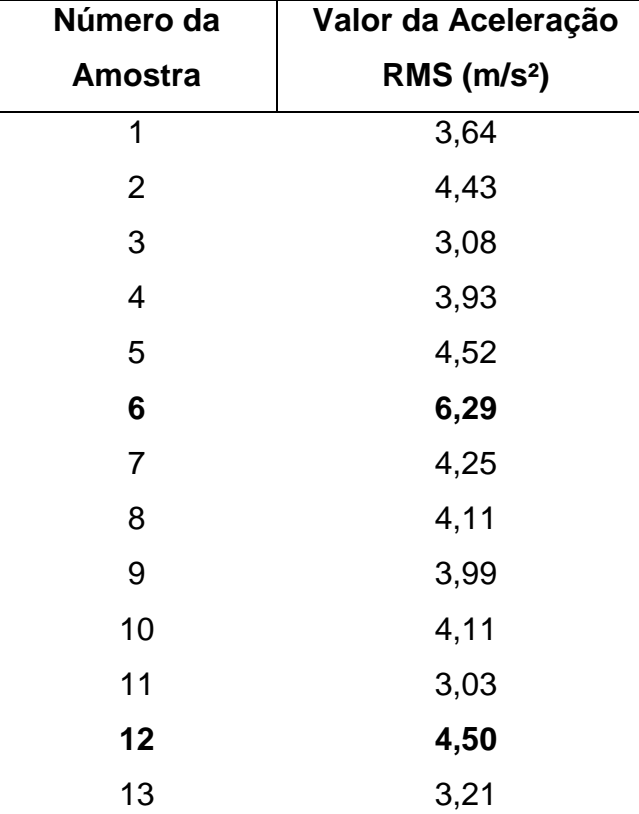

Tabela 2 – Acelerações RMS ensaio do estudo de caso

(continua)

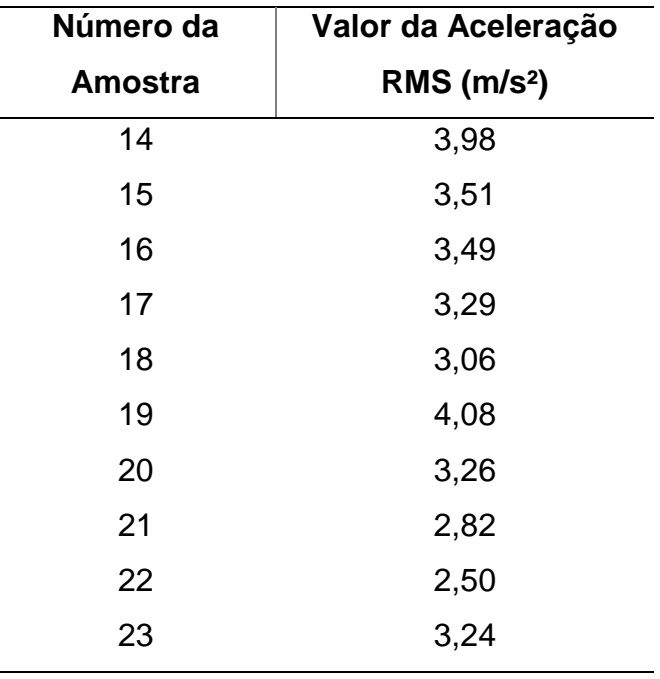

(conclusão)

Fonte: Elaborada pela autora.

Para a classificação em relação a NHO 10 (2013) e validação do modelo numérico (do MATLAB), é utilizada a aceleração RMS média dessa coleta de dados do estudo de caso, que é 3,76 m/s². Já para as otimizações numéricas são avaliados os dois piores casos, ou seja, as amostras com a maior aceleração RMS, sendo essas as amostras 6 e 12.

### **4.2 Considerações e Hipóteses do Modelo Analítico e Numérico**

O modelo veicular objeto de estudo desse trabalho é baseado no plano, com interesse no estudo da arfagem e assume algumas considerações e hipóteses:

- a) pequenos deslocamentos;
- b) o sistema é linear;
- c) os pneus estão em contato pontual com a pista;
- d) os parâmetros são concentrados, lineares e atendem o regime elástico do material;
- e) o sistema é arranjado em um sistema linear de equações.

Devido a consideração de contato entre os pneus e a pista ser pontual, as irregularidades com comprimentos de onda contidos nesta zona considerada não têm influência na medição. Desta forma, a área de contato é infinitesimal e absorve a menor irregularidade possível dentro de um comprimento de onda. Não sendo isso um problema, devido ao fato de o foco desse estudo ser o volante e não os pneus.

O sistema linear é resolvido pelo método de Newmark (o qual considera intervalos de tempo de integração fixos e iguais). Foi tomado o cuidado de coletar e tratar os dados experimentais para intervalos de tempo fixos e iguais justamente para corroborar o método de Newmark (e facilitar o cálculo numérico).

A consideração de o sistema ser linear, resolvido por meio do Método de Integração de Newmark, com a hipótese de pequenos deslocamentos, implica diferenças entre o modelo analítico e numérico e os dados coletados experimentalmente.

Para a validação entre o modelo numérico e o experimental, parte-se dos valores RMS das acelerações verticais coletadas no volante e dos respectivos valores RMS das acelerações verticais calculadas pelo modelo numérico. A fonte de excitação para essa validação são as acelerações verticais incidentes no volante, as quais foram coletadas no ensaio para coleta de dados do estudo de caso. A partir dessa fonte de excitação, o modelo numérico calcula, por meio do método de integração de Newmark, os valores da aceleração, levando em consideração os demais parâmetros do modelo, incluindo as rigidezes, os amortecimentos e as massas concentradas nos outros graus de liberdade do modelo.

Resta, então, o questionamento: como obter e estimar os parâmetros do modelo numérico que não estão em catálogos do fabricante? Estes parâmetros podem ser enquadrados em um limite mínimo e máximo, obtidos na literatura e por métodos tradicionais de medição (como a medição direta por meio de uma balança).

Os parâmetros iniciais no modelo numérico foram reunidos por intermédio de medição direta (para as massas concentradas do sistema) e pela literatura (para a aproximação das rigidezes e dos amortecimentos), conforme coletado em Ajovalasit e Giacomin (2007), Szczotka (2011), Campos e Souza (2014), e Forberg e Möller (2015). Uma investigação mais apurada para fazer a estimativa desses parâmetros geralmente utiliza o método de inferência bayesiana, o que foge do escopo deste trabalho.

A partir desses limites mínimos e máximos, é possível, então, realizar uma otimização numérica cujo objetivo é minimizar a aceleração RMS no volante e determinar (calcular) os parâmetros que não estão em catálogos ou facilmente disponíveis, definido assim qual seriam os valores de rigidez do volante, e suporte e barra ligados a ele, para garantir a aceleração RMS seja a menor possível dentro das condições estudadas e experimentadas no pior caso.

Como se garante que a simulação numérica em MATLAB e as respectivas medições experimentais estão coerentes com o comportamento real do problema? Calcula-se o RMS da aceleração medida no volante e faz-se a diferença desse valor em relação ao RMS da aceleração calculada no volante pelo modelo numérico (obtendo dessa forma o erro relativo). À medida que o erro relativo for menor, mais próximo da realidade o procedimento de análise fica.

#### **4.3 Método de Integração de Newmark**

O Método de Integração de Newmark baseia-se em que a aceleração varia linearmente entre dois instantes de tempo, considerando a condição de equilíbrio no instante atual t+Δt para obter a solução nesse mesmo instante (RAO, 2008). Este método assume que o intervalo de tempo Δt é fixo para obter o vetor atualizado de deslocamentos, velocidades e acelerações a partir de um vetor inicial de acelerações. Esses vetores (deslocamento  $x_{i+1}$  e velocidade  $\dot{x}_{i+1}$ ) pelas expressões a seguir:

$$
\ddot{x}_0 = M^{-1}(F_0 - C\dot{x}_0 - Kx_0) \tag{20}
$$

$$
\dot{x}_{i+1} = \dot{x}_i + [(1 - \beta)\ddot{x}_i + \beta\ddot{x}_{i+1}]\Delta t \tag{21}
$$

$$
x_{i+1} = x_i + \dot{x}_i \Delta t + \left[ \left( \frac{1}{2} - \alpha \right) \ddot{x}_i + \alpha \ddot{x}_{i+1} \right] (\Delta t)^2 \tag{22}
$$

Onde os parâmetros *α* e *β* regulam, respectivamente, a influência do vetor de acelerações e do vetor de velocidades na resposta do sistema. Nesse sentido, esses parâmetros intrínsecos do método representam a precisão e a estabilidade do mesmo (RAO, 2008).

O valor da aceleração  $\ddot{x}_{i+1}$  é obtido no instante  $t = t_{i+1}$  tal que

$$
M\ddot{x}_{i+1} + C\dot{x}_{i+1} + Kx_{i+1} = F_{i+1}
$$
\n(23)

e, substituindo as equações (21) e (22) na Eq. (23), tem-se

$$
x_{i+1} = \left[\frac{1}{\alpha (\Delta t)^2} M + \frac{\beta}{\alpha \Delta t} C + K\right]^{-1}
$$
  
 
$$
\times \left(F_{i+1} + M\left(\frac{1}{\alpha (\Delta t)^2} x_i + \frac{1}{\alpha \Delta t} x_i + \left(\frac{1}{2 \alpha} - 1\right) x_i\right) + C\left(\frac{\beta}{\alpha \Delta t} x_i + \left(\frac{\beta}{\alpha} - 1\right) x_i + \left(\frac{\beta}{\alpha} - 2\right) \frac{\Delta t}{2} x_i\right)\right)
$$
(24)

e atualizam-se os vetores de velocidade e aceleração para:

$$
\ddot{x}_{i+1} = \frac{1}{\alpha ( \Delta t)^2} (x_{i+1} - x_i) - \frac{1}{\alpha \Delta t} \dot{x}_i - \left(\frac{1}{2 \alpha} - 1\right) \ddot{x}_i
$$
\n(25)

$$
\dot{x}_{i+1} = \dot{x}_i + (1 - \beta)\ddot{x}_i \Delta t + \beta \ddot{x}_{i+1} \Delta t \tag{26}
$$

O Método de Newmark pode ser entendido na forma de um pseudocódigo, dado a seguir:

Figura 13 – Pseudocódigo do método de *Newmark*

|                                                 | 1) Preparação                                                                                              |  |  |  |  |  |
|-------------------------------------------------|----------------------------------------------------------------------------------------------------|--|--|--|--|--|
|                                                 | Determine $\ddot{x}_0$ , usando a Eq. (20) a partir dos valores de $\dot{x}_0$ e $x_0$ ;                   |  |  |  |  |  |
|                                                 | Defina o tempo da análise, t.                                                                              |  |  |  |  |  |
|                                                 | 2) Ajuste                                                                                                  |  |  |  |  |  |
|                                                 | Selecione valores adequados de $\Delta t$ , $\alpha \in \beta$ .                                           |  |  |  |  |  |
|                                                 | 3) Vetor de deslocamento atualizado                                                                        |  |  |  |  |  |
|                                                 | Calcule $x_{i+1}$ para $i = 0$ , usando a Eq. (24).                                                        |  |  |  |  |  |
| 4) Vetor de velocidade e aceleração atualizados |                                                                                                    |  |  |  |  |  |
|                                                 | Calcule os valores de $\dot{x}_{i+1}$ e $\ddot{x}_{i+1}$ , usando respectivamente as equações (25) e (26). |  |  |  |  |  |
|                                                 | 5) Finalização                                                                                             |  |  |  |  |  |
|                                                 | Se $t = t_{max}$ , então finaliza; Do contrário, ajuste $i = i + 1$ e retorne ao passo 3.                  |  |  |  |  |  |
| Fonte: Rao (2008).                              |                                                                                                    |  |  |  |  |  |

53

Segundo Rao (2008), se o *β* não for ½, o Método de Newmark introduz um efeito de amortecimento proporcional a *β* – ½. Se o *β* for assumido igual à zero, o amortecimento é negativo; se ele for maior que ½, torna-se positivo. Dentro dessa faixa, o método é estável para valores de *α* ≥ (*β* – ½)² e de *β* ≥ ½ incondicionalmente.

#### **4.4 Função Objetivo e Restrições**

A função objetivo  $f_{obj}$  do problema de otimização do volante permite encontrar o vetor de soluções otimizado,  $x_{opt}$ , que é constituído pelas variáveis de projeto (a saber,  $k_1, k_2$  e  $k_3$ , respectivamente, as rigidezes do volante, da barra e do suporte), ao minimizar o valor RMS da aceleração vertical no volante. Diante desse problema, as restrições de projeto podem ser reunidas em um vetor que contém os limites mínimos e máximos das variáveis de projeto e também os limites mínimos e máximos de velocidade permitidos (condição de contorno de Dirichlet). Portanto, formula-se o seguinte problema de otimização:

$$
\begin{aligned}\n\text{Encontrar } \mathbf{x}_{\text{opt}} &= [k_1 \quad k_2 \quad k_3]^{\text{T}} \\
&\text{para } \min_{\mathbf{x}} f_{\text{obj}} = \ddot{x}_1 \\
\text{para } \min_{\mathbf{x}} f_{\text{obj}} &= k_1 \le 2,00 \times 10^6 \frac{\text{N}}{\text{m}} \\
1,60 \times 10^5 \frac{\text{N}}{\text{m}} \le k_2 \le 3,10 \times 10^6 \frac{\text{N}}{\text{m}} \\
8,00 \times 10^4 \frac{\text{N}}{\text{m}} \le k_3 \le 1,60 \times 10^6 \frac{\text{N}}{\text{m}} \\
v &= 60,0 \frac{\text{km}}{\text{h}} \text{ mantida constant}\n\end{aligned} \tag{27}
$$

Onde  $x_{opt}$  é o vetor das variáveis de projeto, descrito pelas rigidezes do volante, da barra e do suporte, dados em N/m;  $f_{obj}$  é o valor RMS da aceleração vertical no volante do modelo, dado em m/s²; e *v* é a velocidade longitudinal do veículo, em km/h. Os limites mínimos e os limites máximos das restrições são baseados nos valores encontrados em Campos e Souza (2014) e aproximados pelas frequências naturais das partes do volante, conforme Şendur, Kurtdere e Akaylar (2016).

Abaixo, um quadro com os dados técnicos, inseridos no MATLAB e as justificativas em relação a fonte de cada um deles.

| <b>Dado</b>                            | <b>Sigla</b>   | <b>Unidade</b> | Valor     | <b>Justificativa</b>                                                                                                    |
|----------------------------------------|----------------|----------------|-----------|----------------------------------------------------------------------------------------------------|
| N° de graus de<br>liberdade do sistema | ngdl           |                | 10        | Modelagem do cavalo mecânico, conforme<br>Figura 8                                                                                                    |
| Velocidade<br>longitudinal             | Vel            | m/s            | 16,67     | Velocidade<br>limites<br>dentro<br>dos<br>do<br>CONTRAN, em que foram obtidas as<br>acelerações<br>maiores<br>ensaio<br>em<br>experimental (60km/h)                                     |
| Massa do volante                       | m <sub>1</sub> | kg             | 3.1       | Mediu-se                                                                                                    |
| Massa do suporte do<br>volante         | m <sub>2</sub> | kg             | 8.3       | Dado<br>fornecido<br>(medido)<br>por<br>um<br>funcionário de uma concessionária Scania                                                                                                  |
| Massa da barra do<br>volante           | m <sub>3</sub> | kg             | 5.5       | Mediu-se                                                                                                    |
| Massa da cabine                        | $m_{4}$        | kg             | 1589      | Massa frontal - Massa traseira - Massa<br>(Especificação Técnica Scania,<br>motor<br>2014)                                                                                              |
| Massa do chassi                        | m <sub>5</sub> | kg             | 2914      | Massa total - Massa da suspensão<br>dianteira - Massa da Suspensão traseira -<br>Massa da Cabine - Massa do motor<br>(Especificação Técnica Scania, 2014)                               |
| Massa da suspensão<br>dianteira        | $m_6$          | kg             | 954       | Massa da suspensão traseira - massa de<br>duas rodas = $-30$ kg cada, pois na frente é<br>rodado<br>simples,<br>atrás<br>duplo.<br>$\mathbf{e}$<br>(Especificação Técnica Scania, 2014) |
| Massa da suspensão<br>traseira         | $m_{7}$        | kg             | 1014.0    | Massa cavalo toco - cavalo trucado<br>(Especificação Técnica Scania, 2014)                                                                                                    |
| Massa do motor                         | $m_{\rm g}$    | kg             | 1141      | Peso do motor $1050 + ((40/1000)^*900) =$<br>massa óleo + 55 litros de água = massa de<br>refrigerante do motor (Scania Power<br><b>Generation Engines)</b>                             |
| Massa total do cavalo                  | $M_t$          | kg             | 7612.0    | Especificação Técnica Scania, 2014                                                                                                    |
| Rigidez do volante                     | $k_1$          | N/m            | 370208,86 | $m_1$ <sup>*</sup> (2 <sup>*</sup> $\pi$ <sup>*</sup> 55Hz) <sup>2</sup> - Adaptado de Şendur,<br>Kurtdere e Akaylar (2016                                                              |
| Rigidez do suporte do<br>volante       | $k_2$          | N/m            | 314891,70 | $m_2$ <sup>*</sup> (2 <sup>*</sup> $\pi$ <sup>*</sup> 31Hz) <sup>2</sup> , (Şendur,<br>Kurtdere<br>e<br>Akaylar, 2016)                                                                  |
| Rigidez da barra do<br>volante         | $k_3$          | N/m            | 158288,72 | (Şendur,<br>$m_3$ <sup>*</sup> (2 <sup>*</sup> $\pi$ <sup>*</sup> 27Hz) <sup>2</sup> ,<br>Kurtdere<br>e<br>Akaylar, 2016)                                                               |
| Rigidez da cabine                      | $k_4$          | N/m            | 23480     | Campos e Souza, 2014                                                                                                    |

Quadro 4 – Dados de entrada no MATLAB

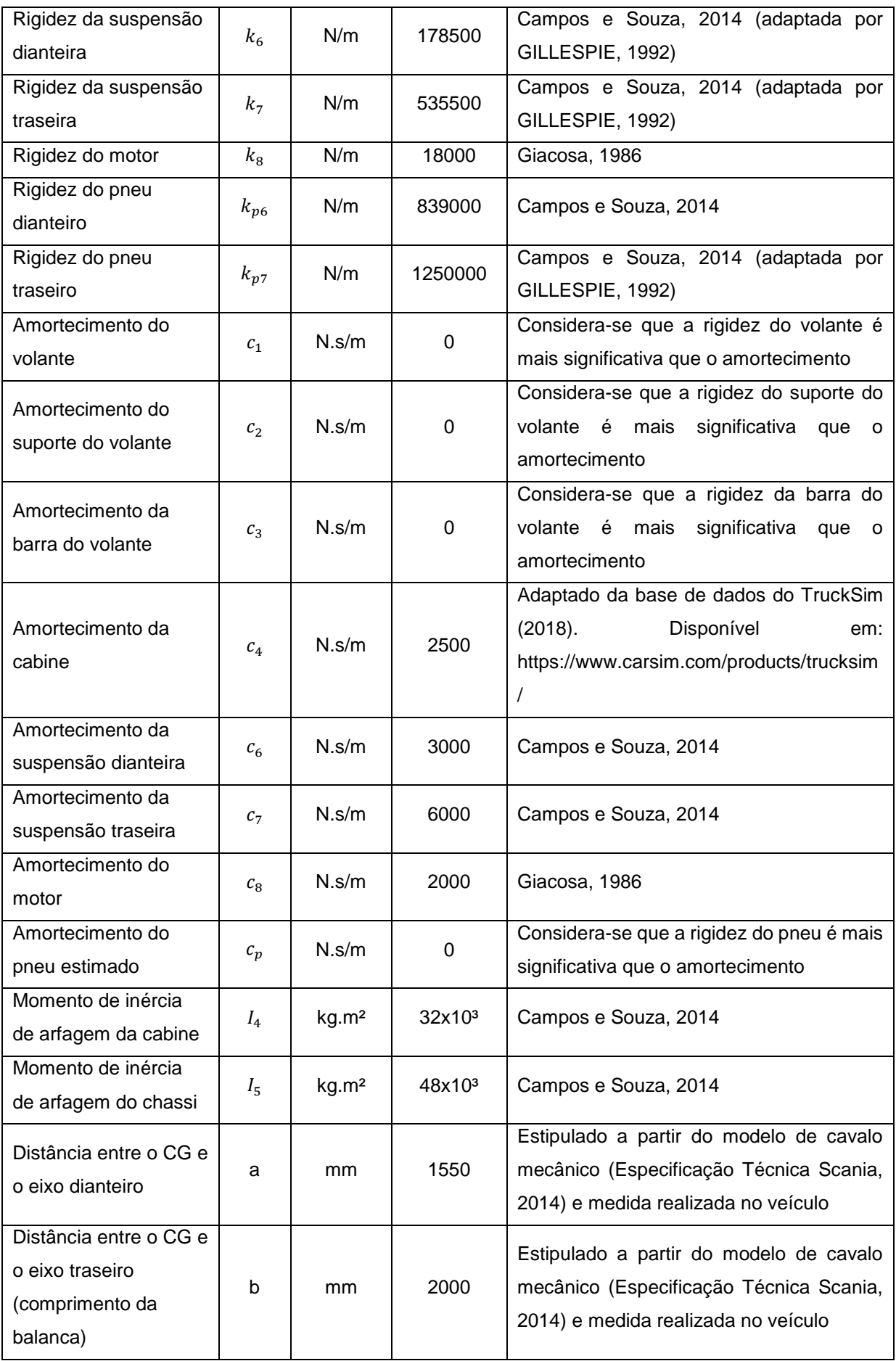

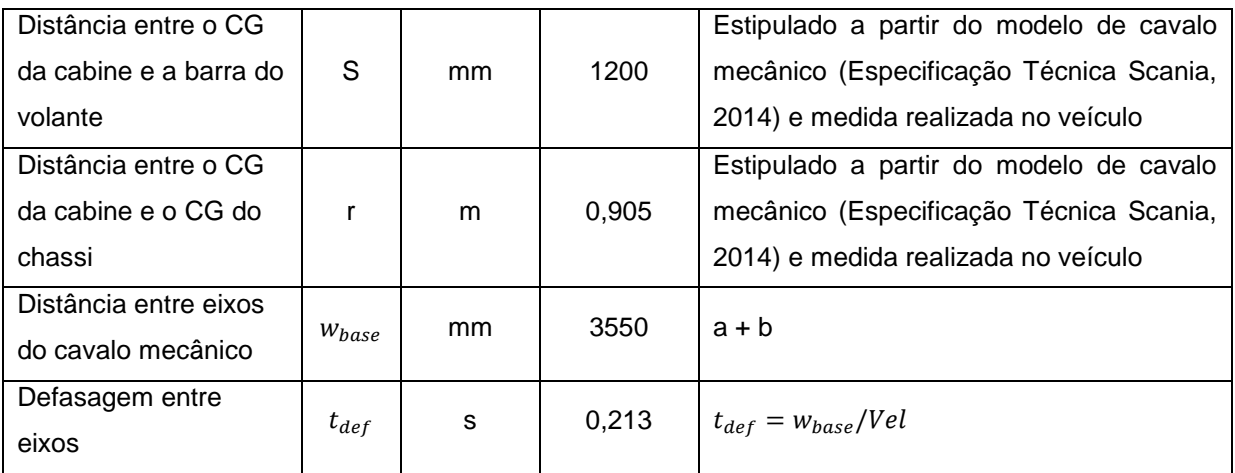

Fonte: Elaborado pela autora.

# **4.5 Fluxogramas das Sub-rotinas**

O fluxograma de chamada de cada uma das sub-rotinas do MATLAB está simplificado e ilustrado nas Figuras 14 e 15.

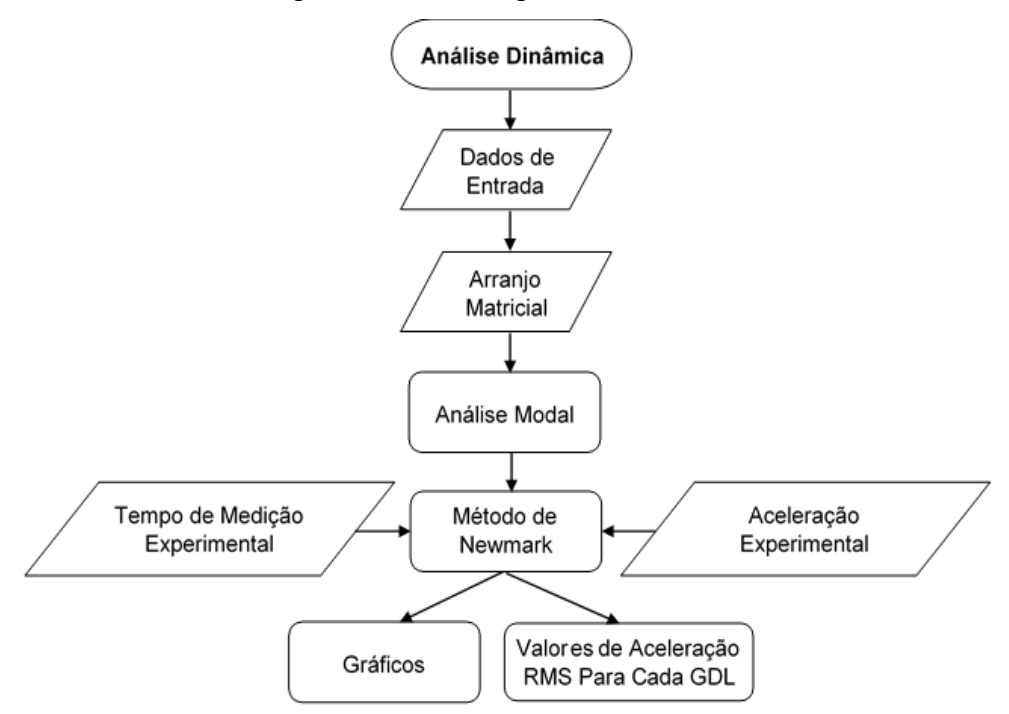

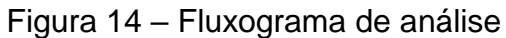

Fonte: Elaborada pela autora.

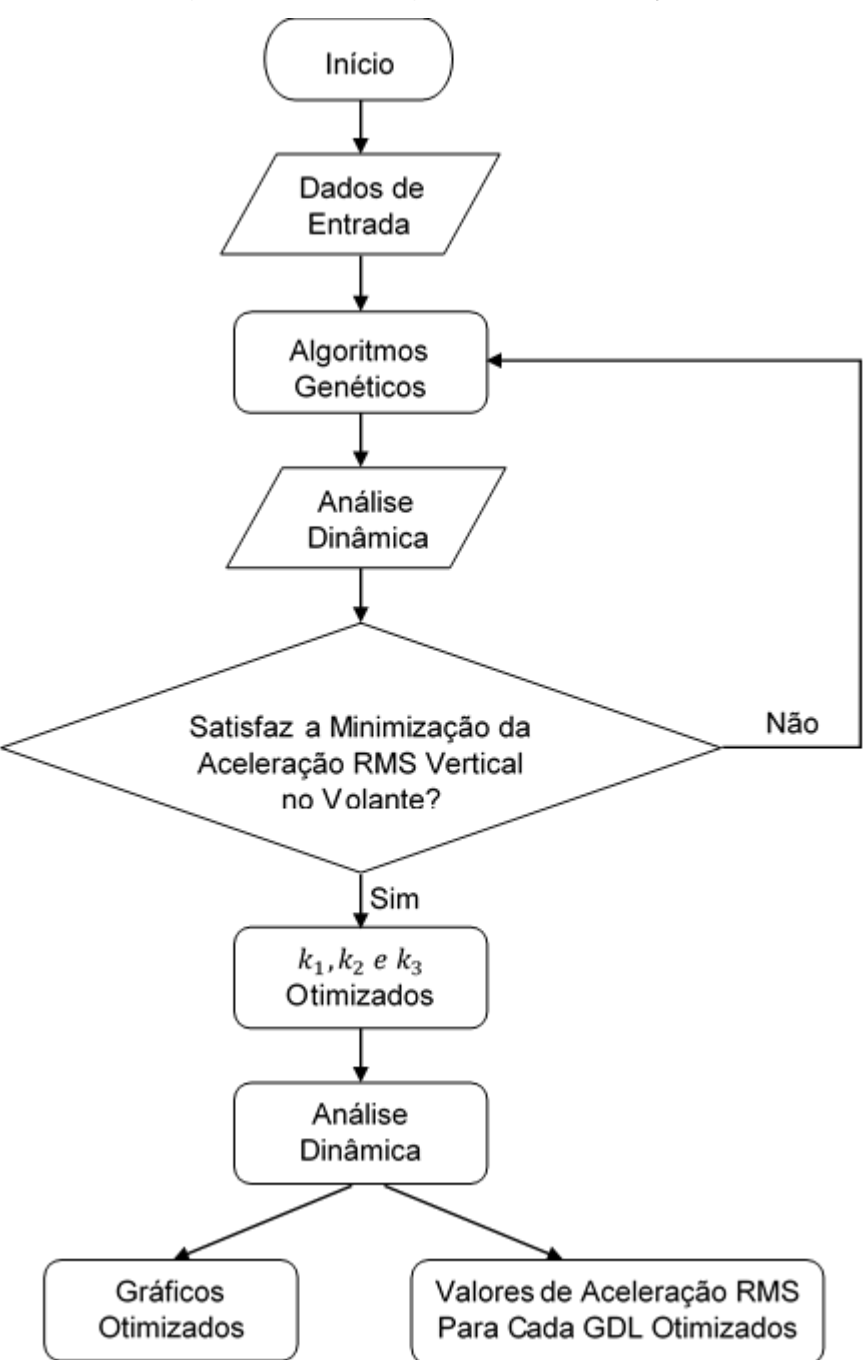

Figura 15 – Fluxograma de otimização

Fonte: Elaborada pela autora.

A análise dinâmica (Figura 14) inicia com a inserção dos dados de entrada (variáveis de projeto – Quadro 4) e das matrizes de massa (Figura 10), de amortecimento (Figura 11), de rigidez (Figura 9), do vetor força de gravidade (**Fg**), de deslocamento estático inicial (**U<sup>g</sup>** = (**Fg**/**K**) T ) e de rigidez elástica para a fonte de excitação (**Ke**), estando essas três últimas disponíveis no Apêndice A. A análise modal, a partir dos dados inseridos, permite encontrar as frequências naturais do

sistema. Através da análise modal, do tempo de medição experimental e do valor de aceleração RMS experimental, o sistema resolve o método de integração de Newmark (explicado na seção 4.3), e gera os gráficos de resultados e o valor da aceleração RMS desse sistema, que é comparado com o valor de aceleração RMS encontrado nos ensaios experimentais. A partir dessa comparação obtém-se o erro relativo, e dependo da magnitude do mesmo, dados de entrada podem ser ajustados, para que essa diferença seja a mínima possível.

Para verificar quais os valores de rigidezes do volante, e suporte e barra ligados a ele, resultam no menor valor de aceleração RMS, o programa chama a sub-rotina de otimização (Figura 15), que inicia com a inserção dos dados de entrada (variáveis de projeto – Quadro 4), após chama o algoritmo de otimização genéticos (explicado na seção 2.2), a análise dinâmica (explicada no parágrafo anterior) e verifica se o valor de aceleração RMS encontrado satisfaz a minimização da aceleração RMS vertical no volante. Se não, ele roda esse fluxo novamente desde a parte que chama o algoritmo de otimização genéticos, e se sim, ele apresenta os parâmetros otimizados  $(k_1, k_2, e, k_3)$  e os demais resultados também otimizados (gráficos e o valor da aceleração RMS).

#### **4.6 Critérios de Convergência**

Os critérios de convergência aplicados no algoritmo para realizar a parada são dados pelo coeficiente de variação, CV, obtido pela razão entre o desvio padrão e o valor médio da função objetivo calculada, menor do que uma tolerância, e pela diferença entre duas avaliações consecutivas da função objetivo a cada iteração, menor do que uma tolerância (isso permite contornar o problema de flutuação em torno do ótimo global da função objetivo e evita que o algoritmo tenha divergência). Se o limite máximo de iterações for atingido, o algoritmo é interrompido. Os três critérios, em conjunto, formam a convergência numérica do algoritmo, dados pelas equações (28), (29) e (30), a seguir:

$$
CV = \frac{\sigma_{fobj}}{\mu_{fobj}} < 10^{-12} \tag{28}
$$

$$
\left\|f_{obj}^{i+1} - f_{obj}^i\right\| < 10^{-12} \tag{29}
$$

Onde CV é o coeficiente de variação (adimensional),  $\sigma_{fobj}$  é o desvio padrão da função objetivo avaliada,  $\mu_{fobj}$  é a média da função objetivo avaliada, *i*<sub>máx</sub> é o número máximo de iterações,  $f_{obj}^{i+1}$  é a função objetivo, avaliada na *i*+1 ésima iteração, e  $f_{obj}^i$  é a função objetivo, avaliada na *i*-ésima iteração.

#### **5 DISCUSSÃO DOS RESULTADOS**

Neste capítulo são apresentados e discutidos os resultados obtidos através dos ensaios experimentais, dos ensaios numéricos (análise e otimização), da classificação das condições em relação a NHO 10 (2013) e a incerteza do sistema de medição utilizado.

#### **5.1 Discussão dos Resultados Experimentais**

Durante a coleta de dados experimentais, algumas dificuldades e oportunidades de melhorias foram encontradas. Parte dessas foram analisadas e contornadas após a coleta de dados preliminar, outra parte, assumiu-se como limitações do projeto.

Inicialmente, destaca-se o fato de o veículo objeto de estudo desse projeto, ser de uso comercial e fazer parte de operações logísticas. Esse fato foi limitante para a disponibilidade do mesmo para a realização dos ensaios, alterando por vezes o cronograma do projeto.

A fixação do sistema de medição ao volante, limita o esterçamento do mesmo, devido aos fios que ligam o sensor a placa de aquisição de dados enroscarem no corpo do volante. Tornando esse item, um limitante em relação à necessidade de retornar o veículo à posição inicial após cada amostragem. Devido as condições da pista escolhida para a realização dos testes, foi possível realizar esse retorno a posição inicial em marcha ré.

Uma das premissas deste trabalho é a realização dos ensaios a velocidades constantes, na prática porém, percebeu-se dificuldades para reproduzir esse parâmetro. Na busca de formas para contornar essa dificuldade, optou-se por disponibilizar um percurso maior para aceleração do veículo até atingir a velocidade estipulada.

Há uma indução ao erro em função da falta de sincronia entre o início e fim da área de medição e a ativação do gatilho de medição. Buscou-se a minimização desta interferência por meio de uma demarcação o mais clara possível, para que a mesma fosse de fácil identificação ao operador do software de aquisição de dados.

As variáveis acima citadas interferem diretamente nos resultados obtidos, ampliando as margens de erro deste trabalho. É de suma importância a identificação e análise dessas variáveis, para que suas consequências possam ser eliminadas ou, ao menos, minimizadas.

#### **5.2 Discussão dos Resultados Numéricos**

Seguem-se os resultados numéricos para as amostras 6 e 12 de 60 km/h, conforme já explicado (na subseção 4.1.2); escolheu-se essas duas amostras por apresentarem a maior aceleração RMS.

Nesta seção, cabe destacar que os valores de aceleração e deslocamentos obtidos para as amostras 6 e 12 apresentaram diferenças entre os valores mensurados para aceleração e deslocamento, sendo essa diferença obtida nos ensaios experimentais justificada como irregularidades apresentadas na pista. Uma vez que mantida a velocidade constante e a mesma marcha engrenada no veículo, a rotação do motor (fonte de excitação) permanece a mesma durante os testes (dentro das incertezas esperadas sobre o controle de velocidade do veículo).

Os gráficos a seguir, Figura 16, exibem a fonte de excitação medida e linearizada no MATLAB. A função de interpolação, *nearest*, do MATLAB conseguiu aproximar a curva com a do caso experimental de forma satisfatória porque o Δt de ambos foi fixo e idêntico (0,1 segundos). Em se tratando de ser a fonte de excitação do problema analisado, a Figura 16 foi utilizada tanto na análise pura quanto na otimização para cada amostra, certificando-se de que são os mesmos gráficos e, portanto, a mesma fonte de excitação numérica. As duas amostras se enquadram em um perfil Classe A, segundo a norma ISO-8606 (2016), uma vez que as duas coletas foram ensaiadas na mesma pista e nas mesmas condições de testes, um perfil de baixíssima irregularidade, podendo ser considerado quase liso.

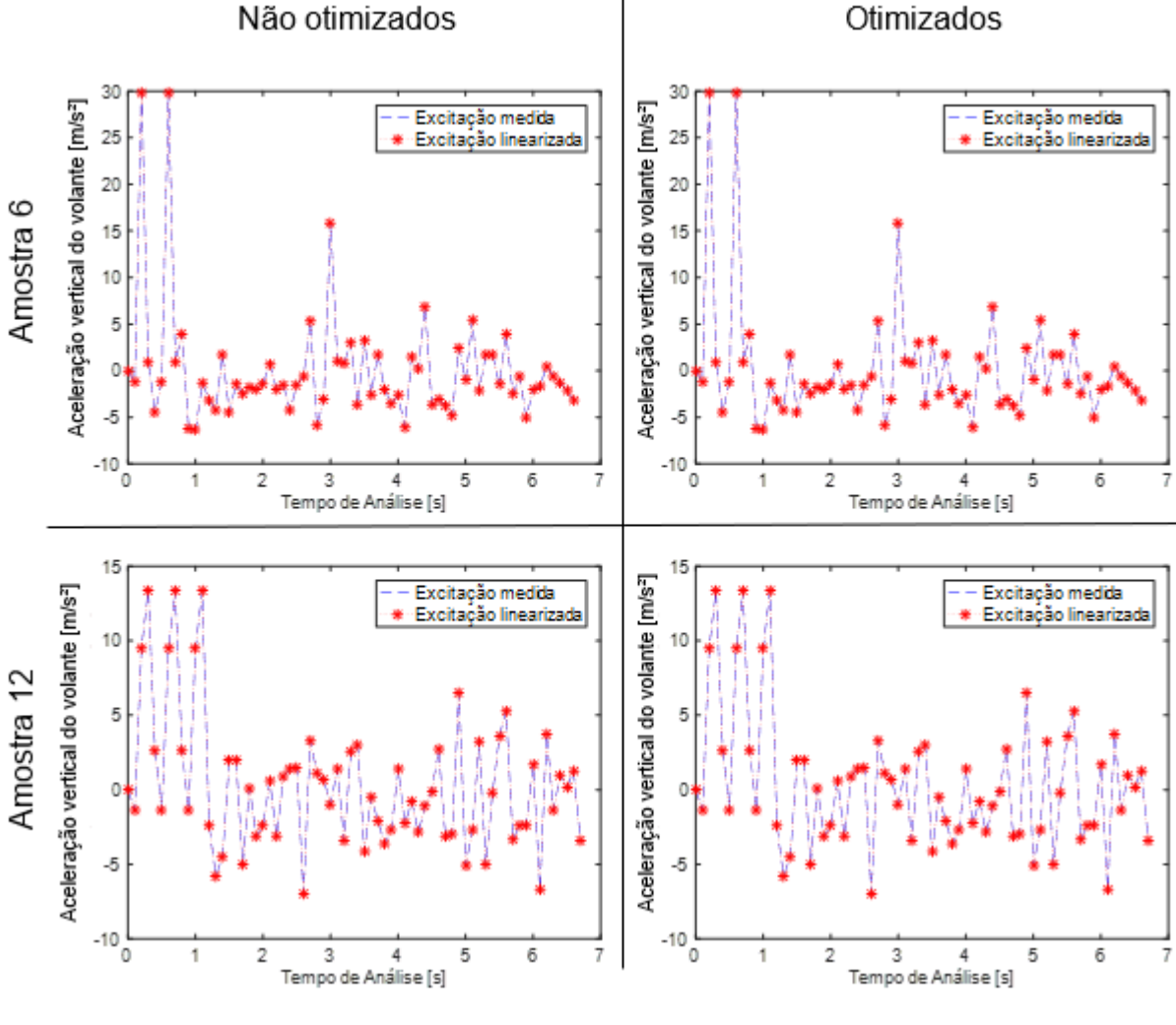

Figura 16 – Gráficos da fonte de excitação experimental

Fonte: Elaborada pela autora.

Os gráficos a seguir, Figura 17, simulam como seria o perfil de pista segundo a ISO-8606 (2016) a partir da fonte de excitação coletada experimentalmente no volante. Uma das vantagens da modelagem numérica por parâmetros concentrados foi justamente simular um perfil de pista a partir de acelerações coletadas no volante do sistema (de um corpo rígido em outra parte do sistema, propagando-se para as outras partes do sistema). Os quatro gráficos esboçados são praticamente idênticos, apesar do histórico de acelerações das amostras serem diferentes, porque o modelo de geração do perfil de pista conforme a ISO-8606 (2016) calculou dentro da mesma Classe (perfil A). É uma representação de um provável perfil de pista conforme a excitação captada no volante e, mais do que isso, ela está defasada entre a excitação dianteira e traseira. Isso evidencia que, a partir das medições no volante, pode-se utilizar o modelo analítico e numérico do cavalo-mecânico e também as orientações

da norma ISO-8606 (2016) para traçar um provável perfil de pista onde o veículo trafegou para fins de simulação numérica.

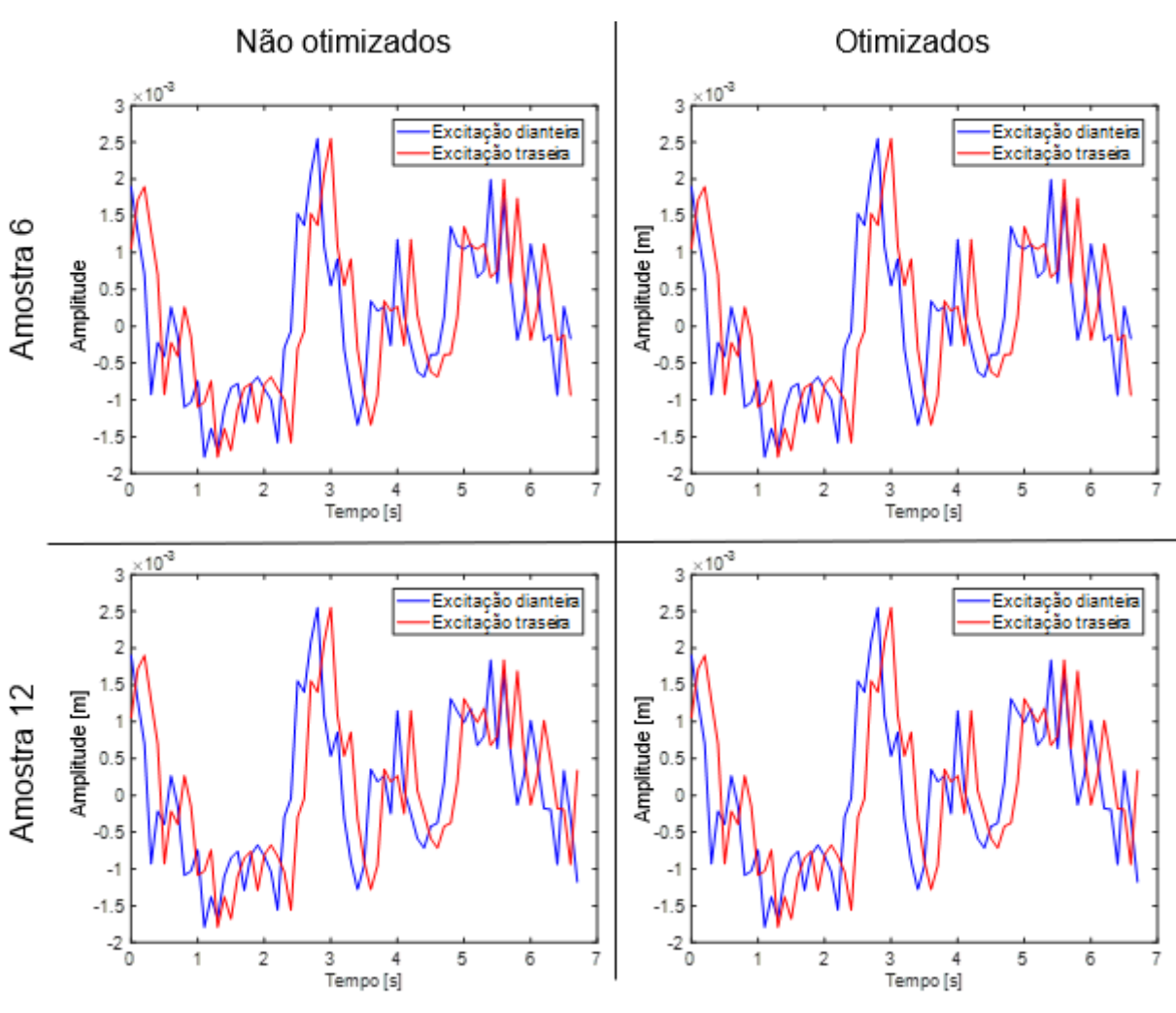

Figura 17 – Gráficos da fonte de excitação ISO-8606 (2016)

Fonte: Elaborada pela autora.

Os próximos gráficos, Figura 18, referem-se aos deslocamentos verticais do volante e são obtidos através da fonte de excitação em combinação com o perfil de pista simulado, reproduzindo numericamente os deslocamentos no volante. E comprovam a hipótese de que são pequenos deslocamentos (10-3 ). A suavização das curvas obtidas (monotonicidade) manteve-se a mesma; porém, a composição das curvas foi diferente em função das acelerações captadas em cada amostra (a amostra 6 apresentou um histórico de acelerações mais severo do que a amostra 12). Após a otimização, em ambas amostras, a severidade nas curvas foi reduzida, deixando o histórico dos deslocamentos em uma curva mais suave.

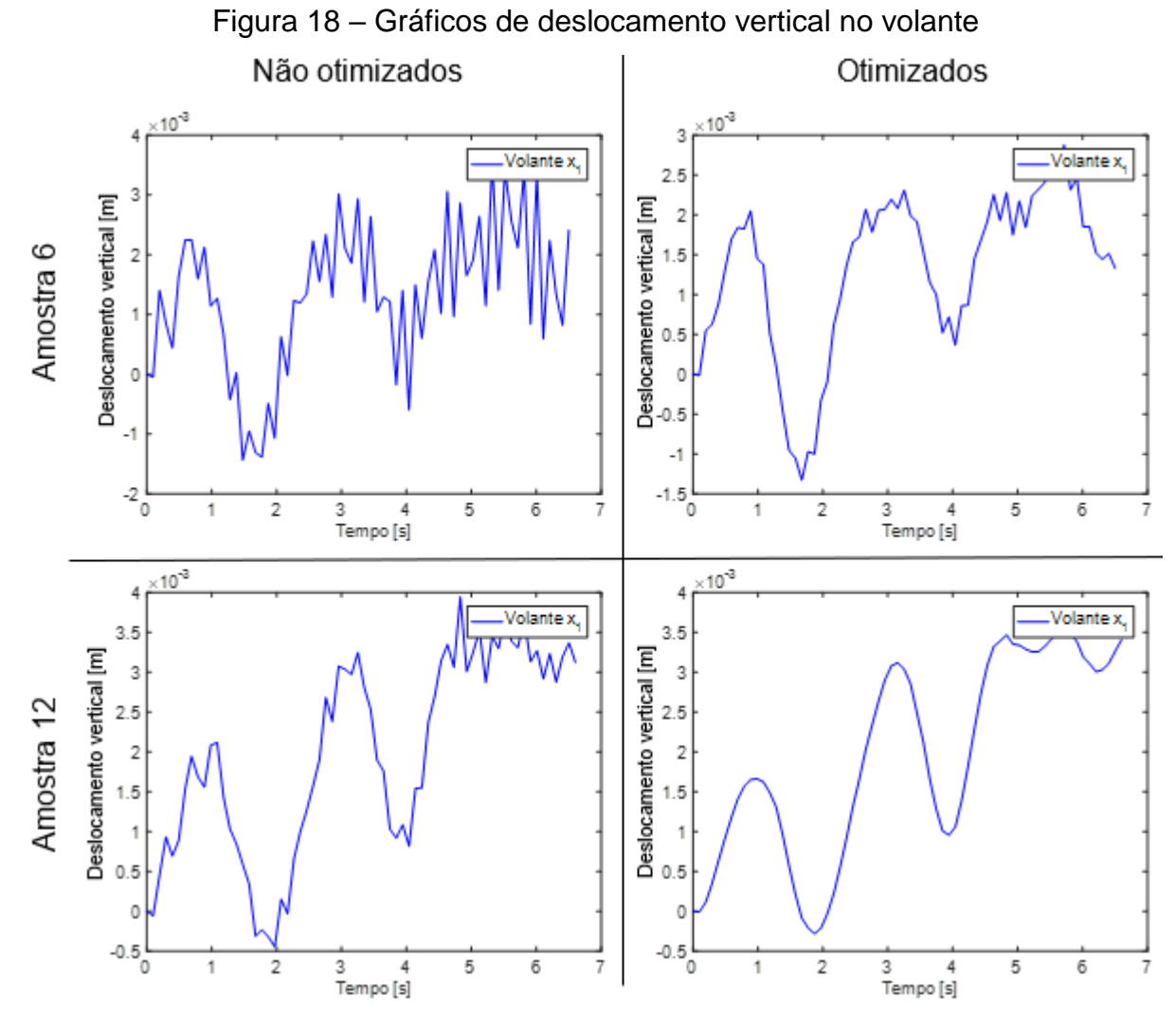

Fonte: Elaborada pela autora.

Analogamente, o suporte e a barra seguem um deslocamento similar ao do volante; novamente, como resultado de uma combinação da fonte de excitação medida e da irregularidade da pista simulada, comprovando a hipótese inicial de pequenos deslocamentos. Nos gráficos resultantes da otimização, os deslocamentos verticais no volante ficaram mais delineados, como uma senoidal, mostrando como os valores ótimos de rigidez no sistema de direção podem tornar a curva mais suavizada.

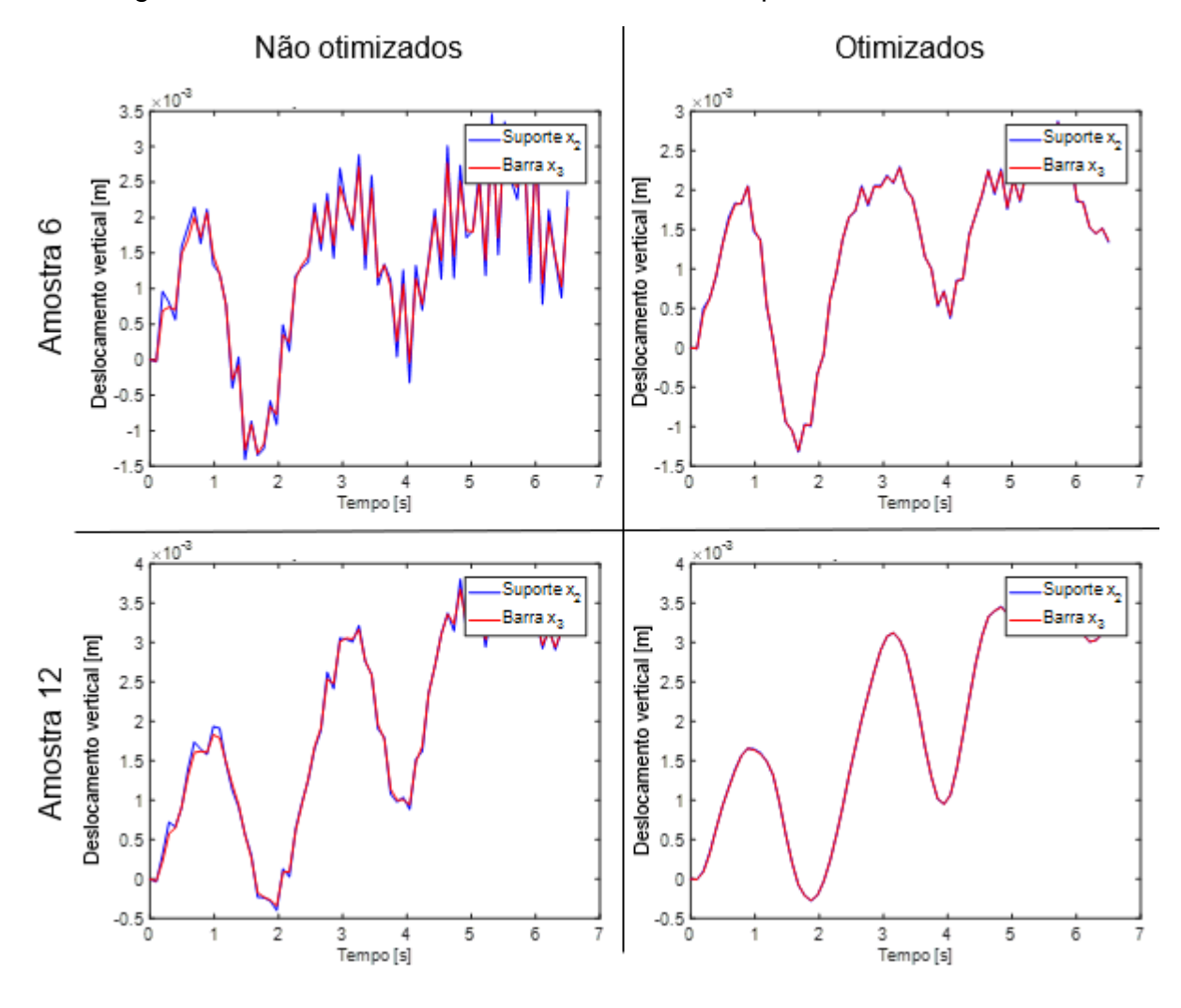

Figura 19 – Gráficos de deslocamento vertical suporte e barra do volante

Fonte: Elaborada pela autora.

Os gráficos a seguir, Figura 20, pertinentes à cabine e ao chassi, representam os deslocamentos verticais no CG de cada parte e corroboram a hipótese de pequenos deslocamentos (10<sup>-3</sup>). Vale ressaltar, que os movimentos mais bruscos quando se trafegou em linha reta durante a coleta de dados experimental foram justamente no início da aceleração do veículo (arrancada) e na frenagem do mesmo dos quais, conforme justificado na seção 3.3, os dados não foram computados.

Os gráficos traçados na Figura 20, tanto na análise pura não otimizada quanto na otimização subsequente, apresentaram praticamente o mesmo histórico. Isso ocorreu porque os parâmetros geométricos, inerciais e vibrações, bem como as dimensões e proporções da cabine e do chassi são relativamente superiores aos do volante. Por mais que o volante esteja otimizado, a sua influência na dinâmica do sistema para a cabine e para o chassi é muito pequena (a contribuição da diminuição das acelerações no volante é irrelevante para a redução das acelerações na cabine e no chassi). Este resultado sugere que uma otimização levando em conta os parâmetros do chassi e da cabine certamente podem minimizar os efeitos de vibração no volante; contudo, o contrário não é tão significativo. Em casos onde o projeto do chassi e da cabine não pode ser modificado, a alteração dos parâmetros do volante é suficiente para minimizar as acelerações transmitidas ao punho do motorista.

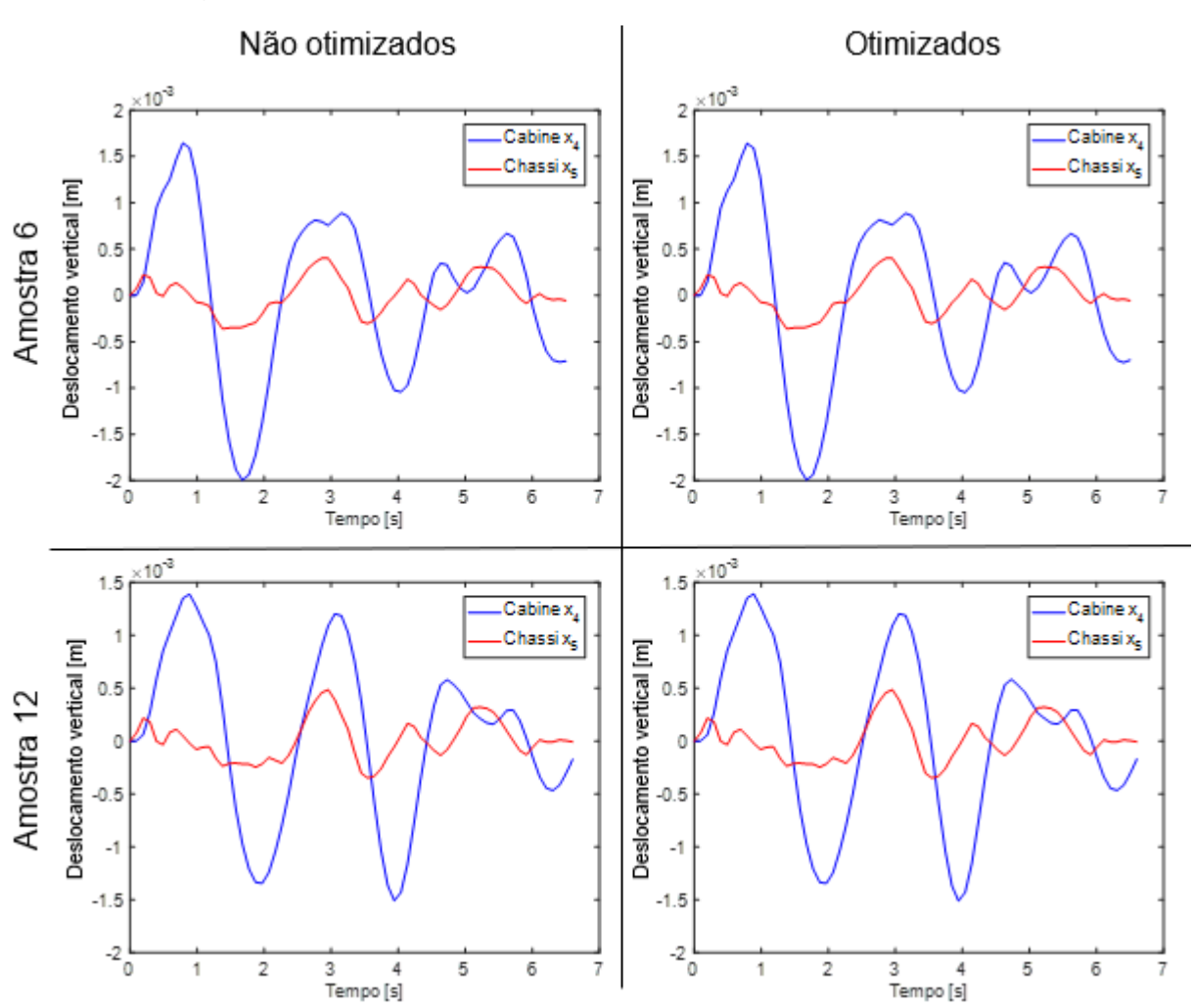

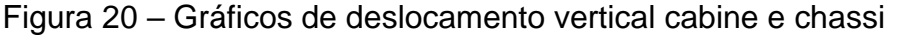

Fonte: Elaborada pela autora.

Os deslocamentos das suspensões, obtidos no modelo numérico, foram pequenos. As maiores magnitudes foram as das dianteiras, em virtude da sua rigidez ser muito menor que a traseira (CAMPOS; SOUZA, 2014). Os gráficos tanto na análise pura não otimizada quanto na otimização subsequente demonstraram que o histórico de deslocamento permaneceu praticamente o mesmo, corroborando o mesmo perfil

de pista e a irrelevância dos efeitos do volante sobre as suspensões do veículo. Analogamente ao que ocorreu na Figura 20, se a otimização fosse feita levando em consideração os parâmetros das suspensões do chassi, por exemplo, os efeitos no volante seriam alterados; porém, o processo contrário (alterar o volante na expectativa de modificar o histórico dinâmico nas suspensões) dificilmente ocorreria.

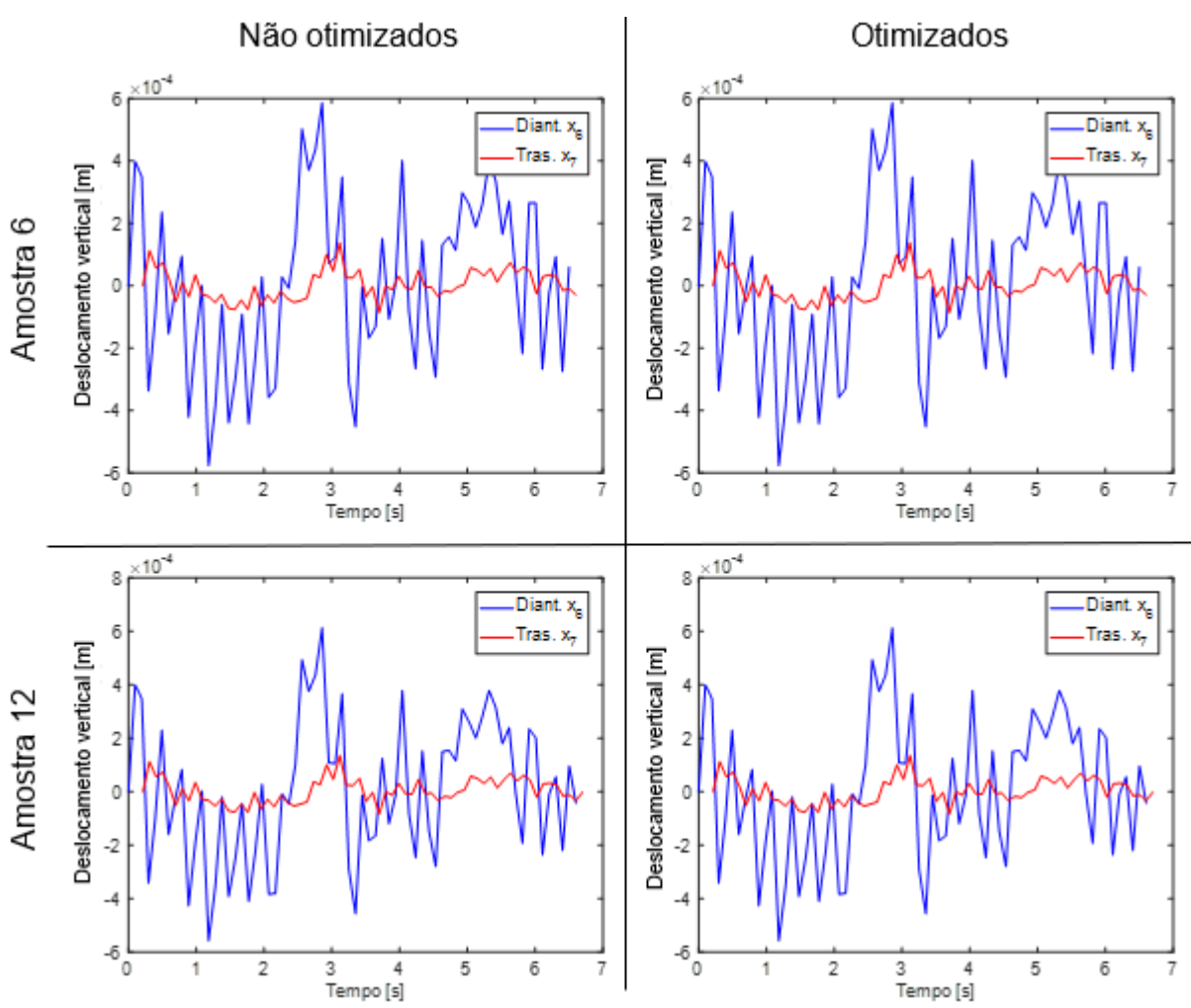

Figura 21 – Gráficos de deslocamento vertical suspensões dianteira e traseira

Fonte: Elaborada pela autora.

Os próximos gráficos, Figura 22, ilustram as acelerações obtidas no modelo numérico com base nos dados coletados experimentalmente. O gráfico em azul representa as acelerações no volante em termos da aceleração coletada no ensaio experimental e também leva em conta uma simulação do perfil de pista a qual o veículo foi submetido (Classe A). Já o gráfico em vermelho considerou única e exclusivamente as medições experimentais, sem tratar a ISO-8606 (2016)

numericamente, o que resultou num gráfico idêntico ao das acelerações, as quais foram medidas e linearizadas (ou seja, o primeiro gráfico, da Figura 16, fonte de excitação experimental). As acelerações apresentaram picos bastante elevados, em especial no início do movimento. No que diz respeito ao resultado otimizado na Figura 22, levando em consideração os efeitos do perfil de pista Classe A, as acelerações verticais no volante foram drasticamente minimizadas, sobretudo, na amostra 12.

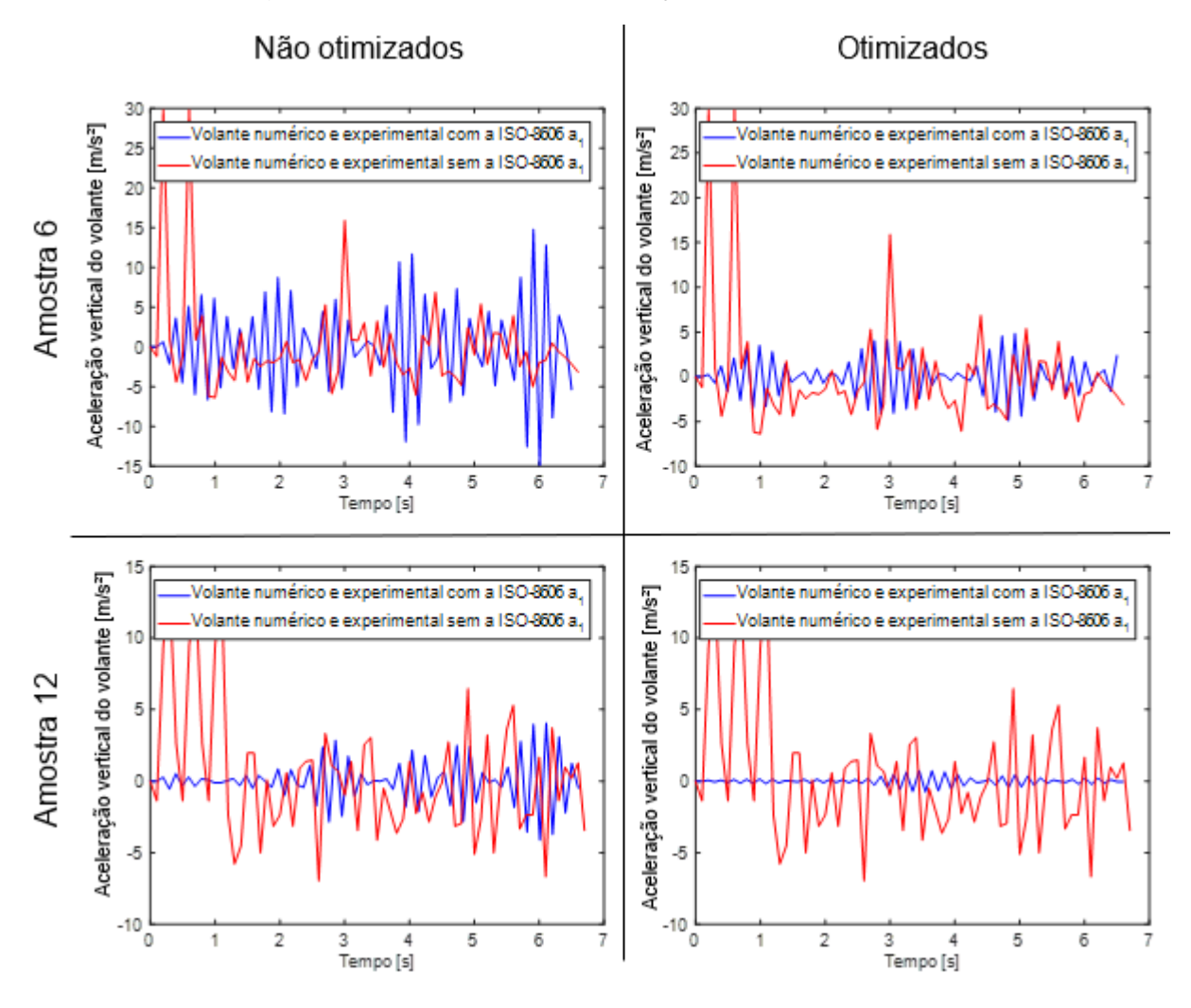

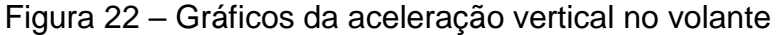

Fonte: Elaborada pela autora.

Os próximos gráficos, Figura 23, comparam as acelerações calculadas numericamente no suporte e na barra do volante, que antes da otimização, foram bastante elevadas. É perceptível esse efeito de minimização ao comparar as escalas entre os gráficos não otimizado e otimizado, para ambas as amostras.

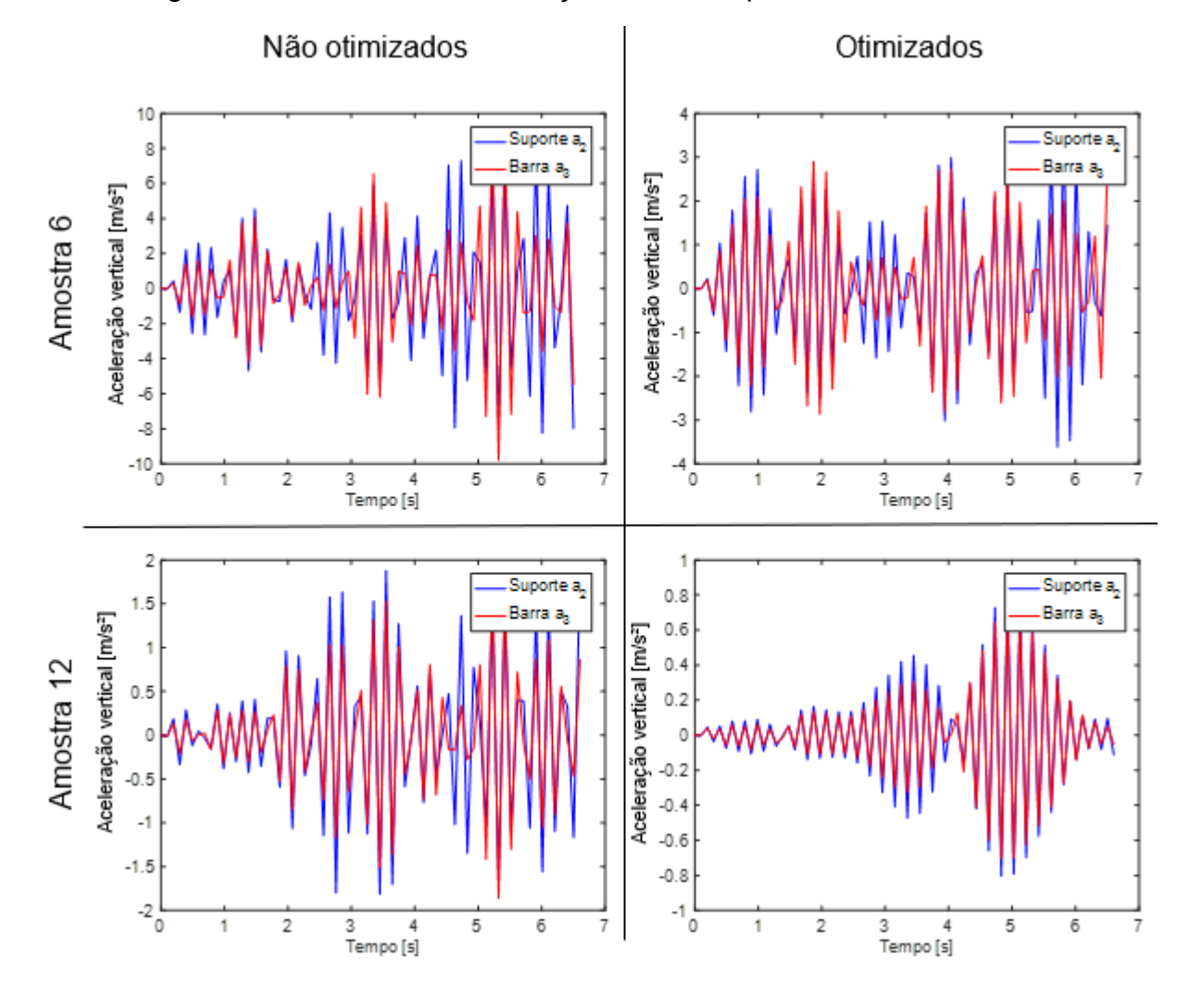

Figura 23 – Gráficos da aceleração vertical suporte e barra do volante

Fonte: Elaborada pela autora.

Já as acelerações da cabine e chassi são muito menores, evidentemente em função da elevada massa, rigidez, amortecimento, geometria e capacidade de armazenar e dissipar energia do sistema analisado. Após a otimização, verificam-se que os gráficos da cabine, chassi, suspensões e arfagens não alteraram significativamente, porque nenhuma variável de projeto, de fato, incide nos respectivos graus de liberdade diretamente (há pequenas diferenças entre o caso otimizado e não otimizado, mas elas não foram tão significativas como aquelas observadas no sistema de direção).

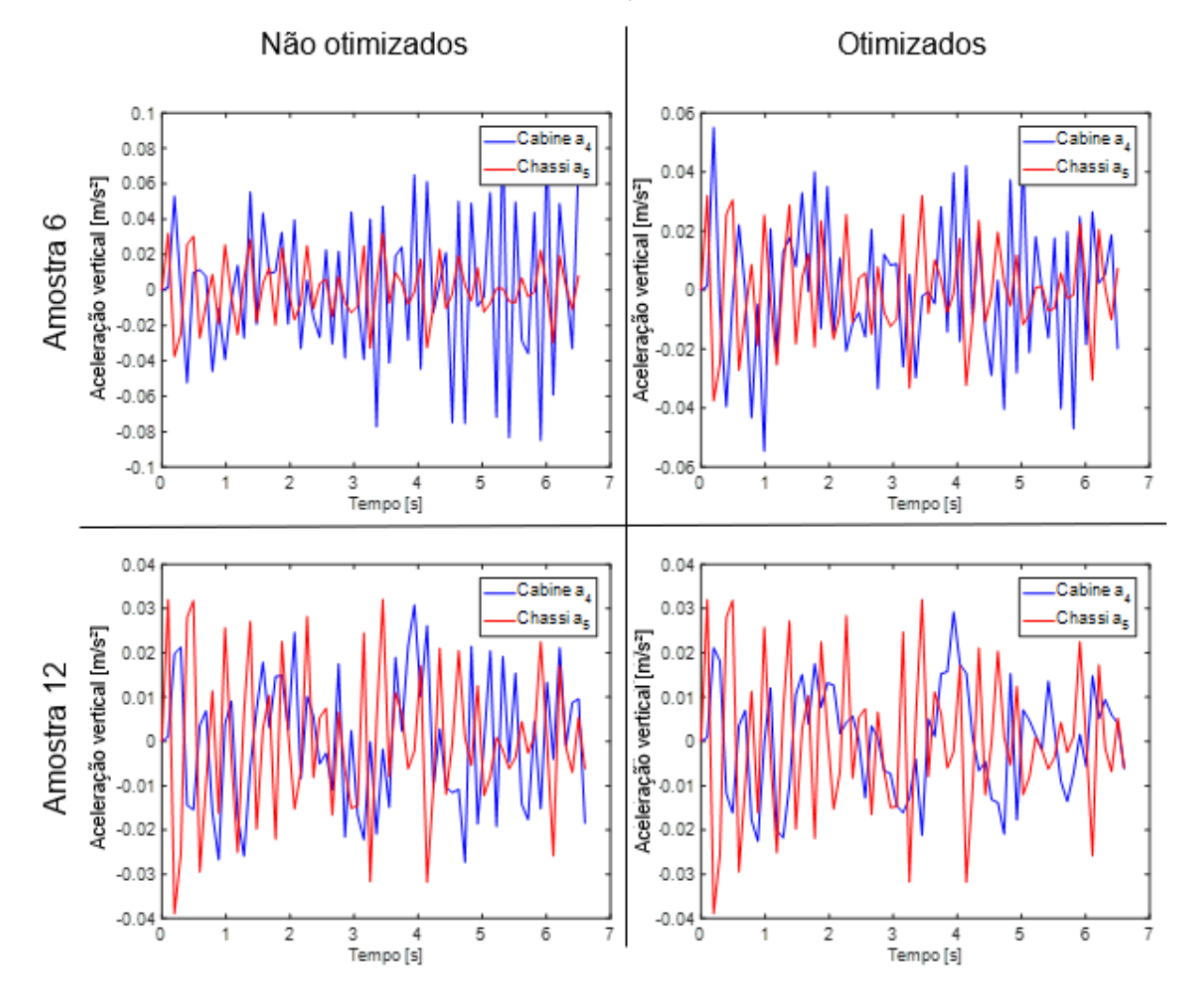

Figura 24 – Gráficos da aceleração vertical cabine e chassi

Fonte: Elaborada pela autora.

As acelerações nas suspensões evidenciaram grandes oscilações, sendo a traseira com picos maiores do que a dianteira. Isto é justificado devido à maior distância do centro de massa e alta rigidez presentes na traseira, em relação à suspenção dianteira. Os gráficos otimizados continuam iguais porque o modelo analítico e numérico adotou uma série de considerações e hipóteses, dentre elas, a de que o sistema é linear submetido a oscilações harmônicas e, por ser uma função harmônica, as acelerações são diretamente proporcionais aos deslocamentos. Por esse motivo, o histórico de acelerações nas suspensões, tal como o histórico dos deslocamentos, manteve praticamente inalterado antes e depois da otimização.
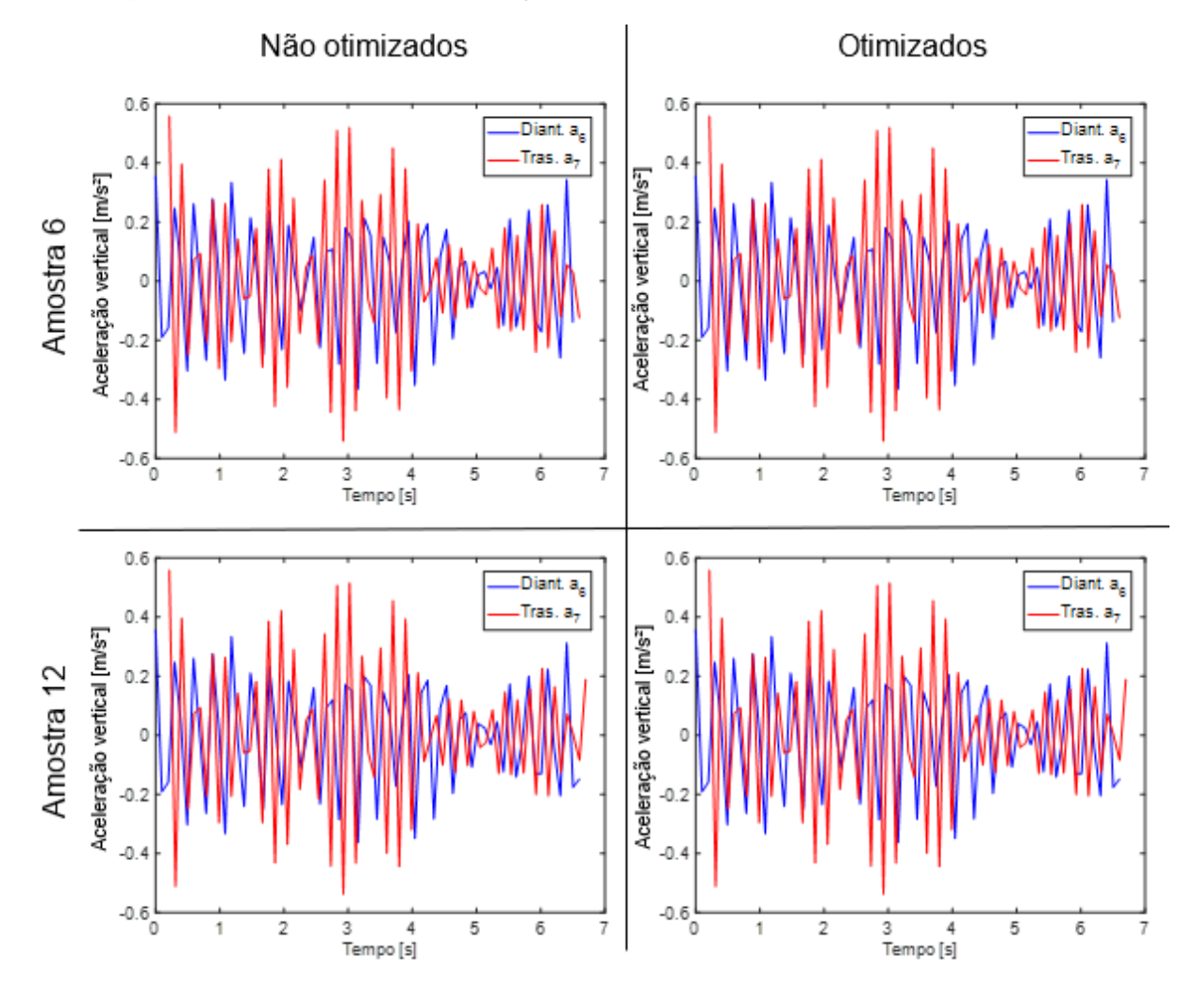

Figura 25 – Gráficos da aceleração vertical suspensões dianteira e traseira

Fonte: Elaborada pela autora.

As acelerações de arfagem na cabine e no chassi foram pequenas, o que significou pouca ação na região lombar e costas do motorista durante o ensaio. Porém, os efeitos de arfagem foram evidenciados pelos participantes do experimento como predominantes durante a arrancada e a frenagem do veículo, os quais não foram avaliados.

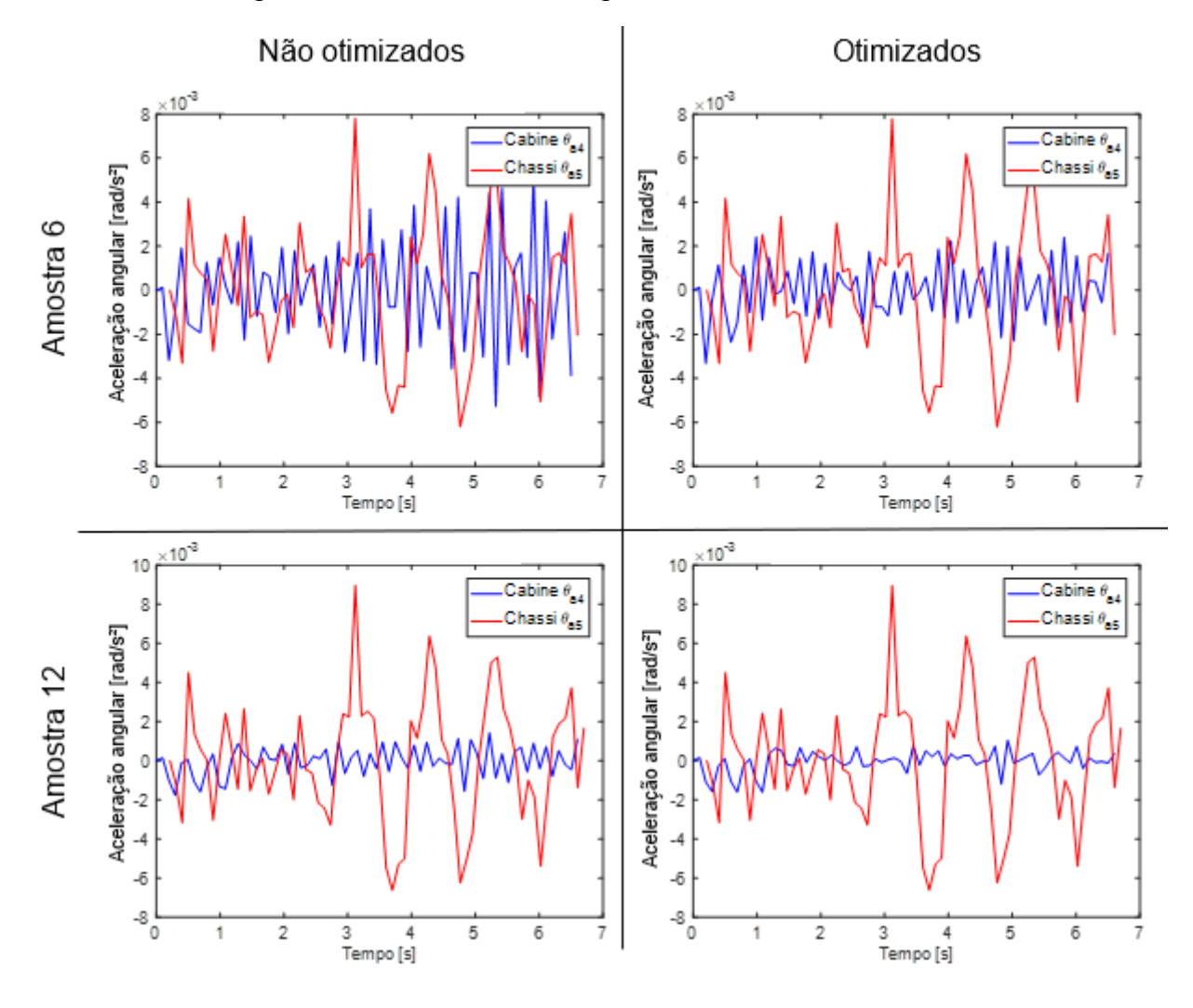

Figura 26 – Gráficos da arfagem  $\theta$  na cabine e no chassi

Fonte: Elaborada pela autora.

Dos dados acima obtidos, o valor de aceleração RMS, valida a modelagem matemática e os dados de entrada do MATLAB, pois a comparação do valor de  $a_{rms}$ numérica do volante com o valor de  $a_{rms}$  no volante obtido através do ensaio experimental, resulta no erro relativo:

$$
E_R = \frac{(v_V - v_A)}{v_V} \tag{31}
$$

onde *E<sup>R</sup>* é o erro relativo, *V<sup>v</sup>* é o valor verdadeiro e *V<sup>A</sup>* é o valor aproximado.

Os valores de *arms* para o cálculo do erro relativo são ilustrados na Tabela 3, a seguir:

| Amostra | $a_{rms}$ experimental [m/s <sup>2</sup> ] | $a_{rms}$ numérica [m/s²] |
|---------|--------------------------------------------|---------------------------|
|         | 6,2867                                     | 6,3024                    |
| イク      | 4,4961                                     | 4,4982                    |

Tabela 3 –  $a_{rms}$  para cálculo de erro relativo

Fonte: Elaborada pela autora.

A seguir, o cálculo do erro relativo do modelo numérico em relação ao modelo experimental para cada uma das amostras, que por ser extremamente baixo, valida o modelo número.

$$
E_{R_{amostra6}} = \frac{(6,2867 - 6,3024)}{6,2867} = -0,002 = -0,2\%
$$
\n(32)

$$
E_{R_{amostra}12} = \frac{(4,4961 - 4,4982)}{4,4961} = -0,005 = -0,5\%
$$
\n(33)

#### 5.2.1 Experimento Amostra 6 a 60 km/h (otimizado)

A otimização para a amostra 6 realizou 23 simulações numéricas, utilizando o GA para manter coerência em relação a amostra experimental. Os dados de entrada para a simulação foram 50 indivíduos, tolerância para atingir a convergência de 10<sup>-12</sup>, 1000 iterações no máximo e fração de recombinação de 90%. As simulações do GA foram feitas em um *notebook* Acer Aspire E 15 Intel® CoreTM i7-6500U, 2.5 GHz, 8GB DDR3 L e 4 GB VRAM dedicada. O Quadro 5 reúne todas as informações dos resultados das simulações.

| Amostra | Tempo para rodar<br>a otimização [s] | $A_{rms}$ [m/s <sup>2</sup> ] | $k_1$ [N/m] | $k_2$ [N/m] | $k_3$ [N/m] |
|---------|--------------------------------------|-------------------------------|-------------|-------------|-------------|
|         | 77,941724                            | 2,007105936                   | 1922026,284 | 740301,7123 | 80692,99317 |
| 2       | 78,248519                            | 2,115678892                   | 1991222,493 | 1002753,203 | 190047,8519 |
| 3       | 78,782094                            | 2,268000703                   | 2034693,036 | 2888393,951 | 726016,3523 |
| 4       | 82,90282                             | 2,281516963                   | 1959178,548 | 1777535,211 | 429737,2255 |
| 5       | 87,746314                            | 2,091016918                   | 2000751,145 | 246426,7579 | 79276,37332 |
| 6       | 80,776984                            | 2,17422865                    | 1805800,604 | 1077632,566 | 185510,2279 |
| 7       | 82,006092                            | 1,932251674                   | 1943582,792 | 631008,947  | 79144,35769 |
| 8       | 81,769795                            | 2,111470078                   | 2028633,545 | 1016806,261 | 189155,1107 |
| 9       | 80,415899                            | 1,93657032                    | 1899324,736 | 431033,1369 | 79144,35769 |
| 10      | 81,13757                             | 2,186208096                   | 1996063,116 | 1920858,277 | 193598,8616 |

Quadro 5 – Resultados análise, amostra 6 (otimizado)

| 11<br>2,135772197<br>2004537,482<br>80,423062<br>862379,623<br>2,266314803<br>2003227,318<br>2641341,027<br>12<br>79,866193<br>13<br>80,606776<br>2,250603865<br>1999719,21<br>2995043,718<br>14<br>81,042122<br>2,239971044<br>1966889,693<br>1972184,712<br>2029159,711<br>1,954405659<br>15<br>80,088228<br>783402,5333<br>2,258270207<br>1968868,463<br>2906407,811<br>93,652929<br>641703,491<br>16<br>1,915380088<br>78,938455<br>1943936,299<br>502529,3145<br>17<br>2,283031078<br>1920667,564<br>2966337,51<br>18<br>79,49242<br>2,175870994<br>2012680,854<br>19<br>79,231539<br>1546165,91<br>20<br>2,101567376<br>2003110,5<br>726881,8338<br>78,733951<br>2,124725396<br>79,114072<br>748157,7135<br>21<br>1866078,39<br>198995,92<br>22<br>2,334992853<br>2193913,834<br>79,929227<br>1620309,444<br>2,251933538<br>1992044,922<br>2945554,807<br>23<br>79,740162<br>2,147690753<br>1952717,659<br>1544480,451<br>80,982041<br><b>Média</b><br><b>Desvio</b><br>0,127111357<br>91500,80348<br>3,4162838<br>962525,1765<br>232657,664<br><b>Padrão</b><br><b>Coeficiente</b><br>0,05918513<br>0,046858184<br>0,623203211<br>0,0421857<br>de variação |  |  |             |
|----------------------------------------------------------------------------------------------------|--|--|-------------|
|                                                                                                    |  |  | 207114,4507 |
|                                                                                                    |  |  | 702288,4819 |
|                                                                                                    |  |  | 625125,1071 |
|                                                                                                    |  |  | 200507,5262 |
|                                                                                                    |  |  | 79144,35769 |
|                                                                                                    |  |  |             |
|                                                                                                    |  |  | 79144,35769 |
|                                                                                                    |  |  | 582992,6411 |
|                                                                                                    |  |  | 197625,7876 |
|                                                                                                    |  |  | 203515,2859 |
|                                                                                                    |  |  |             |
|                                                                                                    |  |  | 462984,8867 |
|                                                                                                    |  |  | 636614,6809 |
|                                                                                                    |  |  | 306525,2472 |
|                                                                                                    |  |  |             |
|                                                                                                    |  |  | 0,759016316 |

Fonte: Elaborado pela autora.

Escolhendo o vetor de soluções ótimo x<sub>ont</sub> da média das avaliações do GA (em **vermelho**), volta-se para a análise dinâmica do modelo numérico e, então, os resultados ótimos para a amostra 6 foram: i) RMS da aceleração vertical experimental medida de 6,2867 m/s²; ii) RMS da aceleração vertical otimizada de 2,1477 m/s²; e iii) redução de 62% entre o resultado experimental e otimizado.

Em seguida, uma análise de sensibilidade em torno do ponto ótimo global do valor médio da função objetivo (2,1477 m/s²) pode ser feita por meio de uma leve perturbação (10% para mais e para menos) nos valores médios das variáveis de projeto otimizadas que atingiram esse ponto ótimo global (*k*<sup>1</sup> = 1952717,659 N/m; *k*<sup>2</sup> = 1544480,451 N/m, *k*<sup>3</sup> = 306525,2472 N/m). Se a função objetivo alterar de valor (diminuir) significativamente, então aquela variável de projeto é muito influente no processo de minimização da função. Logo, a função objetivo analisada é sensível àquela variável de projeto (*k*1, *k*<sup>2</sup> e/ou *k*3).

A sensibilidade pode ser calculada de forma ascendente em torno do valor médio do ponto ótimo global, conforme a equação, a seguir:

$$
\frac{\partial f_{obj}(\mathbf{x})}{\partial x_i} = \frac{f_{obj}(x_i + \Delta x_i) - f_{obj}(x_i)}{\Delta x_i}
$$
(34)

Onde  $f_{obj}(\mathbf{x})$  é a função a ser otimizada, e  $x_i$  é o vetor das variáveis de projeto. Em essência, a análise de sensibilidade pode ser interpretada como um estudo do comportamento da derivada em torno do ponto ótimo.

A sensibilidade em torno do ponto ótimo é exibida no Gráfico 3. As barras do gráfico indicam a participação da variável no quesito de minimização da função objetivo.

Gráfico 3 – Influência das variáveis de projeto no valor médio do ponto ótimo global (amostra 6).

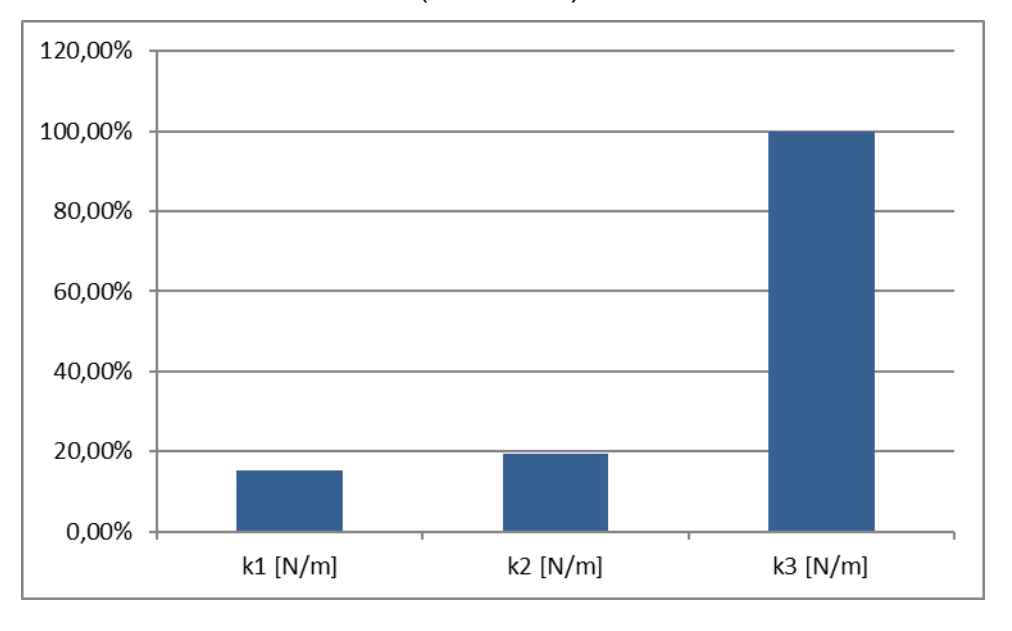

Fonte: Elaborado pelo autor.

Este gráfico apresenta a influência qualitativa das variáveis de projeto em relação a função objetivo avaliada. A sensibilidade é um adimensional e descreve o quanto uma dada variável de projeto contribuiu para fazer a otimização em relação às demais. Quanto maior o gradiente das variáveis de projeto na sensibilidade, maior é a contribuição dela no processo de otimização.

## 5.2.2 Experimento Amostra 12 a 60 km/h (otimizado)

Similarmente ao ocorrido na amostra 6, a otimização para a amostra 12 realizou 23 simulações numéricas para manter uma coerência em relação a amostra experimental. Os dados de entrada para a simulação foram 50 indivíduos, tolerância para atingir a convergência de 10-12, 1000 iterações no máximo e fração de

recombinação de 90%. As simulações do GA foram feitas em um *notebook* Acer Aspire E 15 Intel® CoreTM i7-6500U, 2.5 GHz, 8GB DDR3 L e 4 GB VRAM dedicada.

A aceleração RMS da amostra 12 foi significativamente menor que a amostra 6, e o GA pôde procurar em um espaço de soluções em torno de um ótimo global muito menor do que aquele obtido na amostra 6 (o GA realmente minimizou bastante). Isso significa que os picos da amostra 6 elevaram muito o valor RMS, e os picos da amostra 12 mantiveram o valor RMS mais próximo do valor médio. Por isso, numericamente, a amostra 12 foi um caso mais acessível para o GA, resultando numa minimização considerável do valor RMS. Veja o Gráfico 4 com o comparativo das medições entre as duas amostras:

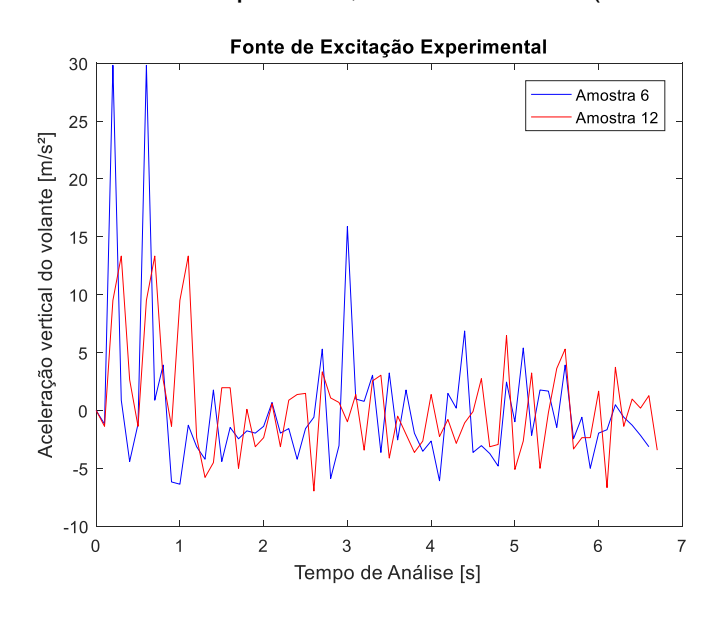

Gráfico 4 – Comparativo, amostra 6 e 12 (otimizado)

Fonte: Elaborado pela autora.

Para fins de projeto, a amostra 6 pode ser considerada a mais severa e, portanto, os valores ótimos obtidos nas variáveis de projeto dessa amostra devem ser escolhidos, preferencialmente.

Em seguida, o Quadro 6 reúne todas as informações dos resultados das simulações para a amostra 12:

| Amostra | Tempo para rodar<br>a otimização [s] | $A_{\rm rms}$ [m/s <sup>2</sup> ] | $k_1$ [N/m] | $k_2$ [N/m] | $k_3$ [N/m] |
|---------|--------------------------------------|-----------------------------------|-------------|-------------|-------------|
|         | 84.012528                            | 0.320272496                       | 2003156,833 | 2265025,598 | 1071703.87  |
|         | 82.592257                            | 0.311466587                       | 1983072.991 | 3006763,131 | 1022164.435 |

Quadro 6 – Resultados análise, amostra 12 (otimizado)

| 3                                 | 82,146705   | 0,316998636 | 1825511,193 | 3141491,729 | 1035966,956 |
|-----------------------------------|-------------|-------------|-------------|-------------|-------------|
| 4                                 | 81,409626   | 0,316345729 | 1991580,186 | 2550549,01  | 1051679,108 |
| 5                                 | 86,914105   | 0,310071368 | 1987446,035 | 3120929,113 | 1034890,658 |
| 6                                 | 81,301891   | 0,313435268 | 1964979,05  | 2884857,48  | 1068716,828 |
| 7                                 | 82,216692   | 0,323150476 | 1765264,426 | 2910263,031 | 987839,5911 |
| 8                                 | 81,415895   | 0,317020573 | 2012579,026 | 2473430,083 | 1110587,993 |
| 9                                 | 81,261285   | 0,311228101 | 2029044,148 | 2855221,626 | 1062955,724 |
| 10                                | 81,320397   | 0,314781774 | 1999367,883 | 2697608,016 | 1010989,75  |
| 11                                | 81,526813   | 0,320557702 | 1911639,203 | 2470251,306 | 1062500,327 |
| 12                                | 81,790167   | 0,318070302 | 1864454,816 | 2905572,757 | 1090136,072 |
| 13                                | 81,467197   | 0,31546579  | 2003997,787 | 2736089,432 | 1138005,785 |
| 14                                | 81,146757   | 0,318270742 | 1823844,613 | 3009698,609 | 1035330,472 |
| 15                                | 85,81456    | 0,315621521 | 1986394,259 | 2705786,747 | 1118532,575 |
| 16                                | 81,326323   | 0,309515207 | 2004767,782 | 3109785,341 | 1032624,567 |
| 17                                | 83,633721   | 0,317064285 | 1952189,252 | 3117561,98  | 1170505,825 |
| 18                                | 82,627284   | 0,313802282 | 1892966,871 | 3145197,967 | 1037166,701 |
| 19                                | 83,883111   | 0,321091195 | 2006687,11  | 2207332,184 | 1090940,208 |
| 20                                | 85,700532   | 0,312577159 | 1933339,172 | 3097077,913 | 1054312,53  |
| 21                                | 82,143308   | 0,312275163 | 1959701,256 | 3038389,929 | 1009705,922 |
| 22                                | 81,843315   | 0,311054968 | 2014985     | 2934507,76  | 1072043,348 |
| 23                                | 82,813423   | 0,312326224 | 1931214,648 | 3124105,275 | 1036998,893 |
| <b>Média</b>                      | 82,62208226 | 0,315324502 | 1949921,024 | 2848152,001 | 1061143,397 |
| <b>Desvio</b><br><b>Padrão</b>    | 1,640340302 | 0,003788139 | 71625,27893 | 286773,8658 | 43577,65579 |
| <b>Coeficiente</b><br>de variação | 0,019853534 | 0,012013461 | 0,0367324   | 0,100687697 | 0,041066698 |

Fonte: Elaborado pela autora.

Analogamente ao realizado na amostra 6, para a amostra 12, escolhendo o vetor de soluções ótimo  $x_{opt}$  da média das avaliações do GA (em vermelho), voltase para a análise dinâmica do modelo numérico e, então, os resultados ótimos para a amostra 12 foram: i) RMS da aceleração vertical experimental medida de 4,4961 m/s²; ii) RMS da aceleração vertical otimizada de 0,3153 m/s²; e iii) redução de 93% entre o resultado experimental e otimizado.

Em seguida, uma análise de sensibilidade em torno do ponto ótimo global do valor médio da função objetivo (0,3153 m/s²) pode ser feita por meio de uma leve perturbação (10% para mais e para menos) nos valores médios das variáveis de projeto otimizadas que atingiram esse ponto ótimo global (*k*<sup>1</sup> = 1949921,024 N/m; *k*<sup>2</sup> = 2848152,001 N/m, *k*<sup>3</sup> = 1061143,397 N/m). Se a função objetivo alterar de valor (diminuir) significativamente, então aquela variável de projeto é muito influente no processo de minimização da função. Logo, a função objetivo analisada é sensível

àquela variável de projeto (*k*1, *k*<sup>2</sup> e/ou *k*3). A sensibilidade em torno do ponto ótimo é exibida no Gráfico 5. As barras do gráfico indicam a participação da variável no quesito de minimização da função objetivo.

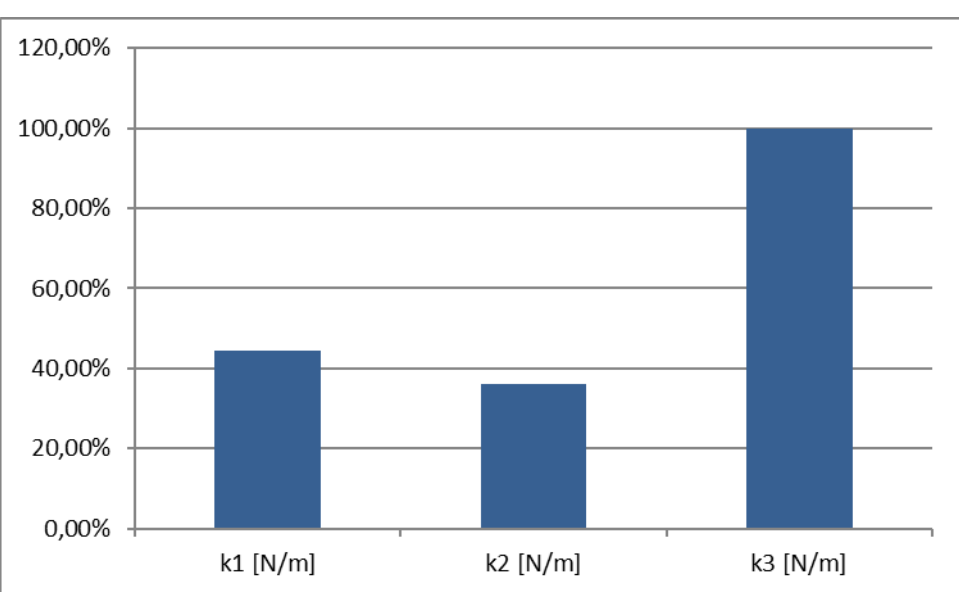

Gráfico 5 – Influência das variáveis de projeto no valor médio do ponto ótimo global

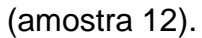

As alternativas para aumentar a rigidez da barra da direção, estão relacionadas com a modificações de projeto no material ou na geometria da mesma. Faz-se necessário um estudo, para verificar quais seria a alternativa mais viável, mas uma opção seria aumentar o diâmetro da barra, sendo necessário verificar essa influência no funcionamento da peça e do conjunto como um todo.

## **5.3 Classificação NHO 10**

Nesta seção são apresentados os cálculos para classificação das acelerações transmitidas no volante em relação a NHO 10 (2013), seguindo o procedimento descrito e explicado na seção 2.1 deste trabalho.

## 5.3.1 Classificação NHO 10 para os Dados Experimentais

Nessa seção, utiliza-se como base os dados de aceleração medidas no volante durante as 23 amostras do ensaio experimental do estudo de caso. Segue o passo a passo dos cálculos e a classificação da aceleração transmitida.

Fonte: Elaborado pelo autor.

Passo 1: cálculo da am = aceleração média, que segundo a NHO 10 (2013), é a raiz média quadrática dos diversos valores de aceleração instantânea ocorridos em um período de medição. Ou seja, o valor de aceleração RMS (*root mean square*):

| Número da               | Valor da Aceleração          |
|-------------------------|------------------------------|
| <b>Amostra</b>          | <b>RMS (m/s<sup>2</sup>)</b> |
| 1                       | 3,64                         |
| $\overline{2}$          | 4,43                         |
| 3                       | 3,08                         |
| $\overline{\mathbf{4}}$ | 3,93                         |
| 5                       | 4,52                         |
| 6                       | 6,29                         |
| $\overline{7}$          | 4,25                         |
| 8                       | 4,11                         |
| 9                       | 3,99                         |
| 10                      | 4,11                         |
| 11                      | 3,03                         |
| 12                      | 4,50                         |
| 13                      | 3,21                         |
| 14                      | 3,98                         |
| 15                      | 3,51                         |
| 16                      | 3,49                         |
| 17                      | 3,29                         |
| 18                      | 3,06                         |
| 19                      | 4,08                         |
| 20                      | 3,26                         |
| 21                      | 2,82                         |
| 22                      | 2,50                         |
| 23                      | 3,24                         |

Tabela 4 – Acelerações RMS (não otimizadas)

Fonte: Elaborada pela autora.

Passo 2: cálculo do  $amep_{ij}$  (aceleração média de exposição parcial):

$$
amep_{ij} = \frac{1}{s} \sum_{k=1}^{s} am_{ijk} = 3.76 \frac{m}{s^2}
$$
 (34)

Passo 3: cálculo do  $arep_i$  (aceleração resultante de exposição parcial), que neste caso pelo fato de o único eixo de interesse ser o *z* (conforme explicado na seção 2.1), é igual ao valor do  $amep_{ij}$ :

$$
arep_i = \sqrt{amep_{ix}^2 + amep_{iy}^2 + amep_{iz}^2}
$$
 (35)

$$
arep_i = \sqrt{amep_{ix}^2 + 0 + 0}
$$
\n(36)

$$
arep_i = \text{amep}_{ij} = 3.76 \frac{m}{s^2} \tag{37}
$$

Passo 4: cálculo do are = (aceleração resultante de exposição), que no caso desse trabalho é igual ao valor do  $arep_i$ , devido ao fato de a velocidade deste estudo de caso, na maior parte do tempo (das longas viagens), ser igual a 60km/h.

$$
are = \sqrt{\frac{1}{T} \sum_{i=1}^{m} n_i \, are \, p_i^2 T_i} \tag{38}
$$

$$
are = \sqrt{\frac{1}{\mathcal{P}} \sum_{i=1}^{m} 1 \, are \mathcal{P}_i^2 \mathcal{P}_i}
$$
\n<sup>(39)</sup>

$$
are = arep_i = 3.76 \frac{m}{s^2} \tag{40}
$$

Passo 5: cálculo do *aren* (aceleração resultante de exposição normalizada):

$$
aren = are \sqrt{\frac{T}{T_0}}
$$
\n(41)

$$
aren = 3.76\sqrt{\frac{12}{8}} = 4.60 \frac{m}{s^2}
$$
 (42)

Avaliando este valor de *aren*, segundo a NHO 10 (2013), Quadro 1 deste trabalho, a aceleração está em uma região de incerteza e a atuação recomendada a adoção de medidas preventivas e corretivas, visando a redução da exposição diária.

5.3.2 Classificação NHO 10 para os Dados Otimizados

Nessa seção, utiliza-se como base os dados de aceleração RMS obtidos após a otimização via MATLAB. Segue o passo a passo e a classificação da aceleração transmitida após otimização.

Passo 1: cálculo da am (dados do MATLAB):

| Número da      | Valor da Aceleração       |
|----------------|---------------------------|
| <b>Amostra</b> | $RMS$ (m/s <sup>2</sup> ) |
| 6              | 2,4393                    |
| 12             | 0,3143                    |

Tabela 5 – Acelerações RMS (otimizadas)

Fonte: Elaborada pela autora.

Passo 2: cálculo do are:

$$
arep_i = \text{amep}_{ij} = \text{are} = 1,38 \frac{m}{s^2} \tag{43}
$$

Passo 3: cálculo do aren:

$$
aren = are \sqrt{\frac{T}{T_0}}
$$
\n(44)

$$
aren = 1,38\sqrt{\frac{12}{8}} = 1,69\frac{m}{s^2}
$$
\n(45)

Avaliando este valor de *aren*, segundo a NHO 10 (2013), Quadro 1 deste trabalho, a aceleração após a otimização, é aceitável e a atuação recomendada é a manutenção da condição existente.

#### **5.4 Incerteza do Sistema de Medição**

Calcula-se nessa seção, a incerteza do sistema de medição, conforme os conceitos do GUM (2008) detalhados na seção 2.5 desse trabalho. As incertezas de medição identificadas, relacionadas ao sistema de medição e que optou-se para mensura (mais impactantes/significativas) foram: da resolução do acelerômetro, do padrão utilizado na calibração e do desvio padrão da medição (sendo g uma unidade de medida para aceleração que equivale a 9,80665 m/s²).

$$
Incerteza de Resolução (u1) = \frac{\frac{0.01}{2}}{\sqrt{3}} = 0.002886751[g]
$$
 (46)

$$
Incerteza do Padrão (u2) = \frac{0.063}{2} = 0.0315[g]
$$
 (47)

$$
Desvio Padrão da Medição (u3) = \frac{0.091}{\sqrt{3}} = 0.052538874[g] \tag{48}
$$

Incerteza combinada:

$$
U_c = \sqrt{0.002886751^2 + 0.0315^2 + 0.052538874^2} = 0.061326313 \,[g] \tag{49}
$$

Graus de liberdade efetivos:

$$
Veff = \frac{0.095459852^4}{\frac{0.052538874^4}{308}} = 3356,685731
$$
\n(50)

Segundo a tabela de distribuição de t-*Student*, contida no GUM (2008), o valor k para uma confiabilidade de 95% é de 1,96. Podendo então calcular a incerteza expandida:

$$
U = \pm 0.095459852 \times 1.96 = \pm 0.120199573[g] \tag{51}
$$

Essa incerteza expandida pode ser aplicada nos casos 6 e 12 medidos (6,29 e 4,50 m/s²); logo, o intervalo dessas acelerações é de 5,11 até 7,47 m/s² e 3,32 e 5,68 m/s². Então, avaliando (através da NHO 10 (2013), Quadro 1 deste trabalho) os

mínimos e máximos dos intervalos das acelerações (obtido através da incerteza combinada), sabendo que o valor do *aren* neste projeto é 22% maior que os valores das acelerações RMS, mantem-se condições próximas a verificada na seção 5.3.1 deste trabalho, em que são necessárias adoção de medidas preventivas e corretivas, visando a redução da exposição diária.

### **6 CONSIDERAÇÕES FINAIS**

Este trabalho adquiriu dados experimentais, buscando reproduzir a realidade da maior parte do tempo da jornada de trabalho do motorista do caminhão objeto desse estudo. A partir destes dados, é realizada uma verificação de conformidade com a norma, em vigência no país de realização do trabalho, NHO 10 (2013) e posteriormente uma otimização do parâmetro rigidez do volante, sua barra e suporte.

Todo o sistema para coleta de dados, utilizado neste trabalho, foi adquirido (*hardware*) e desenvolvido especialmente para este projeto. Isto se dá devido ao veículo de estudo ser comercial; logo, o seu tempo ocioso (disponível para o experimento) era escasso e de difícil agendamento o que tornava indispensável possuir um sistema de medição próprio e pronto para o uso. Vale ressaltar que todo o sistema de medição criado foi calibrado, anteriormente ao experimento, dentro das dependências da universidade. Essa calibração do equipamento se deu devido à necessidade de garantir os resultados entregados pelo conjunto e de ter um valor de erro de medição posteriormente inserido nos cálculos de incerteza.

Dos cuidados adotados para com a medição destacam-se a fixação do acelerômetro que teve seu corpo unido ao volante por meio fita isolante por opção, devido ao fácil manuseio e a possibilidade de colocação e remoção sem danificar o equipamento. Outro item a mencionar é a confecção do cabeamento, que une o acelerômetro à placa Arduino, foram utilizados cabos de comprimento suficiente a garantir a não interferência do acelerômetro na condução do veículo mantendo-a mais próxima do real o possível. Além destes, a soldagem dos cabos diretamente no acelerômetro foi necessária para garantir o correto contado e comunicação com a placa Arduino mesmo com o movimento do volante durante o experimento.

Das dificuldades encontradas durante o processo de obtenção dos dados podese destacar a impossibilidade de esterçamento total do volante, quando fixado o acelerômetro a este, impossibilitando manobras de retorno para a posição inicial (troca de sentido). A medida de contorno adotada aqui foi o deslocamento até a posição inicial do veículo em marcha ré, que foi possível graças à condição de baixo fluxo de veículo na via de experimento. Outro item a ser mencionado foi a dificuldade em sincronizar o início e fim da gravação de dados pelo *software*, como a passagem pelos pontos de referência de 0 e 100 m na pista, aqui a medida a ser tomada foi tornar o mais claro possível as marcações na pista para facilitar sua identificação. Além destes,

pode-se afirmar que uma das principais grandezas era a velocidade, logo esta teve cuidado reforçado sobre sua manutenção durante o trajeto, para isso uma maior distância antes do gatilho (referência) de início foi tomada e uma maior distância de frenagem também, possibilitando ao motorista maior facilidade na manutenção velocidade do veículo.

Foram coletadas 23 amostras na velocidade constante de 60 km/h, pois dentre as demais velocidades analisadas na coleta de dados preliminar (40, 60 e 80 km/h), foi nessa amostra que se encontrou os maiores valores de aceleração RMS. Segundo a NHO 10 (2013), Quadro 1 deste trabalho, a aceleração obtida nessas amostras está em uma região de incerteza e a atuação recomendada pela norma é a adoção de medidas preventivas e corretivas, visando a redução da exposição diária.

Devido a este resultado, uma modelagem do sistema vibratório foi feita, os parâmetros de projeto do cavalo mecânico foram obtidos e os dados das amostras 6 e 12 (casos em que se obteve os maiores valores de aceleração RMS) foram utilizados como fonte de excitação, e todas essas informações foram imputadas no MATLAB. Na análise numérica, após a validação dos dados inseridos no mesmo em relação ao comportamento real do sistema, realizou-se uma otimização numérica através de algoritmos genéticos, em busca dos valores ótimos das rigidezes do volante, sua barra e suporte, para encontrar o valor mínimo de aceleração RMS. Optou-se por avaliar a interferência desse parâmetro específico, pois seria possível manter o mesmo projeto estrutural e alterar apenas os materiais, para obter alterações nesse parâmetro.

Os valores mínimos de aceleração RMS encontrados pelo MATLAB, foram verificados em relação a NHO 10 (2013), Quadro 1 deste trabalho. Desta vez os valores foram classificados como aceitáveis, tendo como a atuação recomendada, pela norma, a manutenção da condição existente. A otimização tornou-se uma ferramenta viável de projeto para justamente minimizar as acelerações e adequá-las às restrições das normas, sugerindo, então, um conjunto de variáveis de projeto, caracterizado pelas rigidezes, para orientar um projeto de melhoria do volante futuro.

Outro ponto a ser destacado é que todo este trabalho foi organizado utilizando ferramentas conhecidas para a condução de projetos (elaboração de escopo, plano de ação, *check list*, *brainstorm*), destacando-se a importância dos planos de ação, com todas as atividades necessária, que foram surgindo ao longo do projeto, para que o mesmo fosse coerente, com responsáveis definidos para cada uma dessas ações e

prazos para execução, garantindo assim, uma maior assertividade do trabalho e a realização das tarefas para atender o cumprimento do prazo de entrega.

O tratamento estatístico realizado em diversas partes do trabalho foi um ponto importante a se considerar. Uma vez que diversas amostras foram tomadas no ensaio experimental, os dados coletados formaram curvas que apresentaram picos e oscilações nas quais uma interpretação direta a partir dos gráficos nem sempre são adequadas. Balizado pelas normas, este trabalho deu atenção especial às medidas estatísticas, como média, desvio padrão e coeficiente de variação, para obter um parâmetro que agrega as informações do histórico de dados em um único valor a ser comparado.

A partir dos dados coletados experimentalmente, graças ao modelo numérico, baseado no método dos parâmetros concentrados, puderam-se propagar os efeitos de vibração às outras partes do modelo. Isso permitiu extrapolar os efeitos e passar uma noção de como seria o comportamento dinâmico do sistema. O grande trunfo deste trabalho coincidiu justamente em simular um perfil de pista e sua consequente classificação segundo a ISO-8606 (2016) a partir da coleta das acelerações no volante do cavalo-mecânico.

# **REFERÊNCIAS**

ACELERÔMETRO e giroscópio MPU6050. [S.l.], 28 abr. 2015. Disponível em> <https://www.arduinoecia.com.br/2015/04/acelerometro-giroscopio-mpu-6050.html > Acesso em: 15 ago. 2018. Blog: Arduino e Cia.

AJOVALASIT Marco;GIACOMIN, Joseph. **Effect of automobile operating condition on the subjective equivalence of steering wheel vibration and sound**. 2007. 20f. Artigo acadêmico. International Journal of Vehicle Noise and Vibration. School of Engineering and Design, Brunel University, West London. Uxbridge. Middlesex. UB8 3PH. UK. 2007.

AZIZ,Shamsul Akmar Ab; NUAWI,Mohd Zaki; NOR Mohd Jailani Mohd. **Monitoring Of Hand-Arm Vibration**. 2014. 43f. Artigo Acadêmico, ReserachGate, 2017. Disponível em:

<https://www.researchgate.net/publication/315534742\_Monitoring\_Of\_Hand-Arm\_Vibration>.Acesso em: 23 maio 2018.

BALBINOT, Alexandre; BRUSAMARELLO, Valner João. **Instrumentação e fundamentos de medidas**. 2. ed. LTC: Rio de Janeiro, 2011.

BLUM, Cristian; ROLI, Andrea. Metaheuristics in combinatorial optimization: Overview and conceptual comparison. **ACM Computing Surveys (CSUR)**, Nova Iorque, 2003. Disponível em: <https://dl.acm.org/citation.cfm?id=937505>. Acesso em: 14 abr. 2018.

BRASIL. Ministério do Trabalho e Emprego. Fundação Jorge Duprat Figueiredo de Segurança e Medicina do Trabalho (FUNDACENTRO). **Norma de Higiene Ocupacional NHO 10**: avaliação da exposição ocupacional a vibrações em mãos e braços: procedimento técnico. Elaboração Irlon de Ângelo da Cunha Eduardo Giampaoli. São Paulo, 2013. Disponível em:

<http://www.fundacentro.gov.br/biblioteca/normas-de-higieneocupacional/publicacao/detalhe/2013/4/nho-10-procedimento-tecnico-avaliacao-daexposicao-ocupacional-a-vibracao-em-maos-e>. Acesso em: 07 abr. 2018.

BRASIL. Ministério do Trabalho e Emprego. **NR 15**: atividades e operações insalubres. Brasília, DF, 1978. Disponível em: <http://trabalho.gov.br/seguranca-esaude-no-trabalho/normatizacao/normas-regulamentadoras/norma-regulamentadoran-15-atividades-e-operacoes-insalubres>. Acesso em: 31 mar. 2018.

CAMPOS, Denir; SOUZA, Maíra Cruz de. **Análise da Dinâmica Vertical de Veículos Pesados Flexíveis**. 2014. 209f. Trabalho de Conclusão do Curso de Bacharelado (Bacharel em Engenharia Mecânica), Centro Federal de Educação Tecnológica Celso Suckow da Fonseca (CEFET/RJ). Rio de Janeiro, 2008.

ÇANKAYA, Sevim; KOYUNCU, Atayıl; BALABAN, Murat. Steering Wheel Idle Vibration Improvement on Tractor. **Sigma Journal Engineering and Natural Sciences**, Istambul, 2016. Disponível em:

<https://www.google.com.br/url?sa=t&rct=j&q=&esrc=s&source=web&cd=1&ved=2ah UKEwjksquV0sDeAhUEfZAKHdnVAVQQFjAAegQICRAC&url=https%3A%2F%2Fed

s.yildiz.edu.tr%2FAjaxTool%2FGetArticleByPublishedArticleId%3FPublishedArticleId %3D2247&usg=AOvVaw0UBSjV6IofW3TxBGpr6bZm> . Acesso em: 09 ago 2018.

CONSELHO NACIONAL DE TRÂNSITO (CONTRAN). **Resolução RE n° 396, de 13 de dezembro de 2011.** Sinalização dos radares. Disponível em: <http://www.denatran.gov.br/download/Resolucoes/RESOLUCAO\_CONTRAN\_396\_ 11.pdf>. Acesso em 14 abr. 2018.

DA SILVA, Marco Antonio; CARVALHO, Alessandro Basaglia; GARRIDO, Jean Cosme; ESTREMOTE, Marcos Antonio. Sistema para monitoramento de vibrações utilizando Arduino. **Revista Interatividade**, São Paulo, 2014. Disponível em: <http://www.firb.br/editora/index.php/interatividade/article/view/144/206>. Acesso em 05 mai. 2018.

FORSBERG, Gustav; MÖLLER, Tor. **The Noise and Vibration Transfer Characteristics of the Steering Installation in a Volvo FH Truck**. 2015. 86f. Tese (Mestrado em Som e Vibração).- Programa de Mestrado, Chalmers University of Technology, Gotemburgo, 2015.

FREESCALE. **MMA7260QT: XYZ AXIS ACCELEROMETER ±1.5g/2g/4g/6g**. Tampa, 2008. Disponível em: <

https://www.google.com.br/url?sa=t&rct=j&q=&esrc=s&source=web&cd=1&cad=rja& uact=8&ved=2ahUKEwjc9qiH-

MDeAhVLhZAKHZvVBzsQFjAAegQIARAC&url=https%3A%2F%2Fwww.nxp.com%2 Fdocs%2Fen%2Fdata-

sheet%2FMMA7260QT.pdf&usg=AOvVaw1zZd2Crd5iWDqA2sQxs\_jM >. Acesso em: 13 jul. 2018.

G., Prashanth; PATRO, Pratyush Kumar; MARAM Devakumar Reddy. Mathematical Modeling of Vibration in Steering Wheel Assembly of Commercial Vehicles. **International Journal of Engineering Research & Technology (IJERT)**, Gujarat,

2015. Disponível em: <

https://www.ijert.org/phocadownload/V4I4/IJERTV4IS040973.pdf > . Acesso em: 12 ago 2018.

GE, Xinfang; JIN, Yi; ZHU, Chang'na. Analysis and Optimization of Forklift Truck Steering Wheel Idle Vibration. **Journal of Advanced Mechanical Design, Systems, and Manufacturing**. Shinjuku, 2015. Disponível em: <

https://www.ijert.org/phocadownload/V4I4/IJERTV4IS040973.pdf > . Acesso em: 13 mai 2018.

GIACOSA, Dante. **Motores Endotermicos**. Barcelona: Cientifico-Medica: 1964.

GILLESPIE, T. D.; **Fundamentals of Vehicle Dynamics**,Society of Automotive Engineers, SAE, Warrendalle, 1992.

GOLDBARG, Marco Cesar; GOLDBARG, Elizabeth Gouvêa; LUNA, Henrique Pacca Loureiro. **Otimização Combinatória e Meta-Heurísticas**: algoritmos e aplicações. 1 ed. Elsevier: Rio de Janeiro, 2015.

INSTITUTO NACIONAL DE METROLOGIA, QUALIDADE E TECNOLOGIA (INMETRO). **Avaliação de dados de medição - Guia para a expressão de incerteza de medição – GUM 2008**. 1ª. ed. Rio de Janeiro, 2012.

INSTITUTO NACIONAL DE METROLOGIA, QUALIDADE E TECNOLOGIA (INMETRO). **Vocabulário Internacional de Metrologia – Conceitos fundamentais e gerais e termos associados (VIM 2012)**. 1ª. ed. Rio de Janeiro, 2012.

INVENSENSE. **MPU-6000/MPU-6050 9-Axis Evaluation Board User Guide**. Sunnyvale, 2011. Disponível em: < https://www.invensense.com/wpcontent/uploads/2015/02/MPU-6000-EV-Board1.pdf >. Acesso em: 6 jun. 2018.

INVENSENSE. **MPU-6050 Six-Axis (Gyro + Accelerometer) MEMS MotionTracking™ Devices**. Sunnyvale, 2018. Disponível em: < https://www.invensense.com/products/motion-tracking/6-axis/mpu-6050/ >. Acesso em: 6 jun. 2018.

INTERNATIONAL ORGANIZATION FOR STANDARDIZATION (ISO). **ISO 8608:2016:** Mechanical vibration – Road surface profiles – Reported of measured. 2 ed. Europe, 2016.

INTERNATIONAL ORGANIZATION FOR STANDARDIZATION (ISO). **ISO 5349- 1:2001:** Mechanical vibration -- Measurement and evaluation of human exposure to hand-transmitted vibration -- Part 1: General requirements. 1 ed. Europe, 2001.

INTERNATIONAL ORGANIZATION FOR STANDARDIZATION (ISO). **ISO 5349- 2:2001:** Mechanical vibration -- Measurement and evaluation of human exposure to hand-transmitted vibration -- Part 2: Practical guidance for measurement at the workplace. 1 ed. Europe, 2001.

INTERNATIONAL ORGANIZATION FOR STANDARDIZATION (ISO). **ISO 2631- 1:1997:** Mechanical vibration and shock -- Evaluation of human exposure to wholebody vibration -- Part 1: General requirements. 2 ed. Europe, 1997.

INTERNATIONAL ORGANIZATION FOR STANDARDIZATION (ISO). **ISO 10819:2013:** Mechanical vibration and shock -- Hand-arm vibration -- Measurement and evaluation of the vibration transmissibility of gloves at the palm of the hand. 2 ed. Europe, 2013.

INTERNATIONAL ORGANIZATION FOR STANDARDIZATION (ISO). **ISO 8041- 1:2017:** Human response to vibration -- Measuring instrumentation -- Part 1: General purpose vibration meters. 1 ed. Europe, 2017.

LUCAS, Diogo C. **Algoritmos genéticos**: uma Introdução. Porto Alegre, 2002. Apostila em PDF.

RAO, Singiresu S. **Vibrações mecânicas**. 4ª. ed. São Paulo: Prentice Pearson Hall, 2008.

SCANIA. **Especificação Técnica. G 360 LA4X2 R780**. [S.l.], jun. 2014. Disponível em: <

https://www.google.com.br/url?sa=t&rct=j&q=&esrc=s&source=web&cd=1&cad=rja&

uact=8&ved=2ahUKEwiCk7HWhMPeAhUEEZAKHYcxB98QFjAAegQICBAC&url=htt ps%3A%2F%2Fwww.scania.com%2Fcontent%2Fdam%2Fscanianoe%2Fmarket%2 Fbr%2Fpdfs%2Fespecifica%25C3%25A7%25C3%25B5es%2Fg%2F131\_G360\_LA4 X2\_R780\_tcm253-428767.pdf&usg=AOvVaw1C4SpkcAh0epKtyX-LyxnJ >. Acesso em: 10 ago. 2018.

SCANIA. **Scania Power Generation Engines**. Södertälje, [2018?]. Disponível em: < https://www.scania.com/content/dam/scanianoe/market/master/products-andservices/engines/pdf/specs/power-gen/DC1371A\_325-371kW.pdf>. Acesso em: 09 set. 2018.

ŞENDUR, Polat; KURTDERE, Ali; AKAYLAR, Oral. A Methodology to Improve Steering Wheel Vibration of a Heavy Commercial Truck. **Inter-noise 2016**. Hamburgo, 2016. Disponível em: < http://pub.degaakustik.de/IN2016/data/articles/000257.pdf > . Acesso em: 12 ago 2018.

SOUZA, Anderson R. et al. A placa Arduino: uma opção de baixo custo para experiências de física assistidas pelo PC. **Revista Brasileira de Ensino de Física,** Rio de Janeiro, 2011. Disponível em: <http://sbfisica.org.br/rbef/pdf/331702.pdf>. Acesso em 21 abr. 2018.

STEVAN JUNIOR, Sérgio Luiz; SILVA, Rodrigo Adamshuk. **Automação e Instrumentação Industrial com Arduino teoria e projetos.** 1. ed. Érica: São Paulo, 2015. Livro eletrônico.

SZCZOTKA, Marek. Simulation and Optimisation of the Steering Kickback Performance. **Journal of Theoretical and Applied Mechanics**. Warsaw, 2011. Disponível em:

<http://citeseerx.ist.psu.edu/viewdoc/download?doi=10.1.1.847.1711&rep=rep1&type =pdf> . Acesso em: 20 jul 2018.

THOMSEN, Adilson. Tutorial: acelerômetro MPU6050 com Arduino. **FilipeFlop**, Florianópolis, 30 setembro 2014. Disponível em: <https://www.filipeflop.com/blog/tutorial-acelerometro-mpu6050-Arduíno/>. Acesso em: 12 maio 2018.

VROMANOV89. **[Código para Programação do MPU-6050 com Arduino]**. Local ou [S.l.], 15 jul. 2016. Disponível em: < https://github.com/VRomanov89/EEEnthusiast/blob/master/MPU-6050%20Implementation/MPU6050\_Implementation/MPU6050\_Implementation.ino# L1>. Acesso em: 23 jul. 2018.

## **APÊNDICE A – MATRIZES E VETORES INERCIAIS DO SISTEMA**

Vetor de forças gravitacionais [N]:

 $\mathbf{F_g} = [-m_1 g - m_2 g - m_3 g - m_4 g - m_5 g - m_6 g - m_7 g - m_8 g \quad 0 \quad 0]^\text{T}$ 

Vetor de deslocamentos da base (deflexão estática) [m]:

$$
U_g = \left[\frac{F_g}{K}\right]^T
$$

Matriz de incidência da rigidez elástica dos pneus [N/m]:

$$
\mathbf{K}_{e} = \begin{bmatrix} 0 & 0 \\ 0 & 0 \\ 0 & 0 \\ 0 & 0 \\ 0 & 0 \\ k_{6} & 0 \\ k_{6} & 0 \\ 0 & k_{7} \\ 0 & 0 \\ 0 & 0 \end{bmatrix}
$$

 $\overline{\phantom{a}}$  $\overline{\phantom{a}}$ 

 $\overline{\phantom{a}}$  $\overline{\phantom{a}}$  $\overline{\phantom{a}}$  $\overline{\phantom{a}}$  $\overline{\phantom{a}}$  $\overline{\phantom{a}}$ 

# **ANEXO A – VOLANTE, SEU SUPORTE E SUA BARRA**

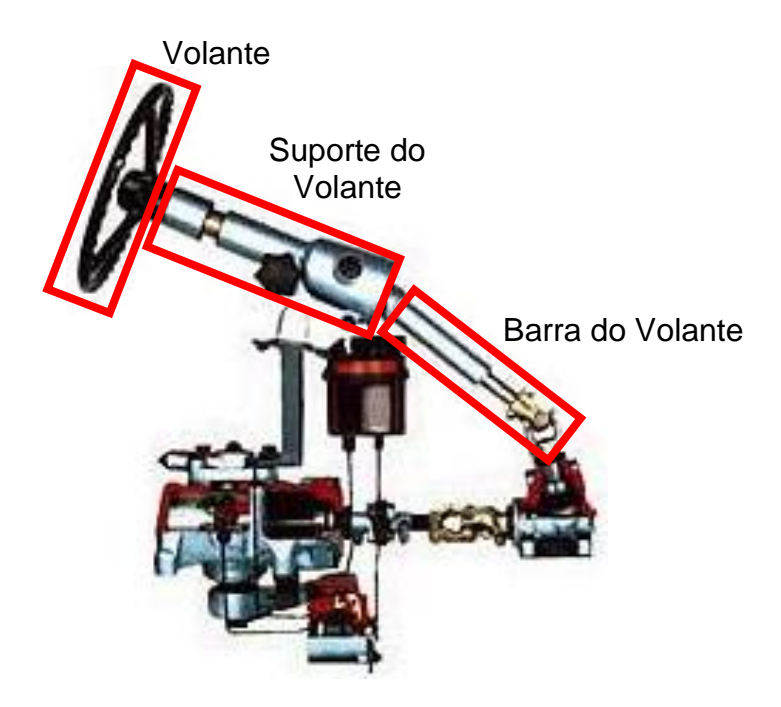

Fonte: Adaptado de Blogspot: geometriadedirecao... (2018).

## **ANEXO B – PROGRAMAÇÃO ARDUINO**

===Contact & Support===

Website: http://eeenthusiast.com/

Youtube: https://www.youtube.com/EEEnthusiast

Facebook: https://www.facebook.com/EEEnthusiast/

Patreon: https://www.patreon.com/EE\_Enthusiast

Revision: 1.0 (July 13th, 2016)

===Hardware===

- Arduíno Uno R3

- MPU-6050 (Available from: http://eeenthusiast.com/product/6dof-mpu-6050-accelerometergyroscope-temperature/)

===Software===

Latest Software: https://github.com/VRomanov89/EEEnthusiast/tree/master/MPU-6050%20Implementation/MPU6050\_Implementation

- Arduíno IDE v1.6.9

- Arduíno Wire library

===Terms of use===

The software is provided by EEEnthusiast without warranty of any kind. In no event shall the authors or

copyright holders be liable for any claim, damages or other liability, whether in an action of contract,

tort or otherwise, arising from, out of or in connection with the software or the use or other dealings in

the software.

\*/

#include <Wire.h>

long accelX, accelY, accelZ; float gForceX, gForceY, gForceZ;

```
void setup() {
  Serial.begin(9600);
  Wire.begin();
  setupMPU();
}
```
void loop() { recordAccelRegisters();

```
 printData();
 delay(100);
```
}

void setupMPU(){

 Wire.beginTransmission(0x68); //This is the I2C address of the MPU (b1101000/b1101001 for AC0 low/high datasheet sec. 9.2)

 Wire.write(0x6B); //Accessing the register 6B - Power Management (Sec. 4.28) Wire.write(0x00); //Setting SLEEP register to 0. (Required; see Note on p. 9) Wire.endTransmission(); Wire.beginTransmission(0x68); //I2C address of the MPU Wire.write(0x1C); //Accessing the register 1C - Acccelerometer Configuration (Sec. 4.5)

Wire.write(0x10); //Setting the accel to +/- 2g

Wire.endTransmission();

## }

void recordAccelRegisters() {

Wire.beginTransmission(0b1101000); //I2C address of the MPU

Wire.write(0x3B); //Starting register for Accel Readings

Wire.endTransmission();

Wire.requestFrom(0b1101000,6); //Request Accel Registers (3B - 40)

```
while(Wire.available() < 6);
```

```
 accelX = Wire.read()<<8|Wire.read(); //Store first two bytes into accelX
 accelY = Wire.read()<<8|Wire.read(); //Store middle two bytes into accelY
 accelZ = Wire.read()<<8|Wire.read(); //Store last two bytes into accelZ
 processAccelData();
```
#### }

```
void processAccelData(){
```
 $qForceX = accelX / 4096.0;$ 

```
gForceY = accelY / 4096.0;
```
 $gForceZ = accelZ / 4096.0;$ 

### }

```
void printData() {
```
 Serial.print(" Accel (g)"); Serial.print(" X=");

Serial.print(gForceX);

Serial.print(" Y=");

Serial.print(gForceY);

Serial.print(" Z=");

Serial.println(gForceZ);

```
}
```
## **ANEXO C – LAUDO DE CALIBRAÇÃO ACELERÔMETRO ITT FUSE**

CERTIFICADO DE CALIBRAÇÃO Nº A281R/2018

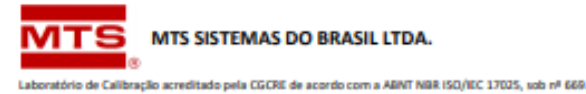

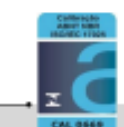

**CLIENTE:** UNISINOS - Universidade do Vale do Rio dos Sinos

ENDEREÇO: Av. Unisinos, 950 - Bairro Cristo Rei - São Leopoldo/RS - CEP: 93022-750

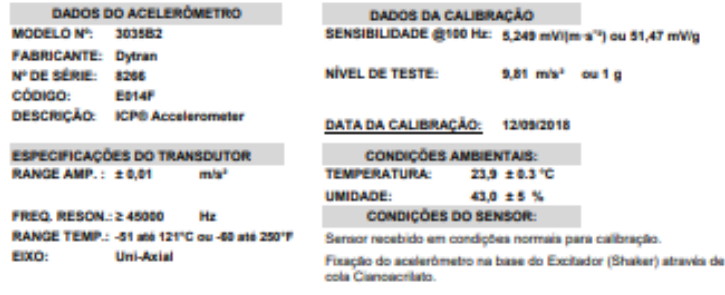

**RESPOSTA EM FREQUÊNCIA:** 

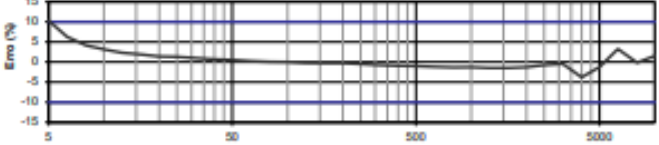

Frequência (Hz)

 $\mathbf{r}$ 

Notas:<br>Resultados desse documento referem-se somente ao sensor calibrado.<br>Calibração por comparação "Back-to-Back" conforme ISO 16063 Parte 21 e instrução interna ITV01.<br>Cartificado de Calibração conició por MTS Sistemas d Contificado de Calibração emitido por MTS Sistemas do Brasil Lida.<br>A reprodução desse Certicado de Calibração só poderá ser feita integralmente e sem alterações.<br>Instrumentos e/ou equipamentos utilizados nesta calibração s A linha azul do gráfico acima corresponde à tolerância do Fabricante.

Convenções:<br>Erro relativo @100 Hz : $\left(\frac{S-S_{REP}}{S_{REP}}\right) \times 100$ Sendo: S = Sensibilidade medida

SREF : Sensibilidade da referência (@100 Hz)

U : Incerteza de Medicão

A incerteza expandida relatada é baseada em um incerteza padronizada combinada multiplicada por um fator de abrangência k=2 para um nivel de confiança de aproximadamente 95%.<br>A Sensibilidade em mV/ig foi calculada considerando o valor da gravidade normalizada de 9,80665 m/sª.

Cal (D) 3325

Est. Doutor Altino Bondeman, 500 - Centro Empresantel II Conj 1402 E 1404 - Pq. Tecnológico<br>CEP : 12.247-016 - São José dos Campos/SP - Tel: (11) 5501-5300 - www.misbrasil.com.br

Foha 1 de 2<br>FS22-Rev.04

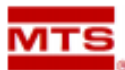

#### MTS SISTEMAS DO BRASIL LTDA.

.<br>Laboratório de Calibração acreditado pela CGCRE de acordo com a ABNT NBR ISO/IEC 17025, sob nº 669.

#### CERTIFICADO DE CALIBRAÇÃO Nº A281R/2018

#### **TABELA DE RESULTADOS**

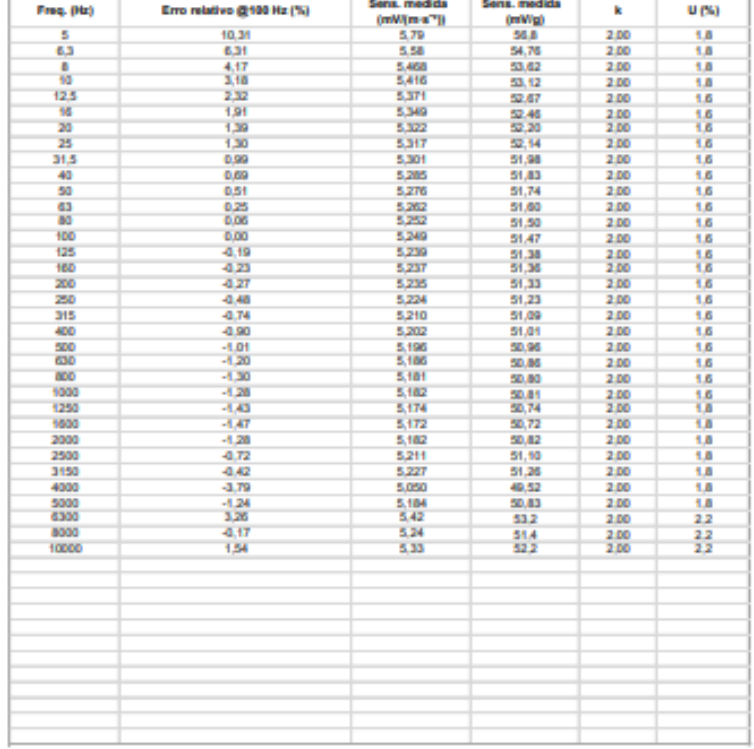

#### PADRÕES E/OU EQUIPAMENTOS USADOS DURANTE A CALIBRAÇÃO

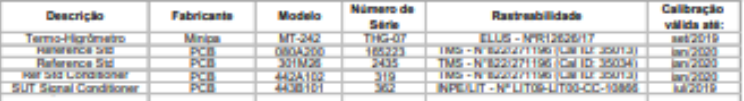

APROVADO E CONFERIDO POR:

ы Técnico de Calibração e Signatári Dayanne Romagnoli

Cal (D: 3335

Lan Library<br>Est. Douter Altino Bondersan, 500 - Centro Empresarial II Conj 1402 E 1404 - Pq. Tecnológico<br>CEP : 12.247-016 São José dos Campos/SP - Tel: (11) 5501-5300 - www.mistrasil.com.br

٠.

Folha 2 de 2<br>FS22-Rev.04